# **UNIVERSIDAD MAYOR DE SAN ANDRÉS**

# **FACULTAD DE CIENCIAS PURAS Y NATURALES**

**CARRERA DE INFORMÁTICA**

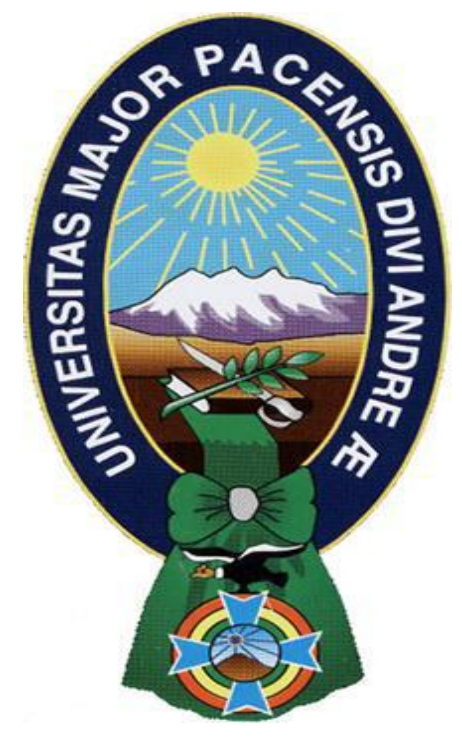

# **PROYECTO DE GRADO**

**"SISTEMA DE CONTROL AUTOMATIZADO DE INVENTARIOS DE INSUMOS MÉDICOS Y FARMACIA"**

PARA OPTAR AL TÍTULO DE LICENCIATURA EN INFORMÁTICA MENCIÓN: INGENIERÍA DE SISTEMAS INFORMÁTICOS **POR:** MIGUEL MAMANI UTURUNCO

**TUTORA METODOLÓGICA:**  M Sc ROSA FLORES MORALES

**ASESOR:** M Sc FRANZ CUEVAS QUIROZ

**LA PAZ – BOLIVIA**

**2013**

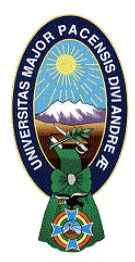

 **UNIVERSIDAD MAYOR DE SAN ANDRÉS FACULTAD DE CIENCIAS PURAS Y NATURALES CARRERA DE INFORMÁTICA**

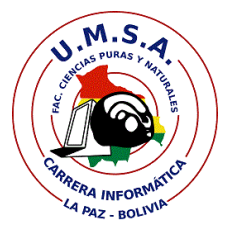

# **LA CARRERA DE INFORMÁTICA DE LA FACULTAD DE CIENCIAS PURAS Y NATURALES PERTENECIENTE A LA UNIVERSIDAD MAYOR DE SAN ANDRÉS AUTORIZA EL USO DE LA INFORMACIÓN CONTENIDA EN ESTE DOCUMENTO SI LOS PROPÓSITOS SON ESTRICTAMENTE ACADÉMICOS.**

# **LICENCIA DE USO**

El usuario está autorizado a:

- a) visualizar el documento mediante el uso de un ordenador o dispositivo móvil.
- b) copiar, almacenar o imprimir si ha de ser de uso exclusivamente personal y privado.
- c) copiar textualmente parte(s) de su contenido mencionando la fuente y/o haciendo la referencia correspondiente respetando normas de redacción e investigación.

El usuario no puede publicar, distribuir o realizar emisión o exhibición alguna de este material, sin la autorización correspondiente.

# **TODOS LOS DERECHOS RESERVADOS. EL USO NO AUTORIZADO DE LOS CONTENIDOS PUBLICADOS EN ESTE SITIO DERIVARA EN EL INICIO DE ACCIONES LEGALES CONTEMPLADOS EN LA LEY DE DERECHOS DE AUTOR.**

### DEDICATORIA

*A mi madre Primitiva, mujer admirable, luchadora y valiente, a la que elevo toda mi gratitud, admiración y respeto y, que amo con todo mi ser, quien me apoyo en todo momento tanto en dificultades como en éxitos, que con dedicación, espíritu y el calor humano que desprender de su ser, me dio ánimos, esperanzas y fuerzas para seguir adelante y conseguir mis objetivos.*

*A mi padre Agustín, quien me dio enseñanzas demostradas con el ejemplo.*

*A mis hermanos Ricardo, Rose Marie, Antonio, Lilia, Rosalía y Yesenia a quienes quiero mucho por apoyarme en esos momentos difíciles y disfrutar muchos momentos de felicidad, por ser parte de mi familia y de mi vida.* 

> *Con mucho amor y admiración Miguel Mamani Uturunco*

## AGRADECIMIENTOS

*A Dios porque gracias a él tengo familia, amigos, amigas y que me dio vida, salud y guió mi camino para así poder cumplir una de mis metas más preciadas*

*A mi familia que sin su apoyo me hubiese sido muy costoso salir adelante y, principalmente agradecer a mi amada madre por brindarme apoyo, compresión y darme consejos acertados y valiosos en las diferentes etapas de mi vida, a mi papá por guiarme, corregirme y estrecharme la mano cuando lo necesitaba, a mis hermanos Ricardo, Rosemarie, Antonio, Lilia, Rosalía y Yesenia por animarme y sacarme una sonrisa en momentos difíciles; gracias a todos por darme su amor incondicional, los amo*

*Al Docente Tutor Metodológico M.Sc Lic Rosa Flores Morales, quien con su profesionalismo, experiencia, paciencia me colaboró y me dio consejos en el transcurso de la elaboración del presente proyecto*

*Al Docente Asesor M.Sc Lic Franz Cuevas Quiroz, quien por su excelentísimo desempeño me colaboró en el seguimiento del proyecto, donde me dio consejos, observaciones y correcciones que fueron fundamentales para la elaboración de este proyecto*

*Al Seguro Social Universitario y al Ing Gerardo Sandoval por darme la oportunidad, apoyo, colaboración e información necesaria para que se haga posible la implementación del presente proyecto*

*A los docentes de la carrera de Informática por los conocimientos transmitidos durante toda la etapa de mi formación universitaria.*

*A mis amigos que me apoyaron a lo largo de mi vida universitaria, y que de mi parte siempre tendrán a alguien incondicional.*

#### **RESUMEN**

La informática se ha convertido en un factor importante para el desarrollo de las empresas, esto se debe a la gran cantidad de información que estas manejan, lo cual implica la importancia del uso de herramientas automáticas para la generación de informes y reportes en las empresas, las cuales permitirán realizar un control eficiente, y de esta manera lograr que las organizaciones cumplan sus metas y objetivos

El presente trabajo fue desarrollado en el Seguro Social Universitario La Paz, para la Unidad de Almacén de Insumos Médicos y Farmacia debido a que esta unidad realizaba sus tareas diarias sobre una hoja de cálculo diseñada en Microsoft *Office* Excel la cual no cubría los requerimientos del personal que trabaja en esta área produciendo demoras en el trabajo y susceptibilidad sobre el manejo de la información por parte de los usuarios Por lo que se desarrolló un Sistema de Control automatizado de Inventarios de Insumos Médicos y Farmacia, el cual tiene una importancia significativa al constituirse como una herramienta de software de gran apoyo, en la administración, seguimiento y control de inventarios, así mismo construyendo reportes de forma eficiente y transparente para tener información útil, segura y oportuna para la toma de decisiones y el logro de los objetivos de la empresa

Para el análisis, diseño e implementación del presente proyecto se aplicó la metodología Rational Unified Process *(RUP)*, utilizado para apoyar las actividades del diseño de sitios *Web* e implementación del mismo

Para el desarrollo del Sistema *Web* se utilizó el lenguaje de programación PHP, y como gestor de base de datos *SqlServer2005* para la función correcta del Sistema *Web*

Para la calidad de software, la norma ISO 9126, basado en estándares con la funcionalidad y rendimiento total que satisfacen los requerimientos del cliente.

#### **ABSTRACT**

Today, computers have become an important development factor for companies, this is due to the large amount of information they handle, which implies the importance of using automated tools to generate reports and reports in enterprises, which will implies the importance using automated tools to generate reports in enterprises, which allow for efficient control an ensure that organizations meet their goals an objectives.

This work was developed in the University Social Security of La Paz for medical unit war choose because this unit performed their daily tasks on a spreadsheet designed in Microsoft Office Excel which did not cover the requirements of staff working in this area causing work delays and susceptibility on the management of information from users.

So an automated system Inventory Control for Pharmacy and Medical Supplies , which is of significant importance to establish itself as a software tool of great support , administration , monitoring and inventory control, likewise developed building reports efficient and transparent manner to be useful , reliable and timely information for decision making and the attainment of the objectives of the enterprise.

For the analysis, design and implementation of this project RUP (Rational Unified Process) was used and UML for design and implementation.

For the development of Web System PHP programming language was used as base manager SQLServer2005 for the proper data function of the web system.

For quality software, the ISO 9126 was, implemented to meet the customer requirements.

# **INDICE**

### **CAPITULO I**

### **MARCO REFERENCIAL**

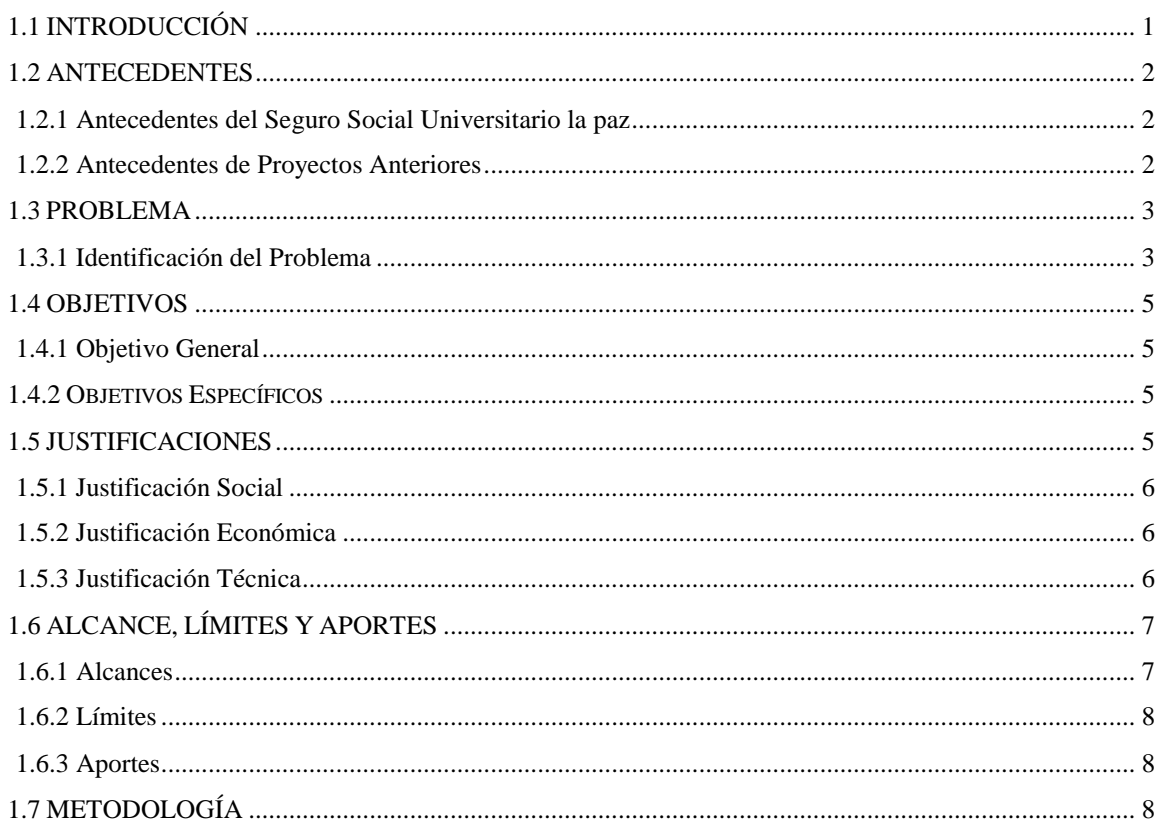

### **CAPITULO II**

### **MARCO TEÓRICO**

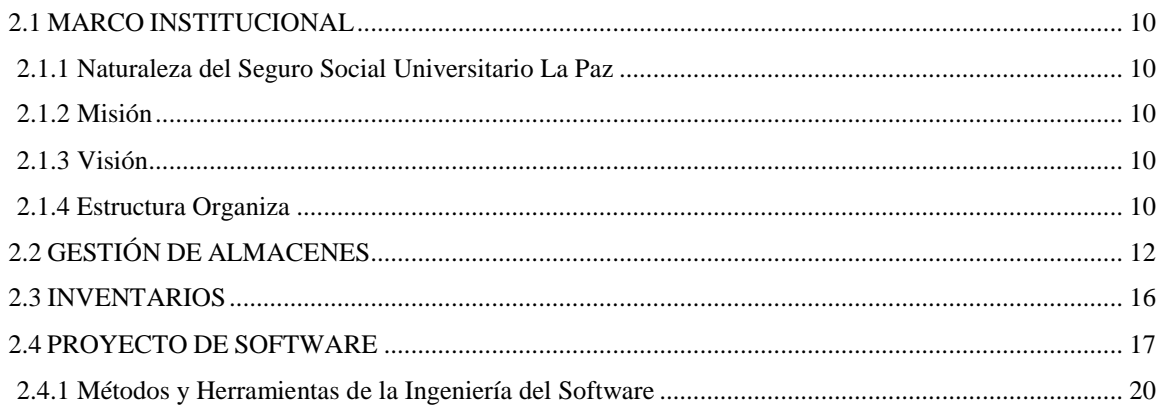

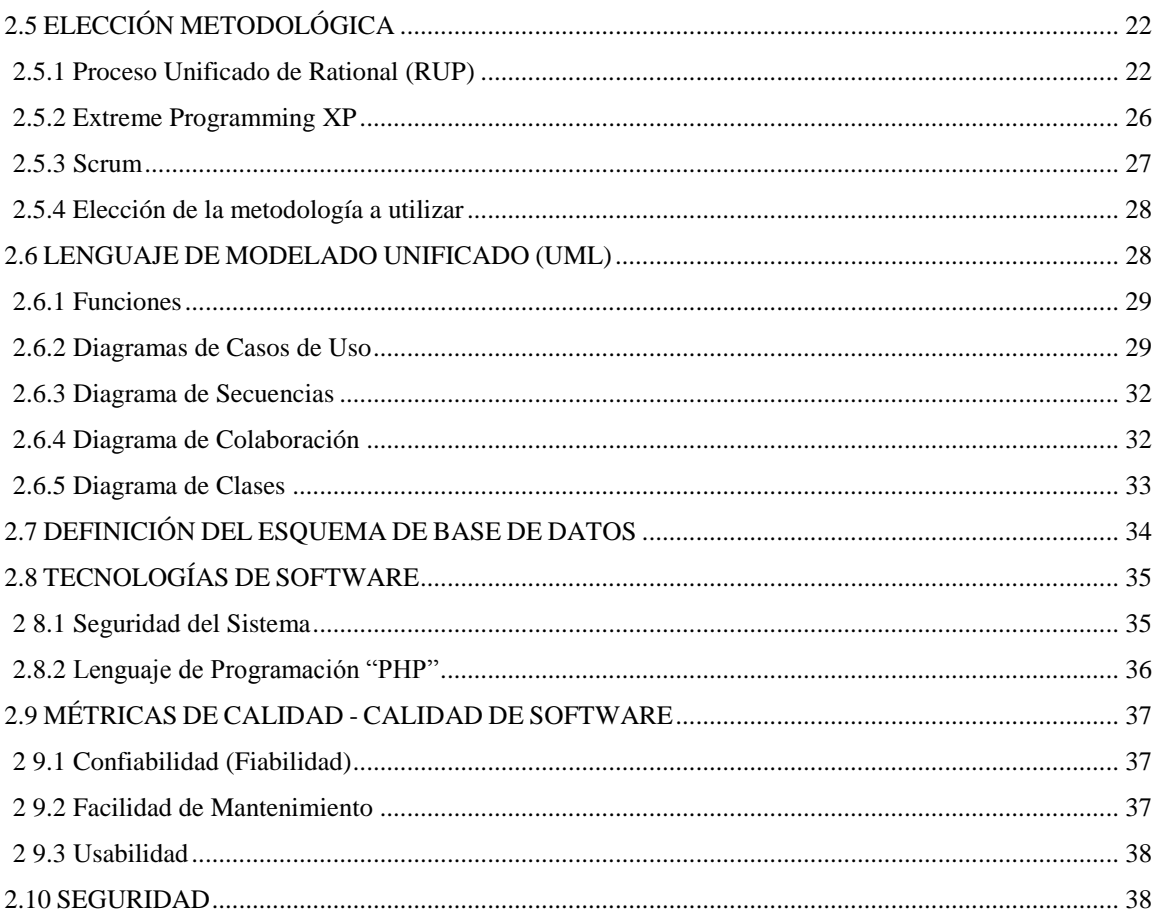

### **CAPITULO III**

### **MARCO APLICATIVO**

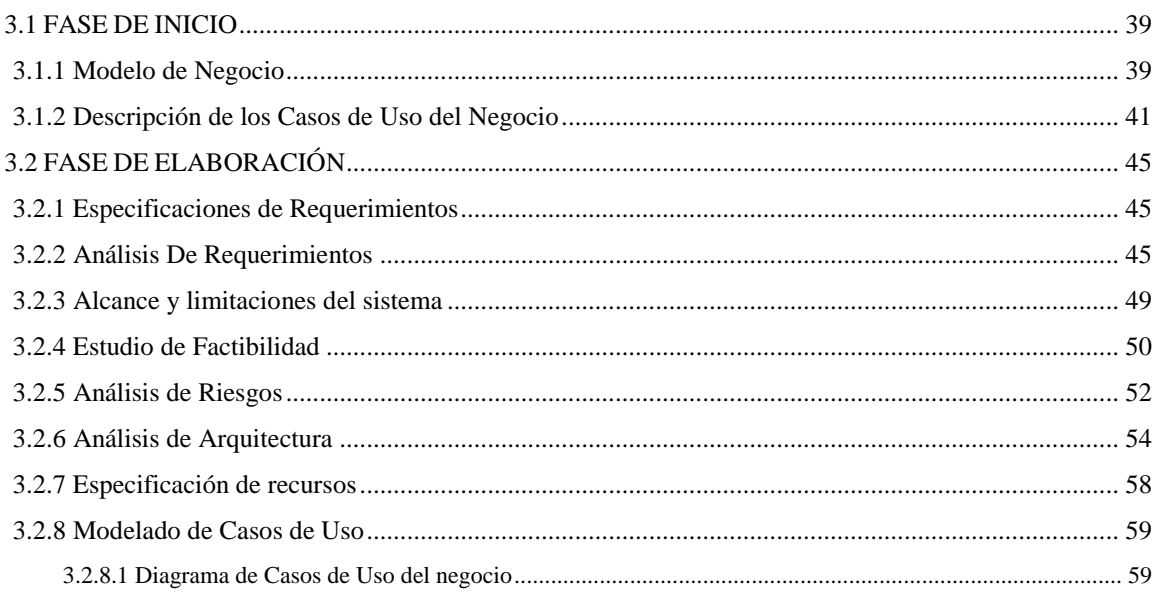

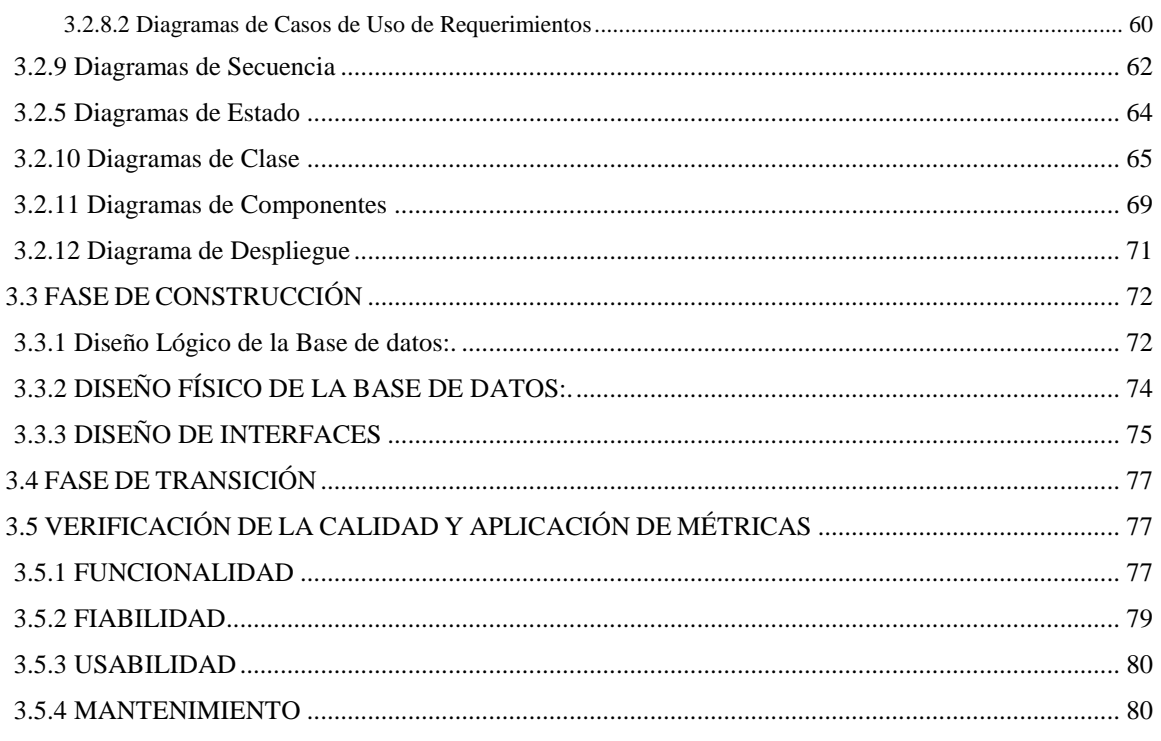

### **CAPITULO IV**

### CONCLUSIONES Y RECOMENDACIONES

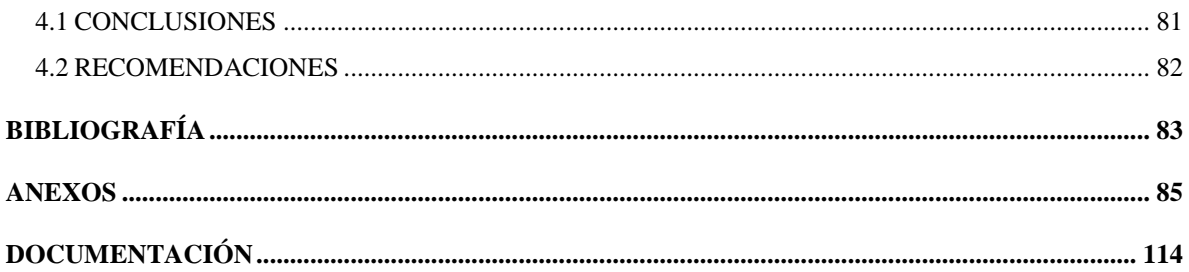

### **ÍNDICE DE FIGURAS**

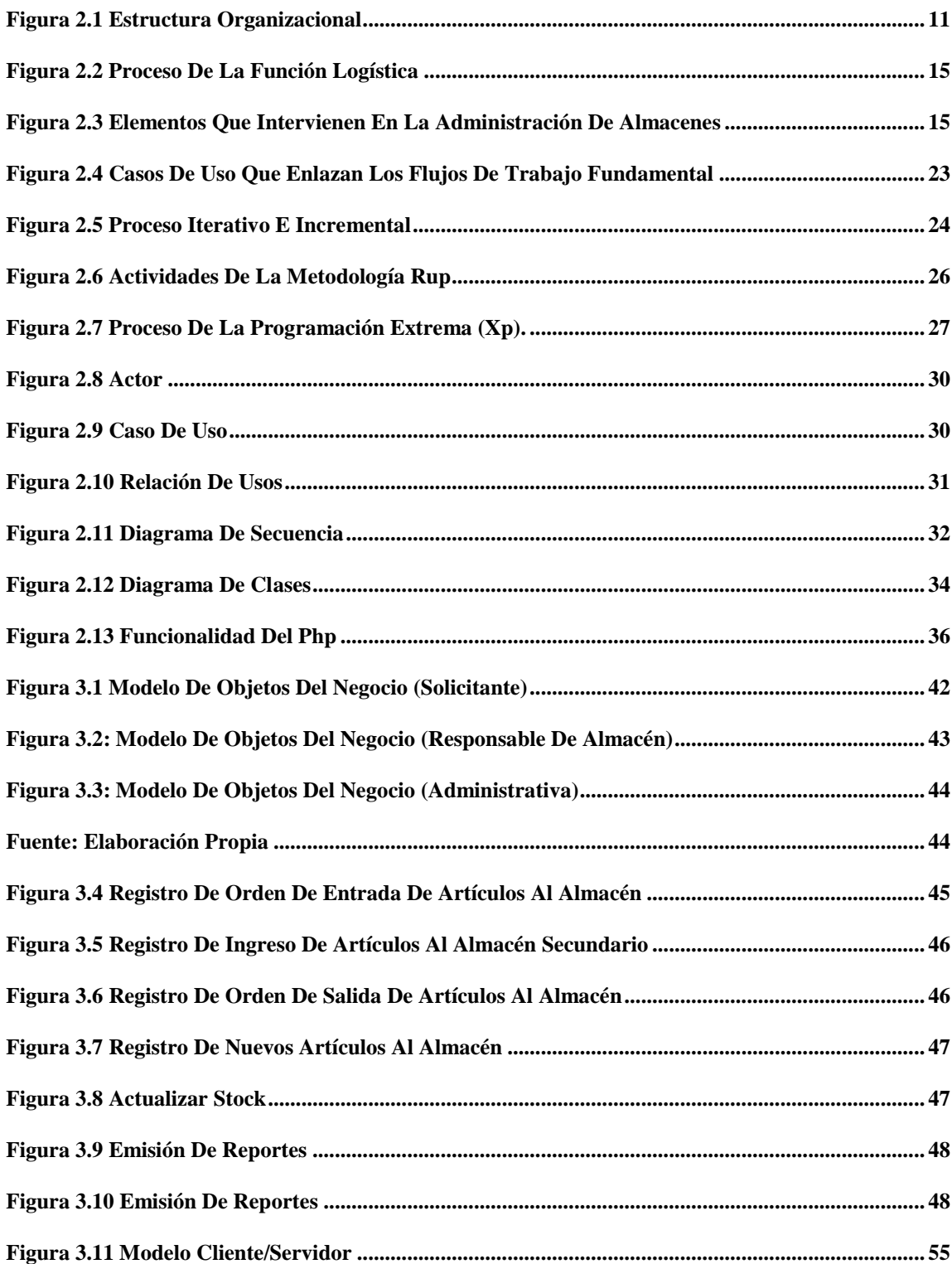

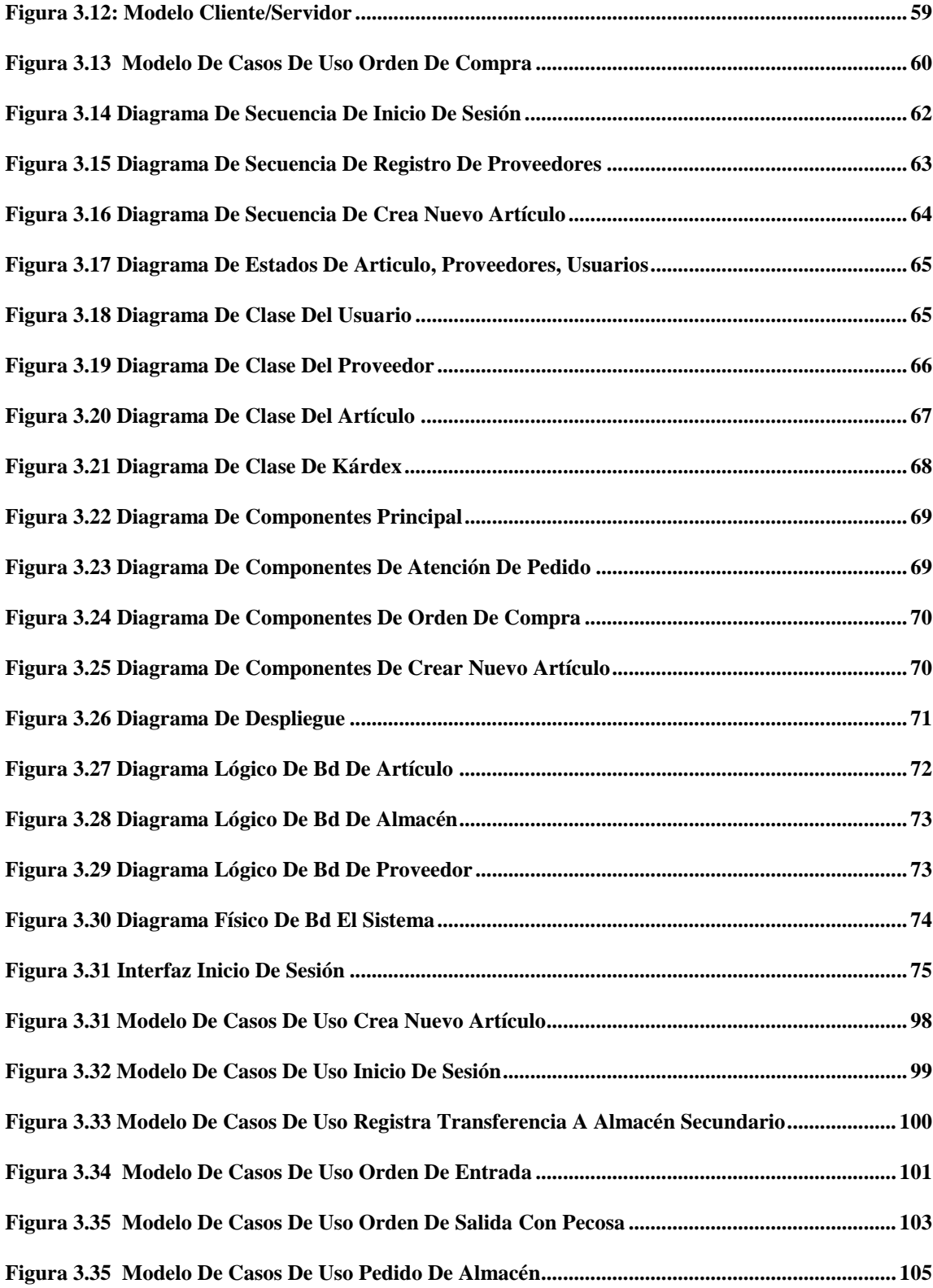

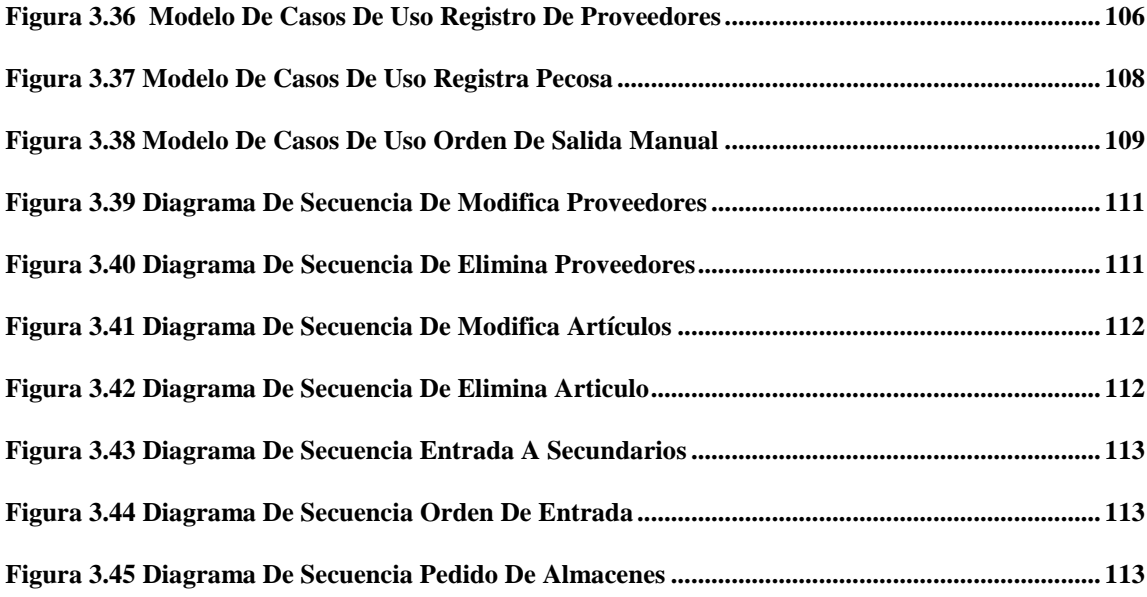

### **ÍNDICE DE TABLAS**

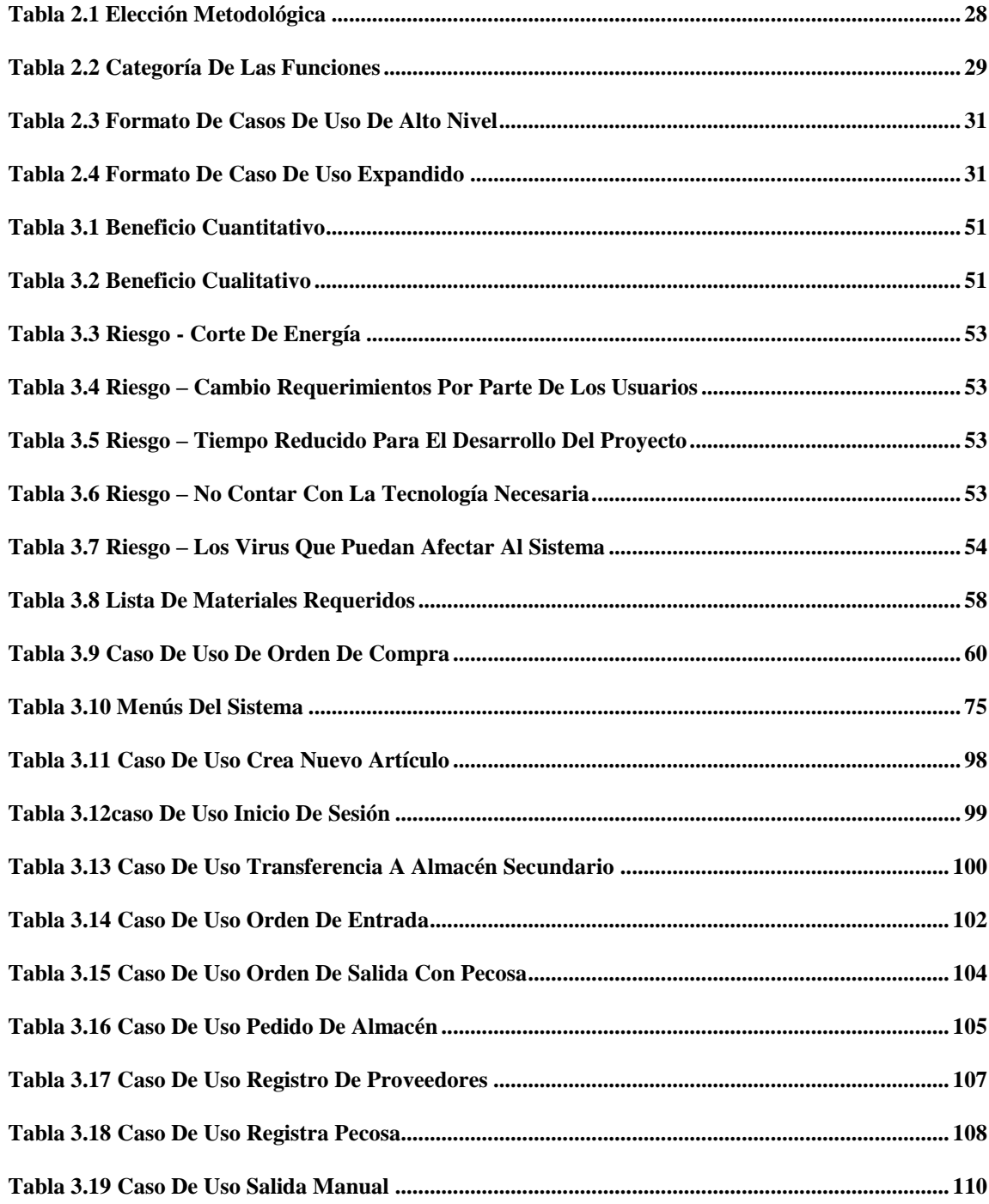

### **CAPITULO I**

### **MARCO REFERENCIAL**

### <span id="page-13-2"></span><span id="page-13-1"></span><span id="page-13-0"></span>**1.1 INTRODUCCIÓN**

La necesidad del manejo de la información cada vez se hace más frecuente en la sociedad Esto como transmisión de conocimiento para el progreso de la humanidad y la clave para el logro de los objetivos de una organización

En la actualidad todas las organizaciones tienden a depender de herramientas más rápidas para el procesamiento de datos y la toma de decisiones El más requerido, usado en la mayoría de las empresas es la computadora, sistemas informáticos, con el fin de centralizar toda su información para el logro de sus objetivos.

El Seguro Social Universitario La Paz (SSU) en la actualidad cuenta con la cantidad de transacciones que se realza por día, según datos proporcionados por el personal de la Unidad de Almacenes, concentrándose de esta manera un gran volumen de documentación e ítems.

El SSU viendo el problema que atraviesa en cuanto se refiere a la utilización, y la distribución de datos en tiempo de real de todo el artículo de insumos médicos, los cuales son almacenados en el la Unidad de Almacenes e Insumos Médicos y Farmacia, se vieron con la necesidad de centralizar toda esta información para su mejor uso y distribución.

La propuesta del presente proyecto de grado es automatizar los procesos de la unidad de Almacén de Medicamentos en Insumos Médicos y Farmacia (AMIMF), que controle los ingresos y egresos de insumos médicos, control del stock, la emisión de inventarios y muchas opciones que facilitará el uso de la información de una manera más eficiente además de la incursión de nuevas tecnologías para así obtener información confiable, permitiendo el seguimiento y control de Medicamentos e Insumos, reduciendo el tiempo invertido en el proceso del manejo de información de los artículos y así dar solución a los problemas que se suscitan dando cumplimiento a los requerimientos de la institución.

### <span id="page-14-0"></span>**1.2 ANTECEDENTES**

#### <span id="page-14-1"></span>**1.2.1 Antecedentes del Seguro Social Universitario la paz**

El Seguro social Universitario La Paz, es una entidad de derecho público con personería jurídica y autonomía de gestión técnica, financiera y administrativa propia, institución que funciona bajo la tuición del Honorable consejo Universitario de la Universidad Mayor de San Andrés, teniendo su campo de aplicación a los trabajadores de las unidades del departamento de La Paz y otras instituciones afiliadas Actualmente la institución realiza las siguientes prestaciones:

Prestación de servicios de salud en los regímenes de enfermedad, maternidad y Riesgos profesionales a corto plazo, a su población protegida mediante servicios de: medicina preventiva, curativa, rehabilitadora y promocional, con calidad y calidez

El SSU, tiene como objetivo Implementar acciones destinadas a mejorar la calidad de los servicios de salud en consulta externa y hospitalización, mediante la optimización del rendimiento de los recursos humanos, optimización de los procesos, disminución de costos y establecimiento de controles y evaluación Como también la ampliación de cobertura poblacional.

### <span id="page-14-2"></span>**1.2.2 Antecedentes de Proyectos Anteriores**

Los procesos efectuados para el control y manejo de inventarios dentro de los almacenes, que son realizados de forma manual y lenta, situación que ocasiona que la información proporcionada de estas áreas no sea confiable, porque esta puede presentar errores en su elaboración.

Por lo general un buen control sobre los inventarios de Almacén de Insumos Médicos y Farmacia se constituyen en un pilar fundamental para la generación de información confiable que ayude en la toma de decisiones y de esta manera disminuir los riesgos que puedan afectar la información elaborada en estas áreas.

En la biblioteca de la carrera de Informática de la Universidad Mayor de San Andrés se cuenta con algunos proyectos de grado relacionados con el control de inventarios, entre los cuales podemos mencionar los siguientes:

- **"Sistema de Control y Seguimiento de Inventario de Fármacos Caso: Clínica San Damián Jesús Valle Quispe (2009)"** Desarrolla y diseña un sistema de control y seguimiento de inventarios para la Clínica San Damián, que le ayude a mejorar su proceso de negocios, aplicando la metodología  $RUP<sup>1</sup>$  y el modelo  $UML<sup>2</sup>$ , utilizado para determinar los requerimientos de usuario y los procesos a automatizar.
- **"Sistema Cliente – Servidor de Inventario de Artículos de Poliuretano** Maik Lauro Chambi Mamani (2011) Desarrolla un sistema Cliente –Servidor de Inventario de artículos de poliuretano que permita optimizar los procesos de organización, registro y control de los artículos de poliuretano en la empresa INDUMAR S.R.L (Industria Nacional al Servicio de la Minería), aplicando la metodología OOHDM<sup>3</sup> que ayudan al análisis del diseño del sistema y se optó utilizar el Lenguaje de Modelo Unificado (UML), para así cumplir con su objetivo.
- **"Sistema de Inventario y Control de Almacenes" Caso: AASANA** Marco Antonio Vicente Magne (2011) Implementa un sistema de control de almacenes centralizado para el departamento de Almacenes de AASANA, el cual aplica la metodología *RUP* y UML, que apoyan al desarrollo del sistema

### <span id="page-15-0"></span>**1.3 PROBLEMA**

 $\overline{a}$ 

### <span id="page-15-1"></span>**1.3.1 Identificación del Problema**

Las organizaciones para obtener las bondades de la tecnología, necesitan mantenerse actualizados; utilizando gran variedad de métodos y técnicas para mejorar sistemas ya existentes en ellas

### **Área De Almacén**

El Área de Almacén es la encargada del resguardo, custodia, control y abastecimiento de artículo y artículos A su vez, la administración de esta área es una de las operaciones de mayor importancia para el Seguro Social Universitario La Paz ya que su resultado se refleja directamente en los estados financieros, además es una función

<sup>&</sup>lt;sup>1</sup>Siglas que corresponde (Rational Unified Procces o Proceso Racional Unificado)

<sup>&</sup>lt;sup>2</sup> Siglas que corresponde Lenguaje de Modelo Unificado

<sup>&</sup>lt;sup>3</sup><br>Método de Diseño Orientado al Objeto de Hipermedia

primordial en el plan general de la operación de la Institución, donde cada actividad embona en un patrón calculado para producir una acción conjunta y dirigida a una meta.

El área de almacén actualmente cuenta con una sola persona que se encarga de todo el movimiento de esta, además aún no cuenta con una ubicación definitiva ni con la estructura orgánica ni funcional.

Habiendo hecho un estudio de los procesos en el área de AMIMF del SSU se detectaron los diversos problemas como:

- El registro, búsqueda y control del movimiento de ingresos y egresos artículos en almacenes es efectuado mediante procesos manuales, situación que provoca demora en la entrega de información y el trabajo relacionado con los artículos del inventario.
- Demora en tiempo en la emisión de los informes debido a las fallas humanas que pueden ocurrir en el momento de la transcripción de toda la información, causando demora en la entrega de documentos.
- Un control no muy exhaustivo de la existencia de artículo (artículos) en almacenes provocando pedidos innecesarios ocasionados por el control no oportuno de stock de almacenes y retrasando las labores del personal.
- Almacenamiento de la información inadecuada, esto se debe a la gran cantidad de datos que se recepciona en almacenes, los cuales no pueden ser guardados con seguridad en documentos de papel y/o medios magnéticos, ya que no es una forma segura.
- Llenado manual de inventarios, ocasionando demoras en su presentación Este problema surge debido a la cantidad de documentos, ítems que llegan al almacén.
- La información no es oportuna para realizar pedidos o reabastecimientos.
- Los informes a las unidades administrativas son elaborados manualmente y no tienen un formato ni una periodicidad definida, situación que provoca equivocaciones y mala toma de decisiones

### <span id="page-17-0"></span>**1.4 OBJETIVOS**

### <span id="page-17-1"></span>**1.4.1 Objetivo General**

Desarrollar e implementar un sistema de control automatizado de inventarios de Insumos Médicos y Farmacia que permita el seguimiento y control de los artículos, reduciendo el tiempo en el proceso y garantizando un control adecuado el cual permita generar información útil, segura y oportuna para la toma de decisiones y el logro de los objetivos del Seguro Social Universitario La Paz.

### <span id="page-17-2"></span>**1.4.2 Objetivos Específicos**

- Integrar los datos de diferentes Unidades Solicitantes de Medicamentos e Insumos médicos con la Unidad Almacén de Insumos Médicos.
- Realizar opciones de búsqueda de los artículo de almacenes según su clasificación de una manera eficiente y rápida.
- Realizar el registro del artículo de ingreso y egreso al Almacén de Insumos Médicos de manera automatizada.
- Emisión de informes periódicos a las unidades administrativas, inventario y reportes en tiempo real con el fin de ahorro de tiempo.
- Hacer más eficiente el control de stock de los artículo que se encuentra en el Almacén de Insumos Médicos en tiempo real y Realizar opciones de verificación del artículo evitando el pedido innecesario y haciendo más eficiente los pedidos.
- Maximizar el control de pedidos de artículo de Almacén de Insumos Médicos.
- Implementar las interfaces online con el GEHMA v.2.0 asumiendo este artículo una característica de aplicación modular.

### <span id="page-17-3"></span>**1.5 JUSTIFICACIONES**

El Seguro Social Universitario cuenta con un equipo tecnológico necesario, para emprender el desarrollo del proyecto, además, se actualizará con el avance tecnológico en el campo de la informática, con el software libre PHP, el cual es un lenguaje de scripting que permite la generación dinámica de contenidos en un servidor.

### <span id="page-18-0"></span>**1.5.1 Justificación Social**

El presente proyecto a desarrollar se justifica socialmente, porque beneficia al personal de las áreas de Almacén de Medicamentos e Insumos Médicos Y Farmacia Seguro Social Universitario La Paz, quienes serán los encargados de interactuar con el Sistema Además el proyecto beneficiara a los niveles más altos de la empresa pues el sistema se constituirá como una ayuda para una adecuada toma de decisiones, facilitando el uso de la información.

Además el Sistema se constituirá en una herramienta útil, el cual llevar un correcto control de Almacenes y Cartera de manera satisfactoria.

#### <span id="page-18-1"></span>**1.5.2 Justificación Económica**

La elaboración del proyecto se justifica económicamente debido a que toda empresa tiene la política de inversión orientada a reducir costos de operación e incrementar sus ingresos Esto implica una reducción de costos de trabajo y costos en tiempo más aún si las funciones se realzan de manera eficiente El sistema propuesto será tangible en cuanto a costos operativos menores, intangible en cuanto a la facilidad de operaciones Con la decisión de implementar esta herramienta en la empresa se podrá obtener los siguientes beneficios:

- Eficiencia y eficacia en el trabajo, aplicando el sistema a sus tareas cotidianas  $\bullet$
- Disminución de la alta cantidad de volúmenes de documentación física que se maneja en los Departamentos de Almacenes y Cartera

#### <span id="page-18-2"></span>**1.5.3 Justificación Técnica**

El proyecto se justifica plenamente, desde el punto de vista técnico, en un aporte para el SSU La Paz, donde se ejecutan procesos con relación a las operaciones de manejo de inventarios de manera manual El SSU empresa cuenta con equipos de computación y equipos electrónicos para la elaboración del sistema y la optimización de los procesos de manera automática, haciendo que exista un control de Inventarios y la emisión de informes actualizados.

Este Sistema automatizado de procesos permitirá operar adecuadamente los trabajos de la Institución mecanizando el trabajo de los empleados, con la sustentación de la tecnología a ser usada.

El sistema Informático para la gestión del Área Almacén de Medicamentos e Insumos Médicos Y Farmacia, se espera que sea una herramienta que facilitará las actividades del SSU La Paz, actualmente manuales, que se realicen de manera eficiente, a través de los diferentes modelos de gestión que aceleren los procesos que permitan la obtención oportuna de la información, así como la transparencia y confiabilidad, reduciendo costos y tiempo, mejorando la gestión de los servicios informáticos.

### <span id="page-19-0"></span>**1.6 ALCANCE, LÍMITES Y APORTES**

### <span id="page-19-1"></span>**1.6.1 Alcances**

El sistema a desarrollar brinda información rápida, confiable, también será flexible en cuanto a su manejo, se adapta con facilidad a los requerimientos del personal de almacenes de medicamentos e insumos médicos y farmacia del seguro social universitario la paz.

De tal manera el alcance del presenta proyecto de grado es la implementación del **"Sistema De Control Automatizado Almacén De Medicamentos E Insumos Médicos Y Farmacia Caso: Seguro Social Universitario La Paz"** que se logra a partir del análisis, diseño, codificación, pruebas de calidad para finalmente lograr la implementación del mismo.

El sistema estará conformado por la implementación del proceso de Registro, control y los reportes de artículos (Medicamentos e Insumos Médicos) y será capaz de realizar las siguientes tareas mencionadas a continuación:

- Registrar la información de los artículos que ingresan a almacenes
- Realizar un listado de artículos registrados de acuerdo al código de artículo
- Incluye un reporte de búsqueda y existencia del stock de artículos en almacenes para evitar los pedidos innecesarios y fortalecer las tomas de decisiones de la institución
- Controlar de manera adecuada los artículos y calcular automáticamente el stock y alarma temprana, evitando la situación de tener falta de artículos
- Realizar un listado de proveedores registrados
- Emitir reportes de estadistas Ingresos de Artículos y proveedores, artículos con mayor cantidad de ingreso y salida.

### <span id="page-20-0"></span>**1.6.2 Límites**

El proyecto de grado contemplará como límites los siguientes puntos citados a continuación:

- El sistema estará conformado por la implementación del proceso de Registro, Ingreso, salidas de artículos o insumos y reportes de stock en Almacenes de Insumos Médicos Y Farmacia.
- El proyecto se limitara en la ciudad de La Paz, en el Seguro Social Universitario.

### <span id="page-20-1"></span>**1.6.3 Aportes**

El Sistema de Control Automatizado de Inventarios de Insumos Médicos y Farmacia será un aporte para el Seguro Social Universitario La Paz, debido a que permitirá cubrir las necesidades para mejorar el control y seguimiento que debe realizar la empresa en las áreas de Almacenes de Insumos Médicos Y Farmacia, logrando así un eficiente funcionamiento de las mismas.

Se utilizara la metodología de Proceso Unificado Racional para el desarrollo del Sistema utilizando las fases respectivas de manera eficiente.

El Sistema desarrollara un interfaz amigable con los usuarios y restringirá el acceso a ciertas áreas donde solo el personal calificado tendrá acceso al mismo para así tener un mejor control.

### <span id="page-20-2"></span>**1.7 METODOLOGÍA**

La herramienta que se utilizará en la parte del análisis es realizando visitas al Almacén de Medicamentos e Insumos Médicos del SSU, la cual nos ayudará a obtener información de los problemas que existen en el control de almacenes, esta información obtenida nos permitirá solucionar y mejorar los problemas.

Se utiliza la metodología  $RUP<sup>4</sup>$ , para el desarrollo del software, el análisis, implementación y documentación del presente proyecto.

El RUP es un proceso para el desarrollo de un software que define claramente quién, cómo, cuándo y que debe hacerse en el proyecto.

El modelo Orientado a Objetos UML que son herramientas gráficas para visualizar, especificar y construir el diseño de la Base de Datos.

El UML es un lenguaje para la especificación, visualización, construcción y documentación de los artefactos de un proceso de sistema.

Se utiliza el Sistema Gestor de Base de Datos Sql Server ver.2005 para la construcción e implementación de la Base de Datos.

Se hace el uso de lenguajes de programación PHP, HTML, JAVASCRIPT, el lenguaje PHP por ser un agente de interfaz usuario / máquina, con el servidor Apache por ser una herramienta confiable con el uso de Internet.

- PHP, es un lenguaje de programación que se ejecuta en el servidor, realizando procesos y mandando una respuesta al navegador (cliente).
- HTML, es un lenguajes de programación que te ayudan a diseñar la interfaz para los cliente y crear los textos de una página web.
- JAVASCRIPT, es un lenguaje de scripting basado en objetos y livianos, utilizado para acceder a objetos en aplicaciones Principalmente, se utiliza integrado en un navegador Web permitiendo el desarrollo de interfaces de usuario mejoradas y páginas web dinámicas.

 $\overline{a}$ 

<sup>4</sup> RUP (Rational Unifíed Procces o Proceso Racional Unificado)

### **CAPITULO II**

### **MARCO TEÓRICO**

#### <span id="page-22-2"></span><span id="page-22-1"></span><span id="page-22-0"></span>**2.1 MARCO INSTITUCIONAL**

### <span id="page-22-3"></span>**2.1.1 Naturaleza del Seguro Social Universitario La Paz**

El Seguro Social Universitario La Paz, fue creado por el Consejo supremo Revolucionario de la Universidad Mayor de San Andrés, mediante Resolución N° 28/207/110/70 de fecha 4 de junio de 1970, mismo que prueba el estatuto Orgánico como Caja de Seguro Social Universitario Contemplando las prestaciones de seguros de corto y largo plazo en forma integral.

La legalización de la Resolución N° 28/207/110/70 fue efectuada en el Gobierno del General Juan José Torres G mediante Decreto Supremo N° 09650 de fecha 31 de marzo de 1971, disposición con la que queda facultada para funcionar como ente gestor.

Actualmente el Seguro Social Universitario La Paz cuenta con 13584 afiliados entre titulares y beneficiarios, de los cuales 7619 son vigentes y 526 no vigentes.

#### <span id="page-22-4"></span>**2.1.2 Misión**

"Prestación de servicios de salud a su población protegida con calidad y calidez, en los regímenes de Enfermedad, Maternidad y Riesgos Profesionales a Corto Plazo, mediante Medicina Preventiva, Curativa, Rehabilitadora y Promocional" (SSU)

#### <span id="page-22-5"></span>**2.1.3 Visión**

"El Seguro Social Universitario La Paz en el quinquenio 2012-2016, obtendrá el liderazgo nacional en la prestación de servicios de Salud de los Seguros de Corto Plazo" (SSU)

### <span id="page-22-6"></span>**2.1.4 Estructura Organiza**

La siguiente estructura orgánica muestra los niveles del Seguro Social Universitario La Paz.

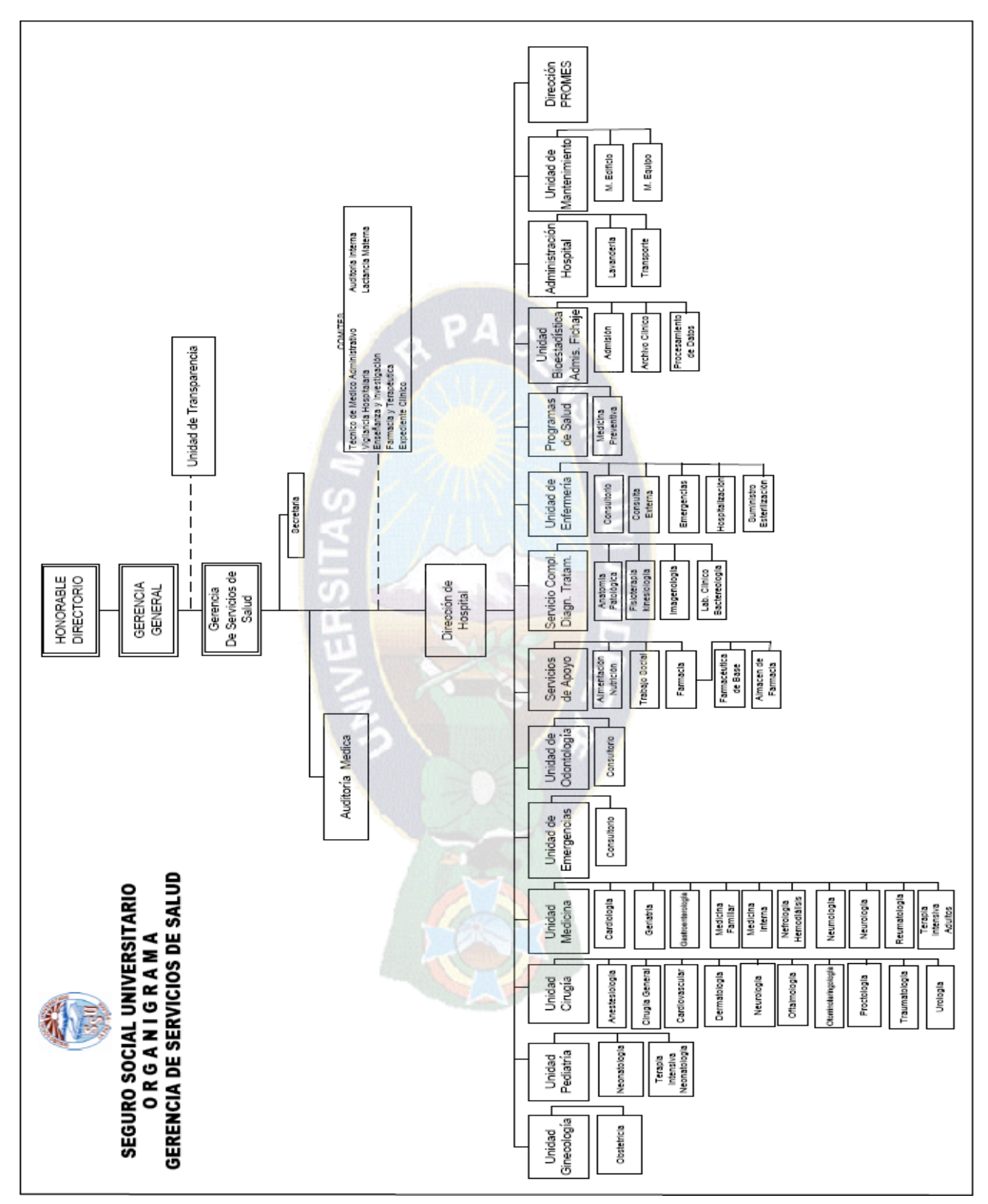

<span id="page-23-0"></span>**Figura 2.1 Estructura Organizacional Fuente:** Seguro Social Universitario La Paz

De acuerdo al organigrama del Seguro Social Universitario La Paz cuenta con herramientas tecnológicas en la Unidad de Desarrollo (UDE) y esta se ve en la necesidad de contar con un sistema informático para mejorar las tareas, procedimientos y procesos que efectúan los trabajadores en el área de Almacén Es por eso que con la implementación de un Sistema Informático de Automatizado de Inventarios de Insumos Médicos y Farmacia, y aplicado a esta área se mejorará el trabajo y además se contara con información útil, veraz y oportuna para la toma de decisiones por parte de niveles superiores.

### <span id="page-24-0"></span>**2.2 GESTIÓN DE ALMACENES**

#### **a).- Logística**

"Logística, es la ciencia y es el arte, que ocupa uno de los grandes campos de acción de toda empresa y que comprende todas las actividades directamente relacionadas con la satisfacción de las necesidades físicas o artículos que se requieren, para asegurar el normal funcionamiento de una empresa.

El objetivo general del Sistema Logístico es asegurar un servicio predecible, consistente y confiable a un costo razonable" (Santellan P., Karla & Tornero M., 2001)

"La logística se concentró en el almacenamiento y en el flujo de los artículos por toda la cadena de suministro El flujo y la exactitud de la información a menudo eran pasados por alto porque no se consideraban fundamentales para los clientes…". (Bowersox: David J. & Cooper, 2007).

#### **b).- Almacén**

"Un almacén se puede considerar como un centro de producción en el que se efectúa una serie de procesos relacionados con:

Recepción, control, adecuación y colocación de artículos recibidos (procesos de entrada).

Almacenamiento de artículos en condiciones eficaces para su conservación, identificación, selección y control (proceso de almacenaje).

Recogida de artículos y preparación de la expedición de acuerdo con los requerimientos de los clientes (procesos de salida)". (Anaya Tejero, 2006, pág. 198)

"El objetivo básico de una organización eficiente del almacén se basa fundamentalmente en dos criterios:

- Maximizar el volumen disponible en términos de metros cúbicos.
- Minimizar las operaciones de manipulación y transporte interno.

Ya que ambas cosas significan un coste adicional al artículo sin ningún valor añadido, tenemos necesariamente que hacer referencia a dos conceptos: el principio de la popularidad y los sistemas de posicionamiento y localización de los artículos…" (Anaya Tejero, 2006, pág. 201)

"Las operaciones del almacén incorporan los procesos para guiar las actividades físicas, entre ellas la recepción de artículos, el movimiento y el almacenamiento de artículo, así como la selección de pedidos Por esta razón, se suelen denominar sistemas de administración o de control del inventario y, a veces, sistemas localizadores en el almacén, en referencia a su capacidad para dar seguimiento a los lugares de almacenamiento del inventario en los almacene" (Bowersox: David J. & Cooper, 2007, pág. 123)

#### **c) - Lay-Out De Almacenes**

"El concepto de lay-out alude a la disposición física de las diferentes áreas dentro del almacén, así como a las de los elementos constitutivos insertos en ellos Constituye, sin duda alguna, la parte técnica más delicada en el diseño de un almacén, ya que el layout condiciona de forma permanente el funcionamiento del mismo" (Anaya Tejero, 2006, pág. 204)

### **d).- Tipos de Almacenamiento**

- **Carga unitaria** Se da el nombre de carga unitaria a la carga constituida por embalajes de transporte que arreglan o acondicionan una cierta cantidad de artículo para posibilitar su manipulación, transporte y almacenamiento como si fuese una unidad La carga unitaria es un conjunto de carga contenido en un recipiente que forma un todo único en cuanto a la manipulación, almacenamiento o transporte

-**Cajas o cajones** Es la técnica de almacenamiento ideal para artículo de pequeñas dimensiones, como tornillos, anillos o algunos artículos de oficina, como plumas, lápices, entre otros

- **Estanterías** Es una técnica de almacenamiento destinada a artículo de diversos tamaños y para el apoyo de cajones y cajas estandarizadas.

- **Columnas** Las columnas se utilizan para acomodar piezas largas y estrechas como tubos, barras, correas, varas gruesas, flejes entre otras.

- **Apilamientos** Se trata de una variación de almacenamiento de cajas para aprovechar al máximo el espacio vertical. (BenitesLópez, 2004, págs. 19-20)

### **e).- Stocks**

Para (Parra Guerrero, 2005, pág. 15) "La palabra inglesa STOCK es un término utilizado en el idioma castellano Los libros ingleses que se han traducido al español suelen emplear dicho anglicismo En cambio los libros traducidos de originales americanos emplean normalmente la palabra INVENTARIOS en lugar de stocks No obstante, la mejor traducción para el vocablo stocks sería la de EXISTENCIAS En todo caso, stock es un término que indica un depósito de mercancías, materias primas u otro objeto cualquiera Es un concepto estático".

### **f).- Objetivos de un Sistema de Almacenaje**

"Los objetivos principales que se obtienen de un sistema de almacenaje son:

- Rapidez de entregas
- Fiabilidad
- Reducción de Costes
- Maximización del volumen disponible
- Minimización de las operaciones de manipulación y transporte…". (Pilot, 2009)

### **g).- Gestión de Almacenes**

"Se define como el proceso de la función logística que trata la recepción, almacenamiento y movimiento dentro de un mismo almacén hasta el punto de consumo de cualquier artículo – materias primas semielaborados, terminados, así como el tratamiento e información de los datos generados…" (Pilot, 2009, pág. 01)

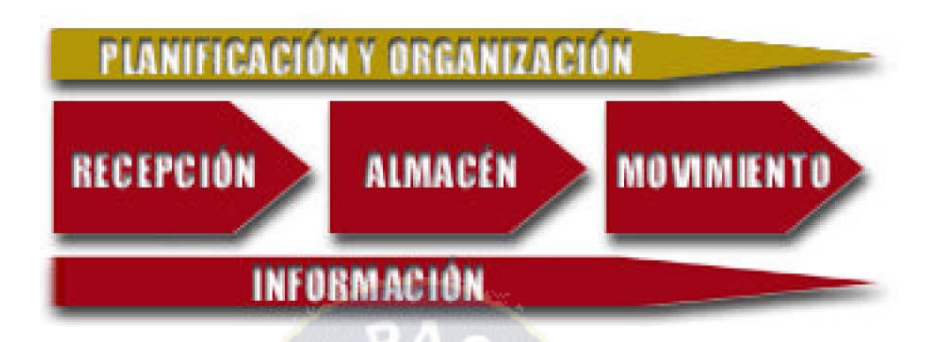

**Figura 2.2 Proceso de la Función Logística**

**Fuente:** (Pilot, 2009)

### <span id="page-27-0"></span>**Gestión de Almacenes**

"…La Gestión de Almacenes se sitúa en el mapa de procesos logísticos entre la Gestión de Existencias y el Proceso de Gestión de Pedidos y Distribución La propia evolución de la Logística ha provocado el solapamiento de funciones y responsabilidades, llegando a la confusión, principalmente entre la Gestión de Inventarios y la Gestión de Almacenes figura 2.3 " (Pilot, 2009, pág. 02)

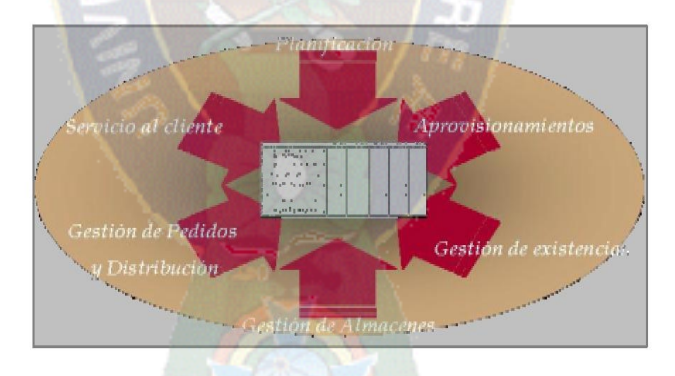

<span id="page-27-1"></span>**Figura 2.3 Elementos que intervienen en la administración de Almacenes Fuente:** (Pilot, 2009) **h).- Valorización de Inventarios**

"…El mayor problema de los inventarios es cómo deben valorarse para poder obtener una mayor exactitud; esto se debe a que las empresas están sujetas a economías inflacionarias y bajo la influencia de mercados competitivos Los precios de los artículos o bienes suben en periodos cortos, a la vez que están sujetos a la moda y cambios en el entorno, lo que en ocasiones hacen que estos se deterioren.

Existen varios métodos de valorización:

- Al costo.
- Al precio más bajo entre costo o mercado.
- Primeros en entrar, primeros en salir (PEPS / FIFO).  $\bullet$
- Últimos en entrar, primeros en salir (UEPS / LIFO).  $\bullet$
- Promedio Ponderado…" (Cardona Aguirre, 1998, págs. 55-59)

#### <span id="page-28-0"></span>**2.3 INVENTARIOS**

La base de toda empresa es la compra o venta de servicios, ahí la importancia del manejo de inventario por parte de la misma Este manejo contable permite a la empresa mantener el control oportuno de los artículos (en nuestro caso medicamentos).

Ahora bien, el inventario constituye las partidas del activo corriente que están listas para la venta, es decir, toda aquella mercancía que posee una empresa en el almacén valorada al costo de adquisición, para la venta o actividades productivas

En contabilidad, el termino inventario significa una existencia de bienes con propósitos específicos según la naturaleza de la empresa.

### **a).- MODELO DE INVENTARIOS SIN DÉFICIT**

Este modelo tiene como base el mantener un inventario sin falta de artículos para desarrollar las actividades de cualquier empresa.

Este es un modelo de inventarios que se encuentra basado en las siguientes suposiciones:

a La demanda se efectúa a tasa constante.

b El reemplazo es instantáneo (la tasa se reemplazo es infinita).

c Todos los coeficientes de costos son constantes.

En este modelo no se permite la falta de artículos para la venta, es decir, una empresa que maneje este modelo de inventario no se puede quedar sin mercancías para la venta.

#### <span id="page-29-0"></span>**2.4 PROYECTO DE SOFTWARE**

"Los proyectos de software se realizan de manera planificada y controlada por una razón principal: es la única forma conocida de gestionar la complejidad" (Pressman, 2002, pág. 643)

#### **a).- Gestión de Proyectos**

La Gestión de Proyectos se puede describir como un proceso de planteamiento, ejecución y control de un proyecto, desde su comienzo hasta su conclusión, con el propósito de alcanzar un objetivo final en un plazo de tiempo determinado, con un coste y nivel de calidad determinados, a través de la movilización de recursos técnicos, financieros y humanos Incorporando variadas áreas del conocimiento, su objetivo final es el de obtener el mejor resultado posible del trinomio coste plazo- calidad (Knoow.Net, 2008)

### **b).- Técnicas y Herramientas de Gestión de Proyectos**

Existen una gran variedad de técnicas utilizadas en el planteamiento y control de proyecto, entre muchas tenemos a las más usadas: los Gráficos de Gantt (incluyendo cronogramas, gráficos de carga, entre otros), el PERT <sup>5</sup> y el CPM<sup>6</sup> (Knoow.Net, 2008)

### **c).- Ingeniería del Software**

Para definir este punto no basta con analizar y estudiar un concepto en general, debido a que existen varios autores que definen la Ingeniería del Software de distintas maneras, entre los más importantes podemos citar:

Según la definición de  $IEEE^7$ , citado por Lewis, software es una suma total de los programas de computadora, procedimientos, reglas, documentación asociada, y los datos que pertenecen a un sistema de cómputo y un artículo de software es diseñado para un usuario o un conjunto de usuarios (Lewis, 1994).

IEEE, también define a la Ingeniería de Software como: "la aplicación de un enfoque sistemático, disciplinado y cuantificable al desarrollo, operación y mantenimiento del software." (Hans, 2002)

 $\ddot{\phantom{a}}$ 

<sup>&</sup>lt;sup>5</sup> Programe Evaluation and Review Technique

<sup>6</sup> Critical Path Method

<sup>7</sup> IEEE: *Institute for Electrical and Electronics Engineers*.

Existen muchas definiciones dadas por organismos internacionales, profesionales de prestigio tales como la IEEE, entre ellas las más comprensible que se describe a continuación: "la Ingeniería del software es la aplicación del enfoque sistemático, disciplinado y cuantificado al desarrollo, operación y mantenimiento del mismo; es decir, la aplicación de ingeniería al software" (Pressman, 2002).

#### **Ciclo de Vida de la Ingeniería del Software**

La Ingeniería de Software requiere llevar a cabo numerosas tareas agrupadas en etapas, al conjunto de estas etapas se le denomina ciclo de vida Las etapas comunes a casi todos los modelos de ciclo de vida son las siguientes:

**Análisis de requisitos:** Extraer los requisitos de un artículo de software es la primera etapa para crearlo Mientras que los clientes piensan que ellos saben lo que el software tiene que hacer, se requiere habilidad y experiencia para reconocer requisitos incompletos, ambiguos o contradictorios

**Especificación:** La especificación de requisitos describe el comportamiento esperado en el software una vez desarrollado Gran parte del éxito de un proyecto de software radicará en la identificación de las necesidades del negocio (definidas por la alta dirección), así como la interacción con los usuarios funcionales para la recolección, clasificación, identificación, priorización y especificación de los requisitos del software

**Arquitectura:** La integración de infraestructura, desarrollo de aplicaciones, bases de datos y herramientas gerenciales, requieren de capacidad y liderazgo para poder ser conceptualizados y proyectados a futuro, solucionando los problemas de hoy Un diseño arquitectónico describe en general el cómo se construirá una aplicación de software

**Programación:** Reducir un diseño a código puede ser la parte más obvia del trabajo de ingeniería de software, pero no necesariamente es la que demanda mayor trabajo y ni la más complicada La complejidad y la duración de esta etapa está íntimamente relacionada al o a los lenguajes de programación utilizados, así como al diseño previamente realizado

**Prueba:** Consiste en comprobar que el software realice correctamente las tareas indicadas en la especificación del problema Una técnica de prueba es probar por separado cada módulo del software, y luego probarlo de forma integral, para así llegar al objetivo.

**Documentación:** Todo lo concerniente a la documentación del propio desarrollo del software y de la gestión del proyecto, pasando por modelaciones; todo con el propósito de eventuales correcciones, usabilidad, mantenimiento futuro y ampliaciones al sistema

**Mantenimiento:** Mantener y mejorar el software para corregir errores descubiertos e incorporar nuevos requisitos Esto puede llevar más tiempo incluso que el desarrollo del software inicial

### **Fases de la Ingeniería del Software**

La ingeniería del software es una técnica multicapas formada por herramientas, métodos, procesos, y un enfoque de calidad En la ingeniería del software se definen tres fases genéricas independientemente del área de aplicación, tamaño o complejidad del proyecto.

Las cuales se detallan a continuación:

### **• Fase de Definición**

La fase de definición se centra en que información será procesada, que función, comportamiento y rendimiento se desea del sistema, que interfaces serán establecidas, que restricciones del diseño existen y que criterios de validación se necesitan para definir un sistema correcto El método aplicado durante esta fase varía dependiendo del paradigma de ingeniería del software que se elija, de alguna manera tendrá lugar tres tareas principales como son: La ingeniería de sistemas o de información, planificación del proyecto del software y el análisis de los requerimientos.

### **• Fase de Desarrollo**

La fase de Desarrollo intenta definir como se diseña las estructuras de datos, la implementación los detalles procedimentales, las interfaces, la traducción del diseño en un lenguaje de programación y como se realiza las pruebas Los métodos aplicados mediante la fase de desarrollo varían, pero siempre se darán lugar a las tres tareas específicas como son: El diseño de software, generación de código y prueba de software.

### **• Fase de Mantenimiento**

Para (Jacobson, 2000) la fase de mantenimiento e centra en el cambio que va asociado a la corrección de errores, las adaptaciones requeridas a medida que evoluciona el entorno del software, y a los cambios a las mejoras producidas por los requisitos cambiantes de los usuarios Esta fase vuelve a aplicar las fases de definición y desarrollo, pero en el contexto del software ya existente Durante la etapa se encuentran cuatro tipos de cambios como son la corrección, adaptación, mejora y la prevención.

Tomando en cuenta las tres fases de la ingeniería del software se define como "un conjunto de etapas parcialmente ordenadas con la intención de lograr un objetivo", para la obtención de un artículo de software de calidad El proceso de desarrollo de la misma es aquel en el que las necesidades del usuario son traducidas en requerimientos de programa de computador, estos requerimientos transformados en diseño, y el diseño implementado en código, el código es probado, documentado y certificado para su uso operativo Concretamente define quien está haciendo qué, cuándo hacerlo y cómo alcanzar un cierto objetivo

#### <span id="page-32-0"></span>**2.4.1 Métodos y Herramientas de la Ingeniería del Software**

La ingeniería del software está compuesta por las capas de procesos, métodos y herramientas orientadas hacia la calidad.

### **MÉTODOS DE LA INGENIERÍA DE SOFTWARE**

"Un método de Ingeniería de Software es un enfoque estructurado para el desarrollo de software cuyo propósito es facilitar la producción de software de alta calidad de una forma costeable Métodos como Análisis Estructurado y JSD fueron los primeros desarrollados en los años 70 Estos métodos intentaron identificar los componentes funcionales básicos de un sistema de tal forma que los orientados a funciones aún se utilizan ampliamente En los años 80 90, estos métodos orientados a funciones fueron complementados por métodos orientados a objetos como los propuestos por Booch y Rumbaugh Estos diferentes enfoques se han integrado a un solo enfoque unificado, basado en UML No existe método ideal y métodos diferentes tienen diferentes áreas donde son aplicables Por ejemplo, los métodos orientados a objetos a menudo son apropiados para sistemas interactivos, pero no para sistemas de tiempo real con requerimientos severos…" (Somerville, 2002, pág. 11)

Por otro lado, la planificación de la gestión ágil es informal (algunos modelos llegan a prohibir el uso de diagramas de Gantt) y solo cubren el ciclo de software que se está elaborando (generalmente un mes) Las principales referencias de la gestión ágil de proyectos son: Scrum es un modelo ágil no centrado en prácticas de programación como XP, sino en prácticas de gestión Rational Unified Process es un proceso iterativo para desarrollo de software creado por Rational Software - IBM Muchas organizaciones exitosas hoy día, utilizan una combinación de metodologías formales e informales de desarrollo, y una mezcla de herramientas, para conducir proyectos de manera predecible, que aceleren el desarrollo y reduzcan los riesgos innatos en estos…" (Aguilar Ramos, 2005, págs. 23-24)

### **REQUERIMIENTOS**

"…Los requerimientos describen el comportamiento de un sistema A medida que el sistema actúa sobre los datos o las instrucciones, los objetos y las entidades se mueven desde un estado de ser a otro: por ejemplo, de lleno a vacío, de ocupado a libre, o de enviando a recibiendo Esto es, en un estado dado, el sistema satisface un conjunto de condiciones; cuando el sistema actúa puede cambiar su estado global cambiando el estado de un objeto Los requerimientos expresan los estados del sistema y de los objetos y las transiciones de un estado a otro.

Los requerimientos pueden pensarse de dos maneras: funcional y no funcional, lo que ayuda a describirlos Un requerimiento funcional describe una interacción entre el sistema y su ambiente Por ejemplo, para determinar los requerimientos funcionales se decide cuáles estados son aceptables para el sistema Además, los requerimientos funcionales describen cómo debe comportarse el sistema ante determinado estímulo.

Se pueden utilizar diversas técnicas para determinar los requerimientos funcionales, incluyendo los casos de uso.

Tanto los requerimientos funcionales como los no funcionales son obtenidos del cliente de manera formal y cuidadosa Esta extracción formal de los requerimientos es necesaria porque los clientes no siempre son buenos para describir con exactitud lo que desean o necesitan, y los desarrolladores no siempre son buenos para comprender los intereses del negocio de los demás Los clientes conocen su negocio pero no siempre pueden describir sus problemas de negocios a terceros; las descripciones están llenas de expresiones en jerga y de suposiciones con las cuales los desarrolladores no están familiarizados Por otra parte, los desarrolladores conocen las soluciones de computación, pero no siempre saben cómo afectarán las soluciones posibles a las actividades de negocios de los clientes…" (Laurence Pleeger, 2002, pág. 166)

### <span id="page-34-0"></span>**2.5 ELECCIÓN METODOLÓGICA**

#### <span id="page-34-1"></span>**2.5.1 Proceso Unificado de Rational (RUP)**

Las siglas RUP en ingles significa Rational Unified Process (Proceso Unificado Racional) es un artículo del proceso de ingeniería de software que proporciona un enfoque disciplinado para asignar tareas y responsabilidades dentro de una organización del desarrollo Su meta es asegurar la producción del software de alta calidad que resuelve las necesidades de los usuarios dentro de un presupuesto y tiempo establecidos RUP toma las mejores aportaciones de cada uno de los métodos propuestos por Rumbaugh (OMT y UML), Jacobson (SDL y UML) y Booch (UML) y los unifica en una sola metodología (Jacobson, 2000, pág. 31)

#### **Características de RUP**

Tiene 3 características esenciales dirigidos por:

### **CASOS DE USO**

Procesos de desarrollo de software utiliza los casos de uso como una herramienta para la obtención de requisitos de usuario Donde los casos de uso son para definir la funcionalidad del sistema, y guían al desarrollador en la construcción de la arquitectura del sistema.

La descripción obtenida de los requerimientos debe ser comprendida por casos de uso que nos ayudan a recopilar la información acerca de la interacción que tiene los

usuarios en este caso actores con el sistema Un caso de uso es una secuencia, reacciones que el sistema lleva a cabo para ofrecer un resultado de valor a algún actor, que sirven para realzar pruebas sobre los componentes desarrollados (ver Figura 2.4) Los casos de uso enlazan los flujos de trabajo fundamentales El proyecto progresa a través de estos flujos de trabajo, que inician en los casos de uso (Jacobson, 2000)

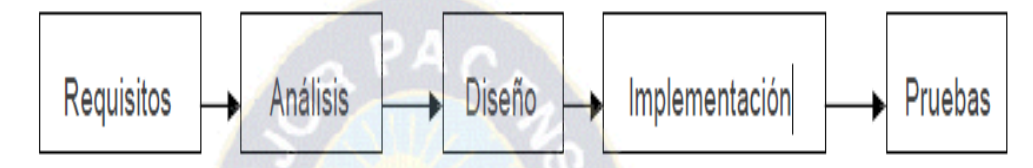

<span id="page-35-0"></span>**Figura 2.4 Casos de Uso que enlazan los flujos de trabajo fundamental Fuente:** (Larman, 1999)

### **CENTRADO EN LA ARQUITECTURA**

En el caso de software la arquitectura se refiere a un conjunto de decisiones significativas acerca de la organización de un sistema, la necesidad de una arquitectura radica en poder comprender el sistema, es decir que todos los que están involucrados con su desarrollo deben entender el problema al cual va enfocado el sistema de software para satisfacer las demandas individuales y de la organización mediante la utilización de los diagramas definidos por UML.

La organización es un punto muy importante ya que cuanto mayor sea la organización del proyecto software mayor será la comunicación entre los desarrolladores para coordinar sus esfuerzos dividiendo el sistema en subsistemas definiendo las interfaces correctas de diseño.

### **ITERATIVO E INCREMENTAL**

Jacobson en su libro "El Proceso Unificado de Desarrollo de Software", explica que en esta fase proporciona la estrategia para desarrollar un artículo de software en pasos pequeños manejables:

- Planificar un poco
- Especificar, diseñar e implementar un poco
- Integrar, probar y ejecutar un poco cada iteración.
"Un ciclo de vida iterativo se basa en el agrandamiento y perfeccionamiento secuencial de un sistema a través de múltiples ciclos de desarrollo de análisis, diseño implementación y pruebas".

El modelo incremental entrega el software en partes pequeñas pero utilizables, llamadas "incrementos" (Pessman, 2006) En general, cada incremento se construye sobre aquel que ha sido entregado.

Las ventajas de un desarrollo de software con un ciclo de vida iterativo se dan gracias a la retroalimentación en cada ciclo por lo cual se crea un sistema más robusto En cada incremento que y tiene el sistema se va perfeccionando a un más, lo cual permite al usuario realizar las modificaciones requeridas en el transcurso del tiempo (Pessman, 2006).

Actualmente se puede hablar de ciclos de vida en los que se realizan varios recorridos por todas las fases Cada recorrido por las fases se denomina iterativo del proyecto en la que se realizan varios tipos de trabajo (denominados flujos) Además cada iteración parte de la anterior incrementado o revisando la funcionalidad implementada Se suele denominar proceso (ver Figura 2.5).

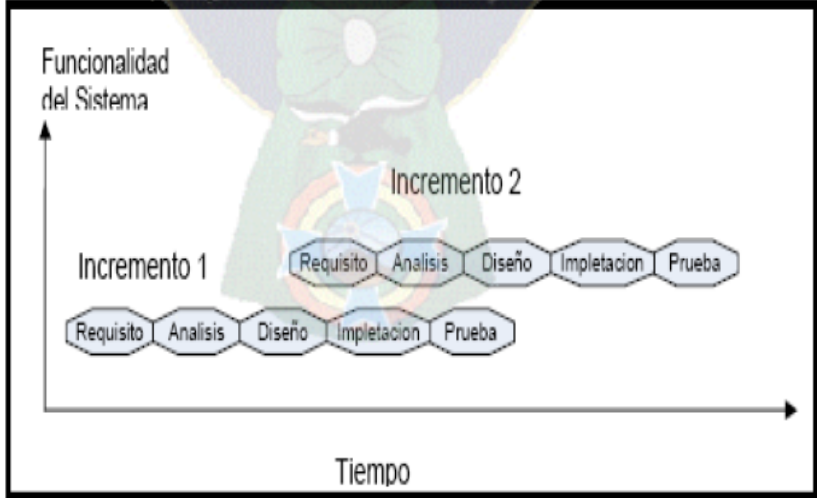

**Figura 2.5 Proceso iterativo e Incremental**

#### **Fases de Desarrollo**

En 4 fases se divide el desarrollo del software:

• **Inicio:** Se hace un plan de fases, se identifican los principales casos de uso y se identifican los riesgos Se define el alcance del proyecto.

• **Elaboración:** se hace un plan de proyecto, se completan los casos de uso y se eliminan los riesgos

• **Construcción:** se concentra en la elaboración de un artículo totalmente operativo y eficiente y el manual de usuario

• **Transición:** se Instala el artículo en el cliente y se entrena a los usuarios Como consecuencia de esto suelen surgir nuevos requisitos a ser analizados.

Cada una de estas etapas es desarrollada mediante el ciclo de iteraciones, la cual consiste en reproducir el ciclo de vida en cascada a menor escala.

Los objetivos de una iteración se establecen en función de la evaluación de las iteraciones precedentes (ver figura 2.9).

#### **Ventajas de RUP**

• Reduce riesgos ya que este modelo es iterativo y si no pasa la marca no se puede continuar con el desarrollo.

• Utiliza componentes y eso reduce por lo menos un poco de tiempo su realización.

• Debido que realiza pruebas constantemente podemos asegura la calidad del software.

### **Desventajas de RUP**

• Dado que este es un proceso general y cubre todas las posibles expectativas tanto del cliente como del equipo de desarrollo, es precisamente esa característica su mayor punto flaco, pues es muy grande para proyectos y equipos pequeños ya que deben repartirse 32 roles y generar muchos artefactos finales, los cuales pueden ser aprovechados en una reutilización de artículos, modelos o procesos pero también significa un incremento de tiempos y costos.

• Otra desventaja es que si no pasa una marca nos podemos quedar mucho tiempo en esa fase figura 2.6.

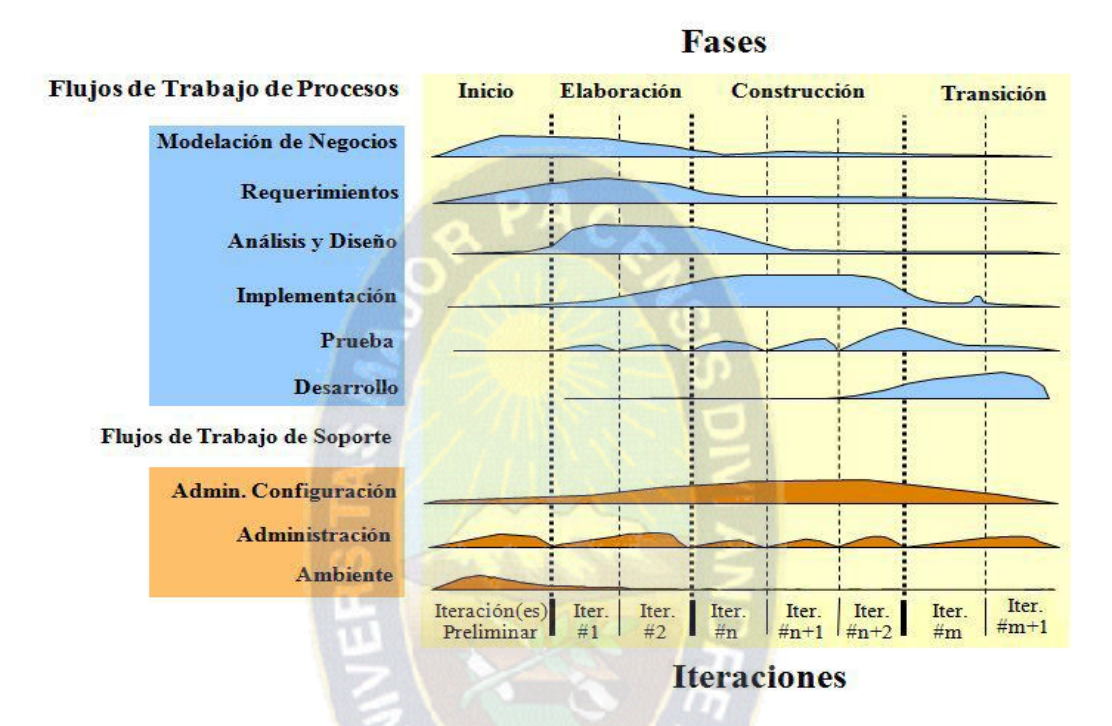

**Figura 2.6 Actividades de la metodología RUP Fuente:** (Jacobson, 2000).

RUP y UML están estrechamente relacionados entre sí, pues mientras el primero establece las actividades y los criterios para conducir un sistema desde su máximo nivel de abstracción, el segundo ofrece la notación grafica necesaria para representar los sucesos, modelos, que se obtienen de procesos de refinamiento.

### **2.5.2 Extreme Programming XP**

XP es una metodología ágil centrada en potenciar las relaciones interpersonales como clave para el éxito en desarrollo de software, promoviendo el trabajo en equipo, preocupándose por el aprendizaje de los desarrolladores, y propiciando un buen clima de trabajo (Beck, 2008)

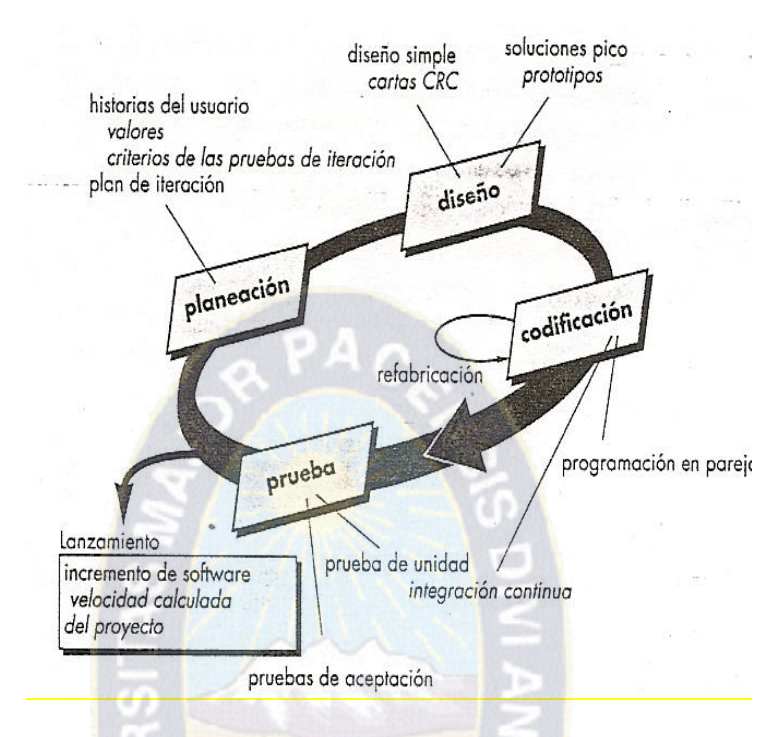

**Figura 2.7 Proceso de la Programación Extrema (XP). Fuente:** (Beck, 2008)

# **2.5.3 Scrum**

Desarrollada por Ken Schwaber, Jeff Sutherland y Mike Beedle Define un marco para la gestión de proyectos, que se ha utilizado con éxito durante los últimos 10 años Está especialmente indicada para proyectos con un rápido cambio de requisitos Sus principales características se pueden resumir en dos.

El desarrollo de software se realiza mediante iteraciones, denominadas sprints, con una duración de 30 días El resultado de cada sprint es un incremento ejecutable que se muestra al cliente.

La segunda característica importante son las reuniones a lo largo proyecto Éstas son las verdaderas protagonistas, especialmente la reunión diaria de 15 minutos del equipo de desarrollo para coordinación e integración

## **2.5.4 Elección de la metodología a utilizar:**

La tabla 2.1 muestra una comparación de las metodologías XP, RUP Y SCRUM

|                                                         |                | <b>METODOLOGÍA</b> |                |  |
|---------------------------------------------------------|----------------|--------------------|----------------|--|
| <b>CRITERIOS</b>                                        | <b>XP</b>      | <b>RUP</b>         | <b>SCRUM</b>   |  |
| Conocimiento de la metodología                          | $\overline{2}$ | 3                  | 1              |  |
| <b>Desarrollo Iterativo</b>                             | $\overline{2}$ | 3                  |                |  |
| Orientada a la Documentación                            | $\overline{2}$ | 3                  | 2              |  |
| Nivel de detalle de los modelos en el análisis y diseño | $\overline{2}$ | 3                  | $\mathfrak{D}$ |  |
| Documentación Disponible de la Metodología              | 3              | 3                  |                |  |
| <b>Riesgo del Proyecto</b>                              | $\overline{2}$ |                    | $\mathfrak{D}$ |  |
| PUNTUACIÓN TOTAL                                        | 13             | 15                 | 9              |  |
| Leyenda:<br>1 Bajo 2 Medio 3 Alto                       |                |                    |                |  |

**Tabla 2.1 Elección Metodológica**

#### **Fuente:** Elaboración propia

Luego de evaluar las ventajas y desventajas de las tres metodologías (Extreme Programming, RUP y SCRUM), que hemos presentado, decidimos escoger la metodología RUP, ya que las características de esta metodología van con las necesidades del proyecto y de la empresa Su documentación redundará en la posibilidad a futuro de realizar las modificaciones que requiera el sistema.

## **2.6 LENGUAJE DE MODELADO UNIFICADO (UML)**

UML, emergió en los '90 luego de la búsqueda de un lenguaje de modelamiento que unificara a la industria, que siguió a la "guerra de métodos" de los '70 y '80 A pesar de que UML evolucionó primeramente de varios métodos orientados al objeto de segunda generación (en nivel de notación), UML no es simplemente un lenguaje para modelamiento orientado al objeto de tercera generación Su alcance extiende su uso más allá de sus predecesores Y es la experiencia, experimentación y una gradual adopción

del estándar lo que revelará su verdadero potencial y posibilitara a las organizaciones darse cuenta de sus beneficios.

#### **2.6.1 Funciones**

Son acciones o procesos a ser realizados para lograr alcanzar un objetivo que presenta el proyecto Las funciones pueden ser organizadas de dos tipos.

La tabla 2.2 hace una descripción de las categorías en el cual se organizan las funciones.

| <b>CATEGORIA DE LA</b> | <b>SIGNIFICADO</b>                                                                                                    |  |
|------------------------|----------------------------------------------------------------------------------------------------|--|
| <b>FUNCION</b>         |                                                                                                    |  |
| <b>EVIDENTE</b>        | Debe realizarse y el usuario debería saber que se ha<br>realizado                                                                                                 |  |
| <b>OCULTA</b>          | Debe realizarse, aunque no es visible para el usuario Esto<br>hace muchos servicios técnicos subyacentes, como<br>guardar información en un mecanismo persistente |  |

**Tabla 2.2 Categoría de las Funciones**

**Fuente:** (Larman, 1999)

#### **2.6.2 Diagramas de Casos de Uso**

Los casos de uso no son propiamente un caso de análisis, se limitan a describir Procesos de dominio que pueden expresarse en forma narrativa en un formato estructurado de prosa y pueden ser eficaces en un proyecto de tecnología no orientada a objetos No obstante, constituyen un paso preliminar muy útil porque describen las especificaciones de un sistema (Jacobson, 2000)

#### **a) Actores**

El actor es una entidad externa del sistema que de alguna manera participa en la historia del cado de uso Por lo regular, estimula el sistema con eventos de entrada o recibe algo de él Los actores están representados por el papel que desempeñan en el caso: Cliente, técnico u otro Conviene escribir su nombre con mayúscula en la narrativa del caso para facilitar la identificación (ver Figura 2.8).

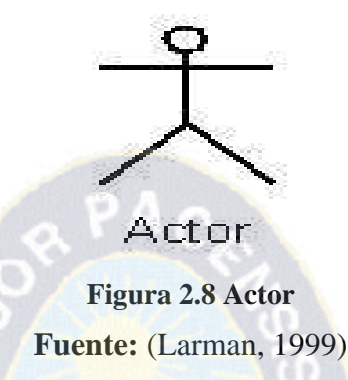

**b) Caso de uso**

El caso de uso es un documento narrativo que describe la secuencia de eventos de un actor (agente externo) que utiliza un sistema para completar un proceso [JACOB, 2000] Los casos de uso son historias o casos de utilización de un sistema, no son exactamente los requerimientos, ni las especificaciones funcionales, sino que ejemplifican e incluyen tácticamente los requerimientos en las historias que narran (ver Figura 2.9).

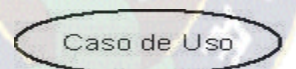

**Figura 2.9 Caso de Uso Fuente:** (Larman, 1999)

**c) Relación**

Si un caso de uso inicia o contiene el comportamiento de otro se dice que usa el segundo caso, eso es una relación unidireccional [Jacob, 2000] Esta relación puede presentar uno de los siguientes tipos:

- La relación "usa", se utiliza cuando se quiere reflejar un comportamiento común en varios casos de uso (ver Figura 2.10).
- La relación "extiende", se utiliza cuando se requiere reflejar un comportamiento opcional de un caso de uso, es decir, es cuando tiene un caso similar a otro, cuyo contexto tiene mucho más detalle.

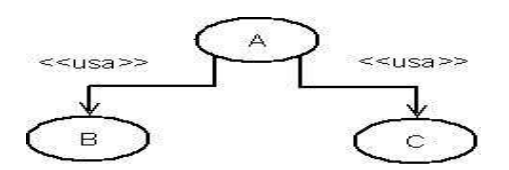

**Figura 2.10 Relación de usos Fuente:** (Larman, 1999)

# **a).- DIAGRAMAS DE CASO DE USO DE ALTO NIVEL**

Son muy breves, generalmente, son descripciones de un proceso de dos o tres oraciones la descripción de la misma podemos apreciarla en la (tabla 2.3).

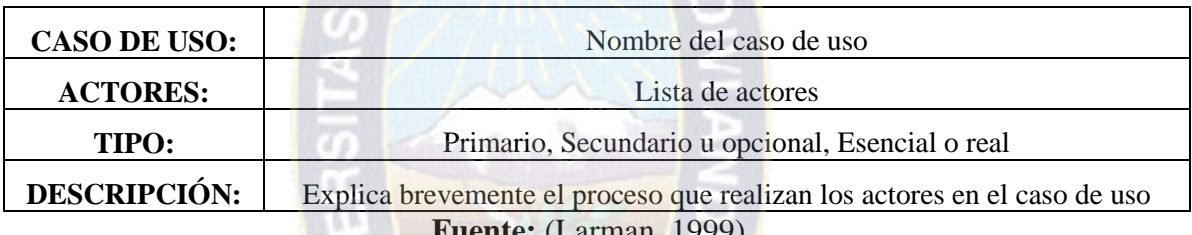

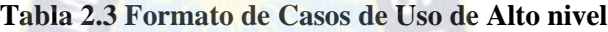

# **Fuente:** (Larman, 1999)

# **b).- DIAGRAMAS DE CASO DE USO EXPANDIDO**

Son descripciones externas que pueden contener cientos de oraciones con las cuales se realiza la descripción (ver tabla 2.4).

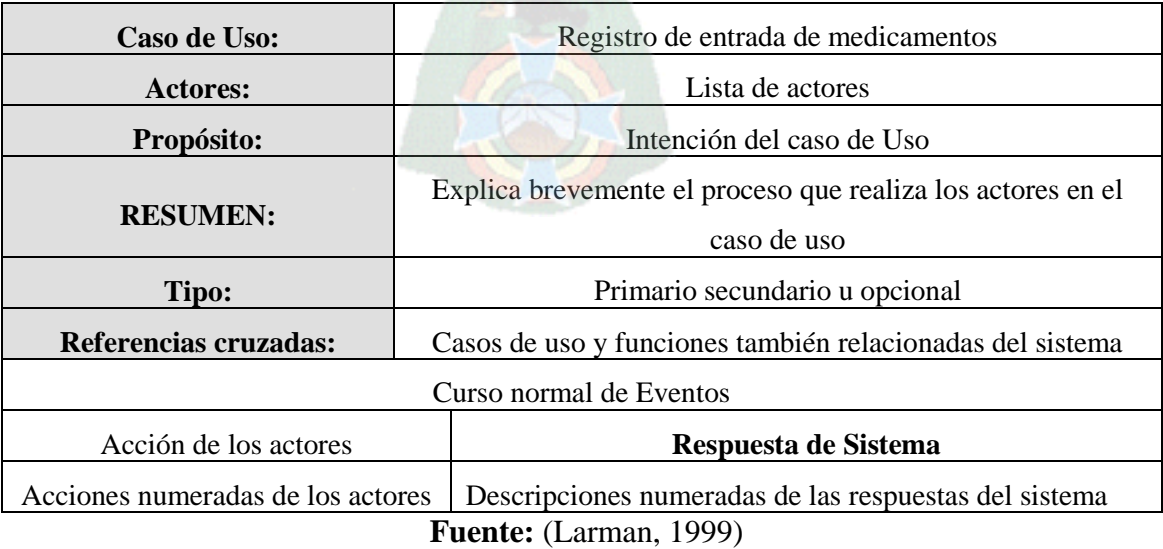

#### **Tabla 2.4 Formato de Caso de Uso Expandido**

#### **2.6.3 Diagrama de Secuencias**

El diagrama de secuencia es un tipo de diagrama de interacción cuyo objetivo es describir el comportamiento dinámico del sistema de información haciendo énfasis en la secuencia de los mensajes intercambiados por los objetos (Jacobson, 2000).

El diagrama de secuencia tiene dos dimensiones, el eje vertical representa el tiempo y el eje horizontal los diferentes objetos El tiempo avanza desde la parte superior hacia el interior, cada objeto tiene asociado una línea de vida y focos de control La línea de vida indica el intervalo de tiempo durante el que existe ese objeto Un foco de control o activación muestra el periodo de tiempo (ver Figura 2.11).

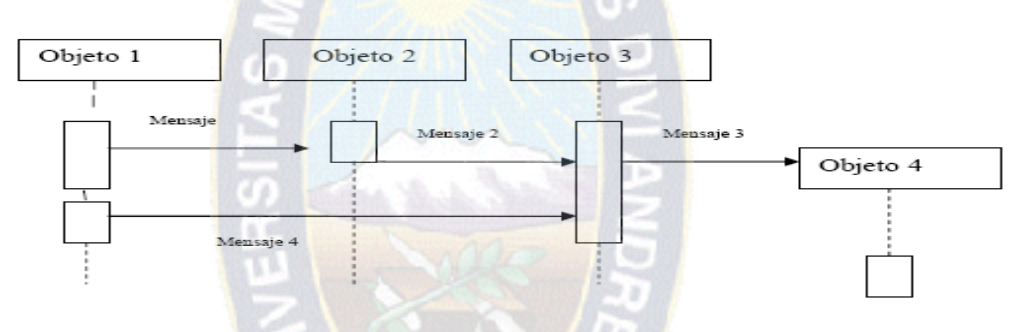

**Figura 2.11 Diagrama de Secuencia Fuente:** (Jacobson, 2000)

#### **2.6.4 Diagrama de Colaboración**

El diseño orientado a objetos tiene como primicia definir las especificaciones lógicas del software que cumplan con los requisitos funcionales, un paso esencial de esta fase es la asignación de responsabilidades entre los objetos y mostrar cómo interactúan a través de mensajes, expresados en diagramas de colaboración, cuyo objetivo es describir el comportamiento dinámico de información, cómo interactúan los objetos entre sí, con que otros objetos tienen vinculados o intercambian mensajes a un determinado objeto.

Un diagrama de colaboración muestra la misma información que un diagrama de secuencia, pero de forma diferente En los diagramas de colaboración coexiste una secuencia temporal en el eje vertical es decir, la colaboración de los mensajes en el diagrama no indica cual es el orden en el que sucede Además la colaboración de los objetos es más flexible y permite mostrar de forma más clara cuales son las colaboraciones entre ellos.

### **2.6.5 Diagrama de Clases**

Es la representación de los aspectos estáticos del sistema, utilizando diversos mecanismos de abstracción (clasificación, generalización, agregación).

El diagrama de clases recoge las clases de objetos y sus asociaciones En este diagrama se representa la estructura y el comportamiento de cada uno de los objetos del sistema y sus relaciones con los demás objetos, pero no muestran información temporal (Ferre, 2005).

Se advierten los siguientes tipos de relación:

**1** La Asociación que representan un conjunto de enlaces entre objetos o instancias de clases.

**2** Herencia que indica que una subclase hereda los métodos y atributos especificados por una superclase hereda los métodos por ende la subclase, además de poseer sus propios métodos y atributos poseerá las características y atributos visibles de la superclase.

**3** La agregación que es un tipo de relación jerárquica entre un objeto que representa la totalidad de ese objeto y las partes que la componen.

Permite el agrupamiento físico de estructuras relacionadas lógicamente.

En el siguiente ejemplo se muestran las distintas clases relacionadas entre sí:

- Se muestra la asociación entre la clase TREE (árbol) y la clase NODE (nodo), es decir la asociación que existe entre ambas, y la cardinalidad de uno a muchos que significa que un árbol tiene n nodos.
- La herencia que se da entre las clases Personavalue, StringValue, cuyo padre seria la clase VALUE, dando a entender que existe un valor (value) en común que puede heredarse de la clase padre Y de la misma forma se da con las clases KEY, PersonaKey, StrKey.
- Cabe la importancia de notar que en la clase PersonaKey y StrKey están denotados los métodos y atributos que debería tener toda clase La descripción figura 2.12.

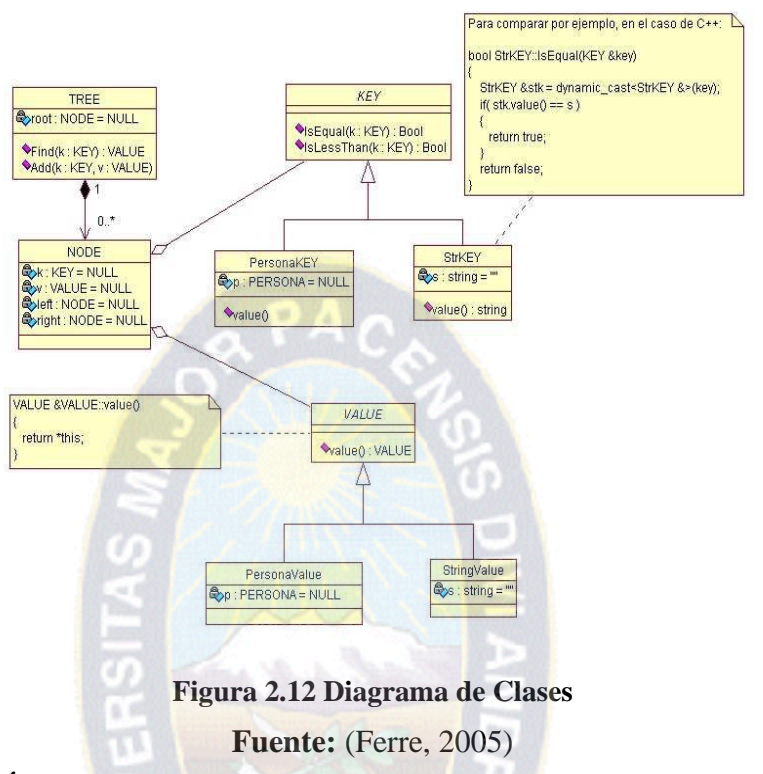

# **2.7 DEFINICIÓN DEL ESQUEMA DE BASE DE DATOS**

Consiste en determinar el esquema de base de datos que se utilizara, en este caso se vio conveniente el estudio de bases de datos objeto relacionales.

En la generalidad de las aplicaciones es necesario guardar y recuperar la información en un mecanismo de almacenamiento persistente, una base de datos relacional por ejemplo Dado el predominio de estas últimas, a menudo se requiere su uso en vez de otras bases más manejables orientadas a objetos De ser así, surgen varios problemas a causa de la desigualdad entre representaciones de datos orientadas a registros, y las que se orientan a objetos, se requieren servicios especiales de ambos tipos en las bases de datos relacionales (Larman, 1999).

¿Cómo mapear un objeto a un archivo o a un esquema de base de datos relacional? El patrón de representación de objetos a tablas propone definir una tabla para cada clase de objeto persistente Los atributos de objetos que contienen tipos primitivos de datos (numero, booleano, cadena y otros) se mapean en las columnas (Larman, 1999).

Representación de las relaciones de objetos como tablas que propone lo siguiente:

- Asociación uno a uno
	- Colocar una clave foránea de identificador de objetos en una o en las dos tablas que representan los objetos en la relación.
	- Crear una tabla asociativa que registre los identificadores de objetos de cada relación.
- Asociaciones de uno a muchos, una colección por ejemplo
	- Crear una tabla asociativa que registre los identificadores de cada objeto en la relación.
- Asociaciones de muchos a muchos
	- Crear una tabla asociativa que registre todos los identificadores de objetos en la relación

# **2.8 TECNOLOGÍAS DE SOFTWARE**

#### **2 8.1 Seguridad del Sistema**

Intranet es una infraestructura basada en los estándares y tecnologías de Internet que soporta el compartir información dentro de un grupo bien definido y limitado (Geoci, 2000).

Aunque una Intranet sea una red privada en la que se tengan grupos bien definidos y limitados esta no se encuentra exenta de ataques que pudiesen poner en riesgo la información que maneja, ya que la mayoría de estos son provocados por sus mismos usuarios.

**Políticas de contraseñas**: Son una de las políticas más importantes, ya que por lo general, las contraseñas constituyen la primera y tal vez única manera de autenticación y, por tanto, la única línea de defensa contra ataques Estas establecen quien asignara la contraseña, que longitud debe tener, a que formato deberá apegarse, como será comunicada.

En PHP se utiliza la función MD5 (Message Digest 5), que es una función hash irreversible (de un solo sentido), es decir, inscripta el password tecleado por el usuario y es imposible que partiendo desde la cadena incriptada se vuelva a la contraseña origen Por esto mismo no hay problema de que alguien pueda acceder al campo encriptado de la base de datos*.*

- **Políticas de uso adecuado:** Especifican lo que se considera un uso adecuado o inadecuado del sistema por parte de los usuarios, asi como lo que está permitido y lo que está prohibido dentro del sistema de cómputo.
- **Políticas de respaldos:** Especifican que información debe respaldarse, con que periodicidad, que medios de respaldo utilizar, como deberá ser restaurada la información, donde deberán almacenarse los respaldos.

## **2.8.2 Lenguaje de Programación "PHP"**

PHP es un lenguaje de programación de uso general de script del lado del servidor originalmente diseñado para el desarrollo *Web* de contenido dinámico.

Fue uno de los primeros lenguajes de programación del lado del servidor que se podían incorporar directamente en el documento HTML en lugar de llamar a un archivo externo que procese los datos El código es interpretado por un servidor *Web* con un módulo de procesador de PHP que genera la página *Web* resultante figura 2.13.

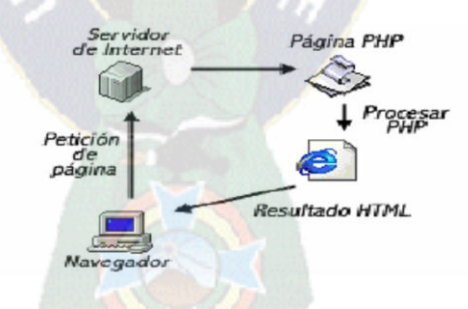

**Figura 2.13 Funcionalidad del PHP**

**Fuente:** Joel Gonzales Estrada

El programa PHP es ejecutado en el servidor y el resultado enviado al navegador.

El resultado es normalmente una página HTML pero igualmente podría ser una página WML.

Al ser PHP un lenguaje que se ejecuta en el servidor no es necesario que su navegador lo soporte, es independiente del browser, pero sin embargo para que las paginas PHP funcionen, el servidor donde están alojadas debe soportar PHP.

# **2.9 MÉTRICAS DE CALIDAD - CALIDAD DE SOFTWARE**

ISO 9126 es un estándar internacional para la evaluación de la calidad del software Está reemplazado por el proyecto SQuaRE, ISO 25000:2005, el cual sigue los mismos conceptos Este estándar está dividido en cuatro partes las cuales dirigen, realidad, métricas externas, métricas internas y calidad en las métricas de uso y expendido El modelo de calidad establecido en la primera parte del estándar, ISO 9126-1, clasifica la calidad del software en un conjunto estructurado de características y sub características de la siguiente manera:

# **2 9.1 Confiabilidad (Fiabilidad)**

En términos estadísticos se define como la probabilidad de operación libre de fallos del sistema en un entorno determinado y durante el tiempo (Pessman, 2006), este factor es esencial para la evaluación de la calidad del software.

El nivel de confiabilidad del software está estrictamente relacionado con la cantidad de errores que lanza el sistema durante el tiempo de ejecución y no en tiempo real La confiabilidad es expresada en una escala del 0 al 1, en el que el sistema será muy confiable si el valor obtenido se acerca a 1 y viceversa, es decir que a menor error, mayor será la confiabilidad ante los ojos del usuario

### **2 9.2 Facilidad de Mantenimiento**

Se centra más en el cambio que va asociado a la corrección de errores durante la creación del sistema (mantenimiento correctivo), dicho en otras palabras se concentra más a las adaptaciones requeridas a medida que evoluciona el entorno del software (mantenimiento adaptativo), esto como consecuencia de cambios en las políticas de la empresa, a la adaptación de nuevos sistemas operativos, y al descubrimiento de funciones adicionales que van a producir beneficios más allá de sus requisitos funcionales originales (mantenimiento perpetuo) y finalmente el cambio del artículo pensando en mejoras futuras (Mantenimiento preventivo o ingeniería del software).

La facilidad de mantenimiento de un sistema es la facilidad con la que se puede localizar y corregir un error o errores dentro del sistema.

## **2 9.3 Usabilidad**

La usabilidad se define como el esfuerzo necesario para comprender el software en general reparar los datos de entrada e interpretar las salidas Es el intento por medir lo amigable que puede ser un programa con el usuario final.

## **2.10 SEGURIDAD**

Es muy importante conocer la función informática, de forma esencial cuando su manejo está basado en tecnología moderna, para esto se debe conocer que la información esta almacenada y procesada en computadoras, y esta puede ser confidencial para algunas personas o a escala institucional, puede ser mal utilizada o divulgada, puede estar sujeta a robos, sabotaje o fraudes.

**Resguardo de la Información:** Efectuar copias de seguridad periódicas del sitio, con un esquema adecuado de frecuencia, tipo de resguardo, rotación y reutilización de medios de almacenamiento Las copias deben ser almacenadas en un lugar físicamente seguro, de manera de prevenir daños físicos, robo o pérdida de las mismas Probar periódicamente la correcta restauración de las copias de seguridad En los casos en las cuales se disponga la eliminación de información o bien la reutilización de medios de almacenamiento, efectuar la eliminación de la información de forma segura

**Control de cambios:** Gestionar los cambios de forma de garantizar que los mismos se efectúan de forma autorizada y segura Documentar e implementar procedimientos para la solicitud, evaluación, diseño, prueba e implementación de los cambios Implementar un mecanismo de solicitud de cambios formalizado Documentar e implementar un procedimiento de análisis de los cambios solicitados, incluyendo la evaluación del impacto del cambio sobre la seguridad de la información

# **CAPITULO III**

# **MARCO APLICATIVO**

En el Marco Aplicativo se detalla y aplica de forma clara los aspectos relacionados con los diferentes procesos que existen en la la Unidad de Almacén de Medicamentos e Insumos Médicos y Farmacia (UAMIMF), como ser las características, su organización y la descripción de sus funciones.

Seguidamente se aplican todos los procesos de desarrollo del software desarrollado aplicando la metodología RUP planteado anteriormente.

# **3.1 FASE DE INICIO**

Se identifica y analiza todos los problemas que presenta la Unidad de Almacén de Insumos Médicos y Farmacia., para luego presentarlos como requerimientos para el nuevo software, como también se realiza el modelo del negocio que describe la estructura y la dinámica de la UAMIMF, que permite obtener los requerimientos para el nuevo software, esta información se obtuvo por medio de entrevistas directas con los funcionarios o encargados de la misma.

#### **3.1.1 Modelo de Negocio**

Se representan los modelos definidos en RUP, como el modelo de negocios siendo esto de mayor importancia, como también, modelo de casos de uso del negocio, modelo del dominio y los modelos de objetos del negocio.

### **Situación Actual**

En la actualidad la UAMIMF en el SSU no cuenta con un software que maneje toda su información, por lo que se lo procesa y administra de forma manual, con ayuda del paquete de ofimática Excel.

#### **Cargos de los Funcionarios de Almacenes:**

- Encargado de la UAMIMF.
- ❖ Solicitante
- Administrativos

#### **Procesos Actuales**

Los procedimientos que realiza la UAMIMF, el de ingreso de los artículos e incremento del Stock, salidas de artículos, generación de Kárdex por artículo y reportes que siguen el siguiente flujo:

### **Recepción de bienes:**

Todo tipo de bien ingresa mediante guía de remisión si es adquirido mediante compra (a pesar de que incluso la documentación de ingreso tiene a veces adjunta una boleta o factura, el documento oficial de ingreso al almacén por compras es la guía de remisión).

## **Preparación del Pedido:**

Para solicitar un artículo se deberá emitir el documento correspondiente indicando: el articulo y cantidad solicitada, fecha y quien lo solicita.

## **Atención del Pedido:**

La atención del pedido se realiza mediante el único documento fuente PECOSA (PEdido COmprobante de SAlida)**.**

#### **Solicitud de pedido de un área (Unidad Solicitante) al almacén:**

Se llena la ficha de pedido indicando la cantidad y el tipo de artículo que necesita firmado por el jefe de la Unidad Solicitante indicando hora y fecha.

Autorización de Pedido

- Sello de la Unidad Solicitante (jefe de la Unidad)
- Vo.Bo Jefe de Unidad Solicitante.
- Vo.Bo de Gerencia Médica.

Se verifica si el artículo está en almacén.

Se entrega el pedido al área (Unidad) solicitante.

Se actualiza el kárdex (Tarjeta Bind Card)

#### **Solicitud de pedido para el almacén (cuando ya está en lo mínimo):**

Verificar el stock mínimo de los artículos.

Llenar la ficha para la solicitud de compra de los artículos faltantes.

Indicar la fecha para cuando se requieren los artículos, firmado por el jefe del almacén.

## **Ingreso de Artículos al almacén:**

- Se verifica la cantidad de acuerdo al Nº de Pedido.
- Se realiza el ingreso en el formulario de Recepción.
- Se registra el ingreso en la tarjeta BIND CARD por cada artículo.  $\bullet$
- Se verifica la ficha de ingreso.  $\bullet$
- Se revisa la cantidad, código, orden y estado de los artículos.  $\bullet$
- Se envía 2 copias de formulario a Kardex Contable y a Bienes y Servicios.  $\bullet$
- Se realiza Actas de Recepción.
- Se realiza un informe de recepción por proveedor

#### **Proveedores:**

- Se registra cada proveedor de cada artículo.
- Si existe el proveedor se le asigna el artículo que este provee.
- Se lleva un control completo de cada proveedor.

#### **3.1.2 Descripción de los Casos de Uso del Negocio**

La identificación de los casos de uso, también llamados actores del negocio se realiza a partir de los posibles actores identificados en la UAMIMF.

**Encargado de la UAMIMF:** Es quien realiza las solicitudes de abastecimiento de Stock, recepción de artículo solicitado, aprobar solicitudes y entrega de las unidades solicitantes, realizando un respectivo análisis de los pedidos anteriormente realizados.

**Solicitante:** Es el encargado de hacer la solicitud a la UAMIMF para proveerse de artículos, teniendo como respaldo la firma autorizada de su inmediato superior o la dirección administrativa para su posterior aprobación.

**Administrativo:** Se encarga de firmar y aprobar los formularios de abastecimiento de Stock, como también la solicitud de artículos que realizan los funcionarios, para posteriormente enviarlos a la UAMIMF donde concluye su proceso.

También se encarga de realizar el análisis de las solicitudes de abastecimiento de Stock para su autorización y la compra de los artículos con su respectiva factura.

## **3.1.3 Modelo de Objetos de Negocio**

**Solicitante:** En la figura 3.1 se muestra el proceso que se realiza para la solicitud del artículo a la UAMIMF.

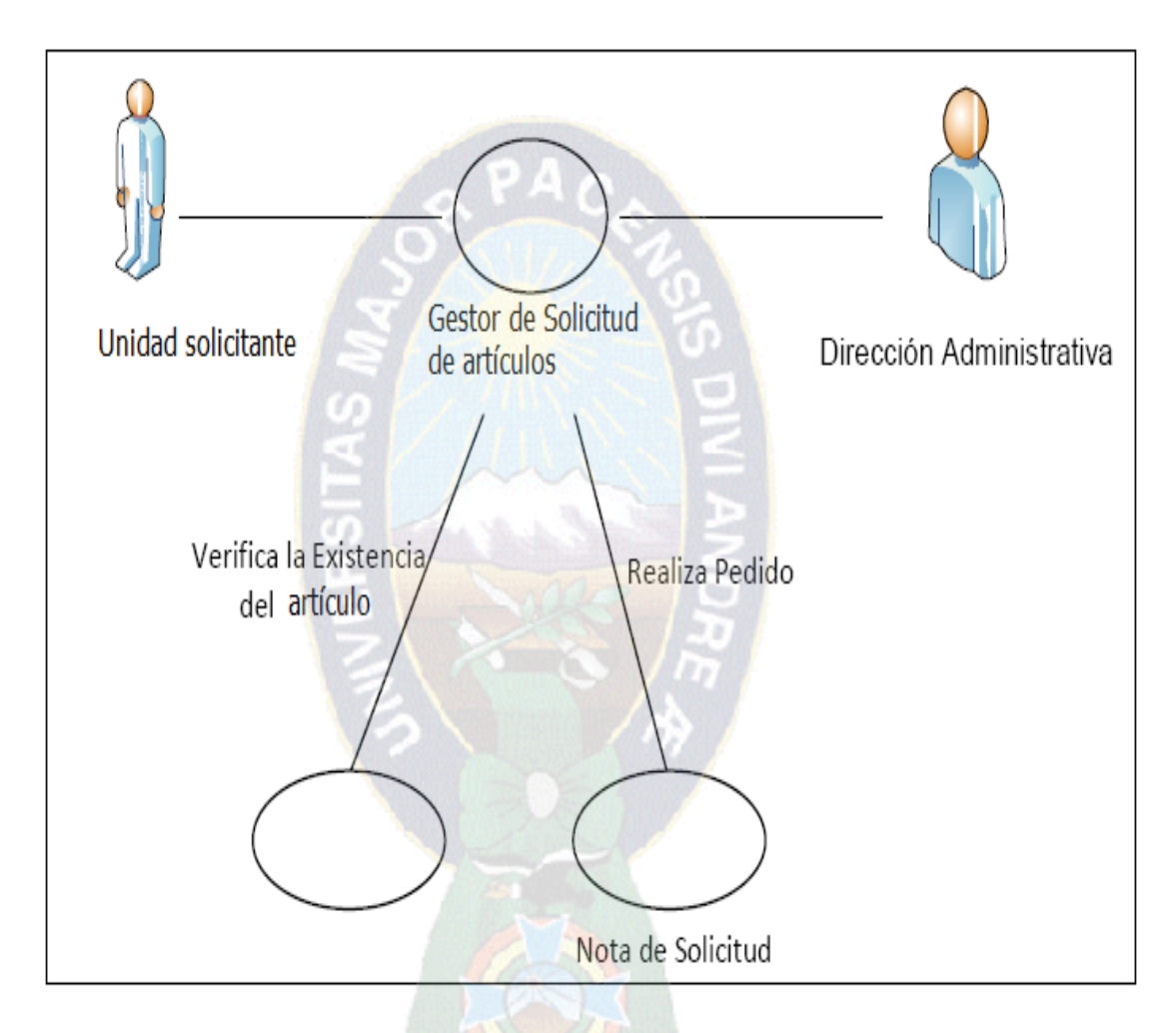

**Figura 3.1 Modelo de Objetos del Negocio (Solicitante) Fuente:** Elaboración propia

**Encargado de la UAMIMF:** En la figura 3.2 se muestra que el encargado o responsable de almacenes realiza la solicitud de abastecimiento, el ingreso de materiales, controla y verifica las salidas de las solicitudes realizadas por los funcionarios de los distintos Departamentos siendo estos procesos de mucha importancia para el software.

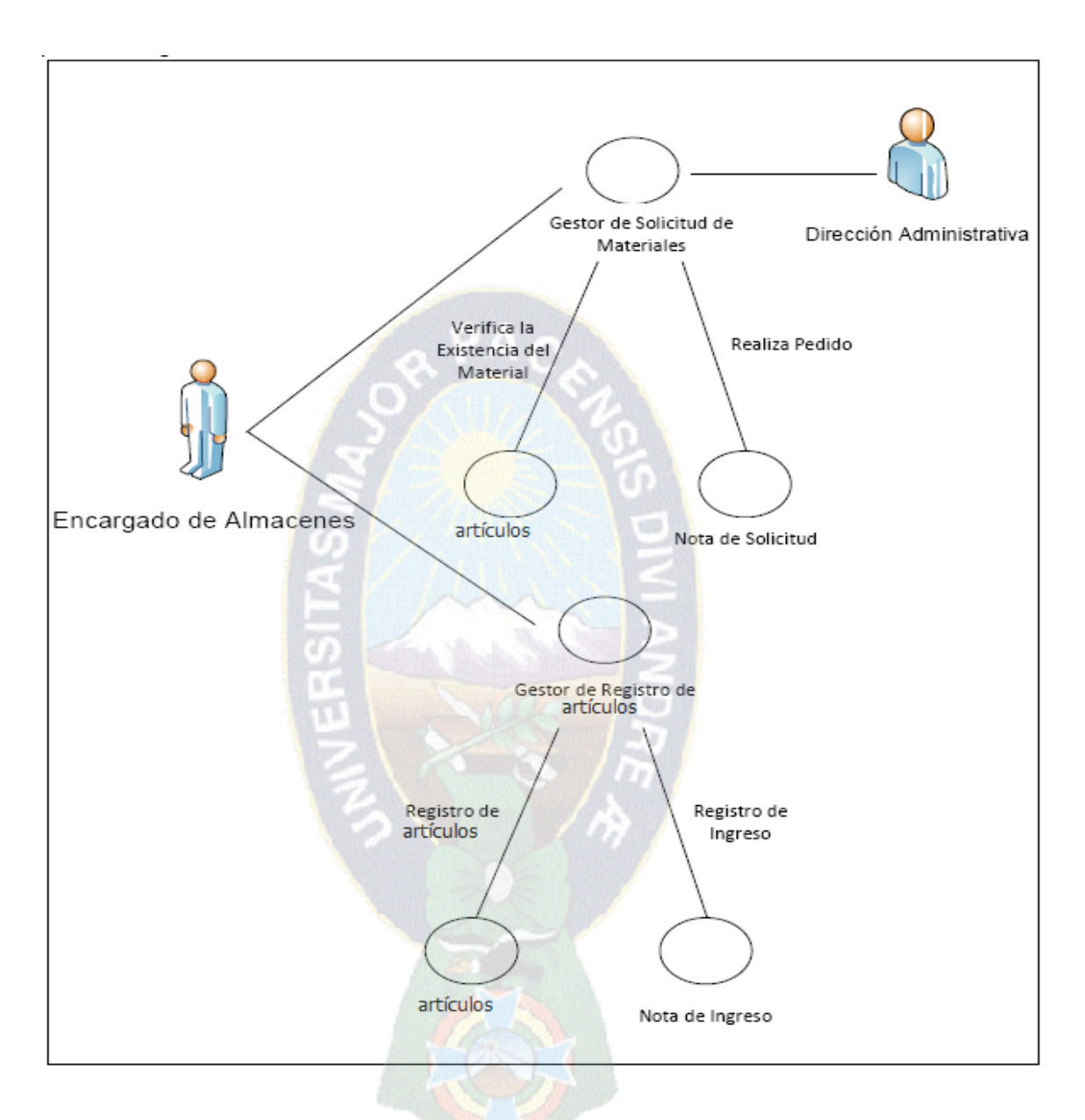

**Figura 3.2: Modelo de Objetos del Negocio (Responsable de Almacén) Fuente:** Elaboración propia

**Administrativa:** En la siguiente figura 3.3 se muestra como el encargado administrativo aprueba las solicitudes de los funcionarios, para luego ser remitido la UAMIMF.

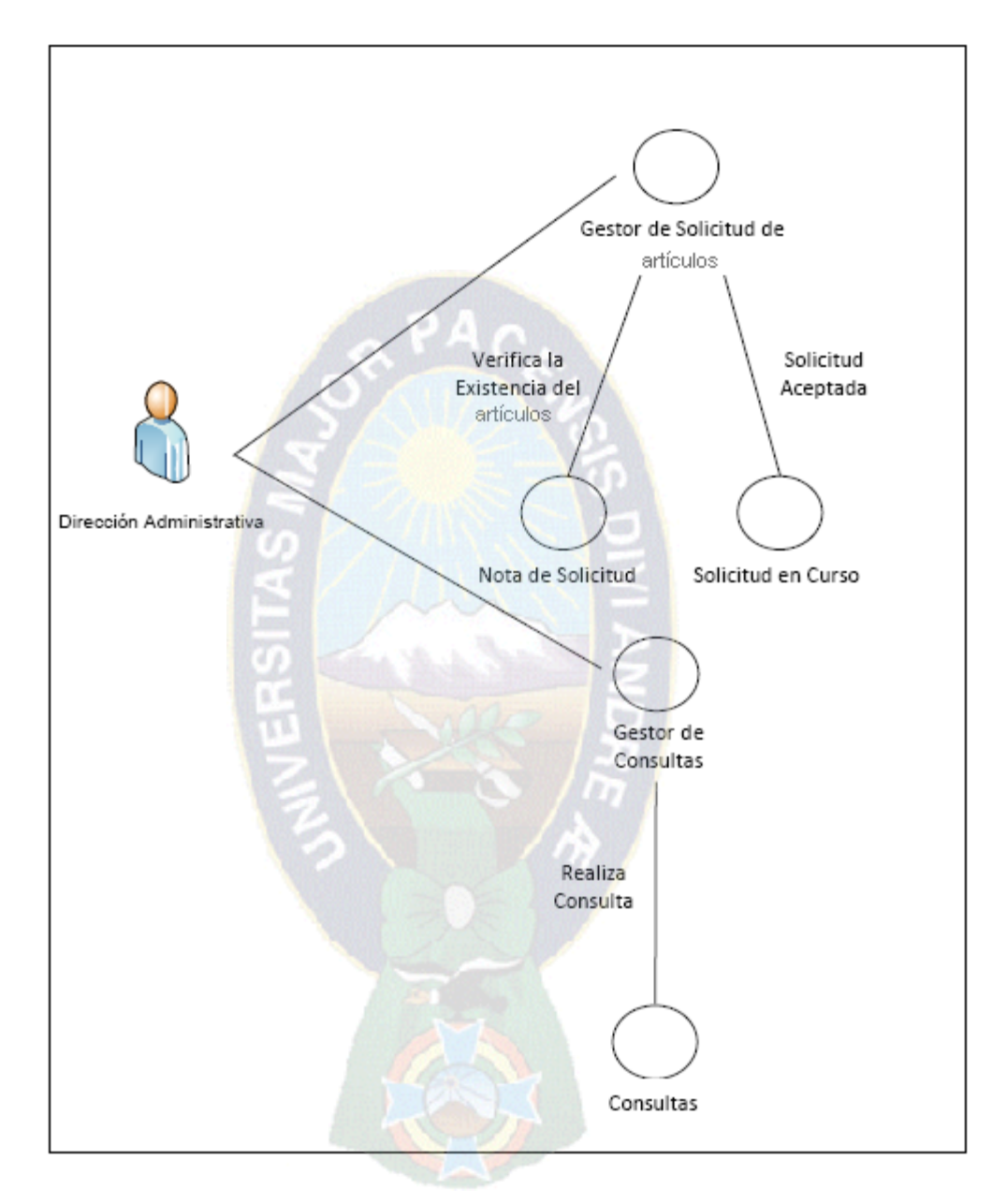

**Figura 3.3: Modelo de Objetos del Negocio (Administrativa) Fuente:** Elaboración propia

# **3.2 FASE DE ELABORACIÓN**

#### **3.2.1 Especificaciones de Requerimientos**

En esta fase se describirá, la colaboración de los funcionarios fue de gran importancia para poder abstraer los requerimientos, en base a entrevistas abiertas, observaciones al funcionamiento y la forma de manipulación de la información, de donde se obtuvo los siguientes módulos a desarrollar.

# **3.2.2 Análisis De Requerimientos**

#### **Requerimientos Funcionales**

Los procesos que efectuará el sistema de control automatizado serán los siguientes:

- **Generar orden de compra:** Se indicará la cantidad requerida por cada artículo solicitado, responsable, fecha y hora de la generación de la orden, unidad que solicita.
- **Generar un listado de proveedores:** Se generará por cada artículo registrado en la  $\bullet$ orden de compra y el tiempo máximo en el cual debe ser entregado el artículo, resaltando al último proveedor al que se le compró con la respectiva fecha y precio unitario de la adquisición.
- **Registrar orden de entrada de los artículos al almacén principal:** Este proceso efectuará el registro de orden de entrada a continuación se describen los pasos (figura 3.4).

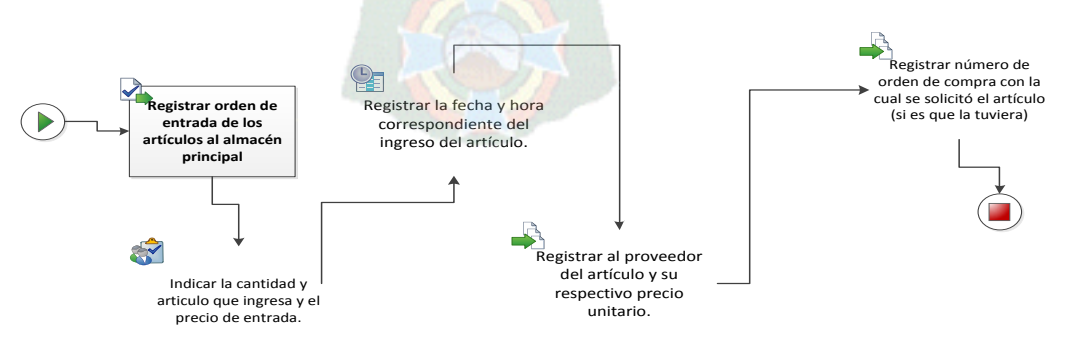

**Figura 3.4 Registro de orden de entrada de artículos al almacén Fuente:** Elaboración propia

**Registrar ingreso de artículos a almacén secundario (Farmacia):** Proceso que  $\bullet$ registra el ingreso de artículos al almacén secundario para el caso Farmacia (figura 3.5).

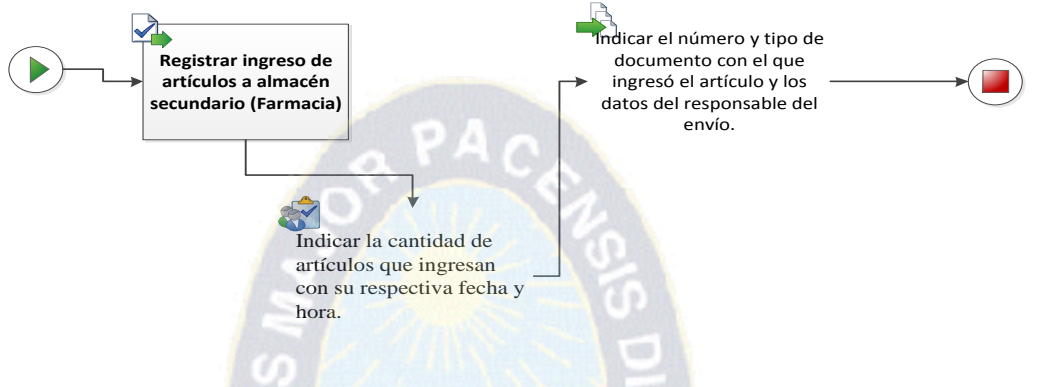

**Figura 3.5 Registro de ingreso de artículos al almacén secundario Fuente:** Elaboración propia

**Registrar orden de salida de artículos del almacén:** Proceso que registra el orden de salida de los artículos del almacén a las unidades solicitantes, la figura 3.6 muestra la secuencia del proceso

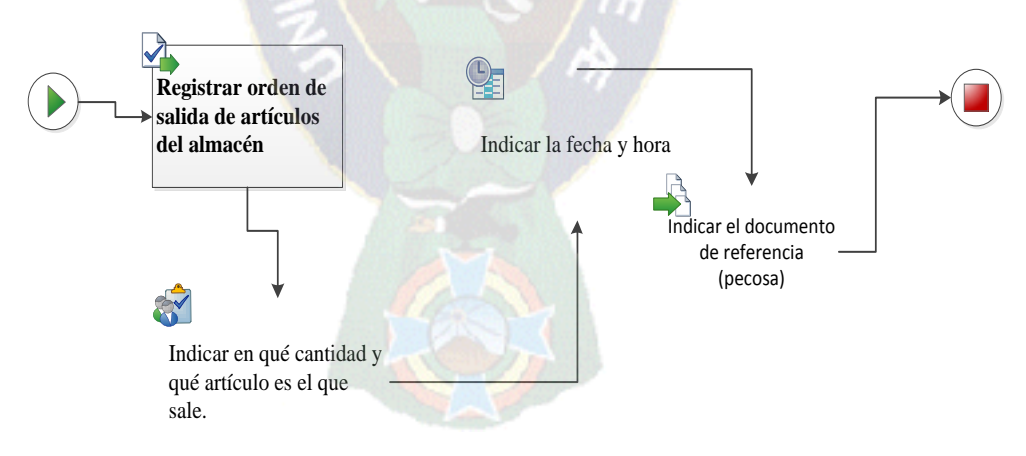

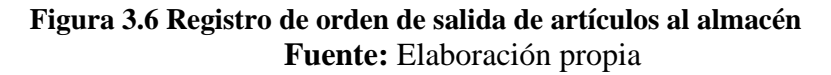

**Registrar nuevos artículos:** Se registrara los artículos nuevos que ingresen al  $\bullet$ almacén con todas las especificaciones mencionadas en la figura 3.7.

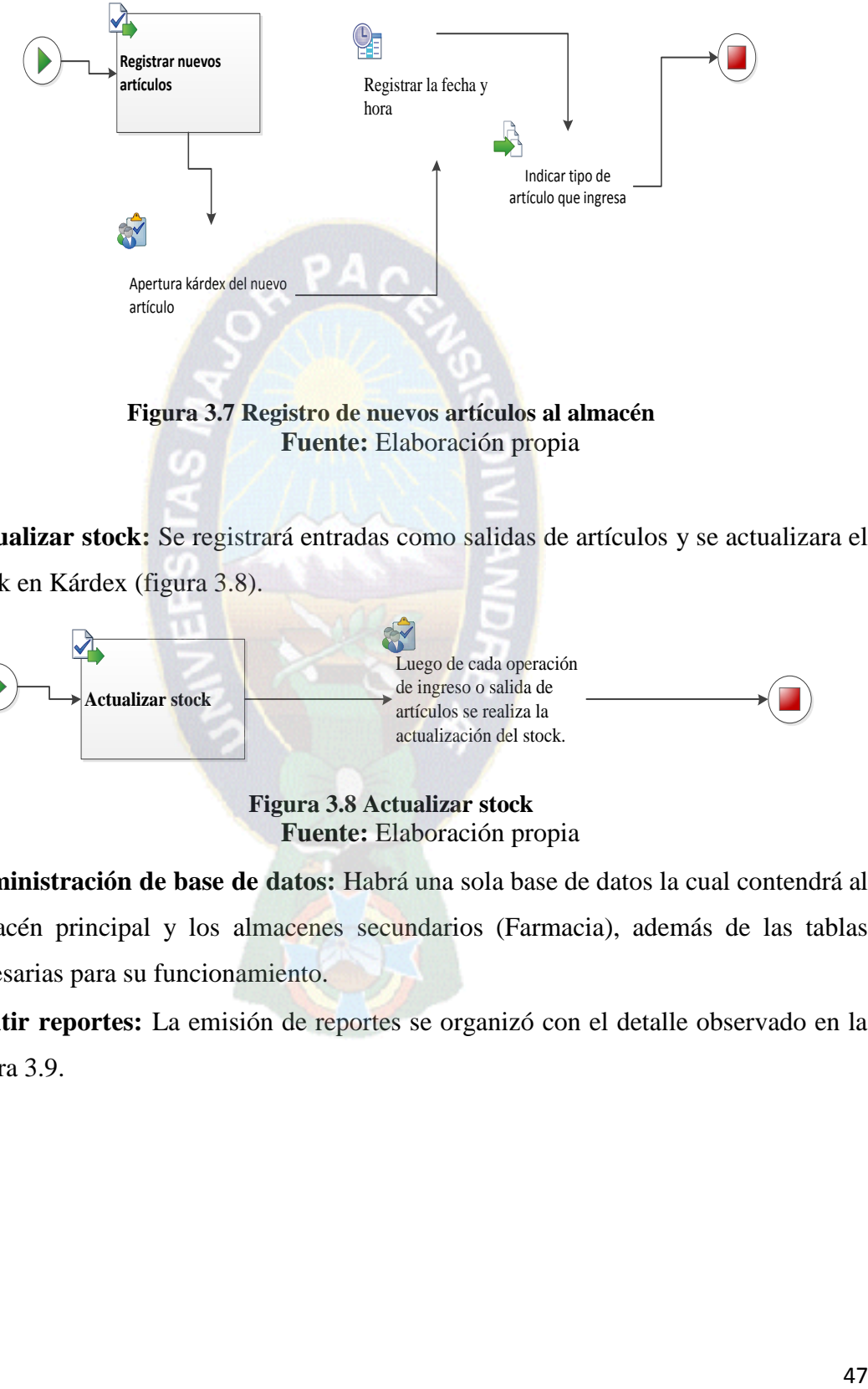

**Actualizar stock:** Se registrará entradas como salidas de artículos y se actualizara el stock en Kárdex (figura 3.8).

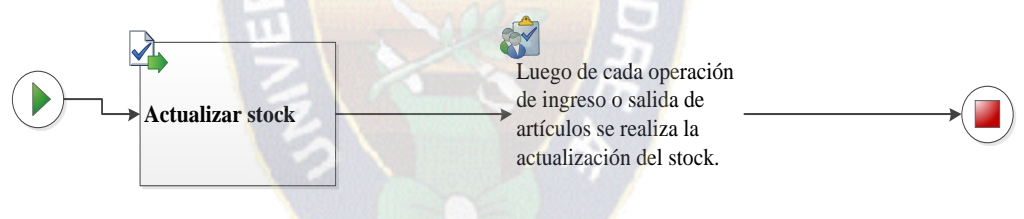

**Figura 3.8 Actualizar stock Fuente:** Elaboración propia

- **Administración de base de datos:** Habrá una sola base de datos la cual contendrá al  $\bullet$ almacén principal y los almacenes secundarios (Farmacia), además de las tablas necesarias para su funcionamiento.
- **Emitir reportes:** La emisión de reportes se organizó con el detalle observado en la  $\bullet$ figura 3.9.

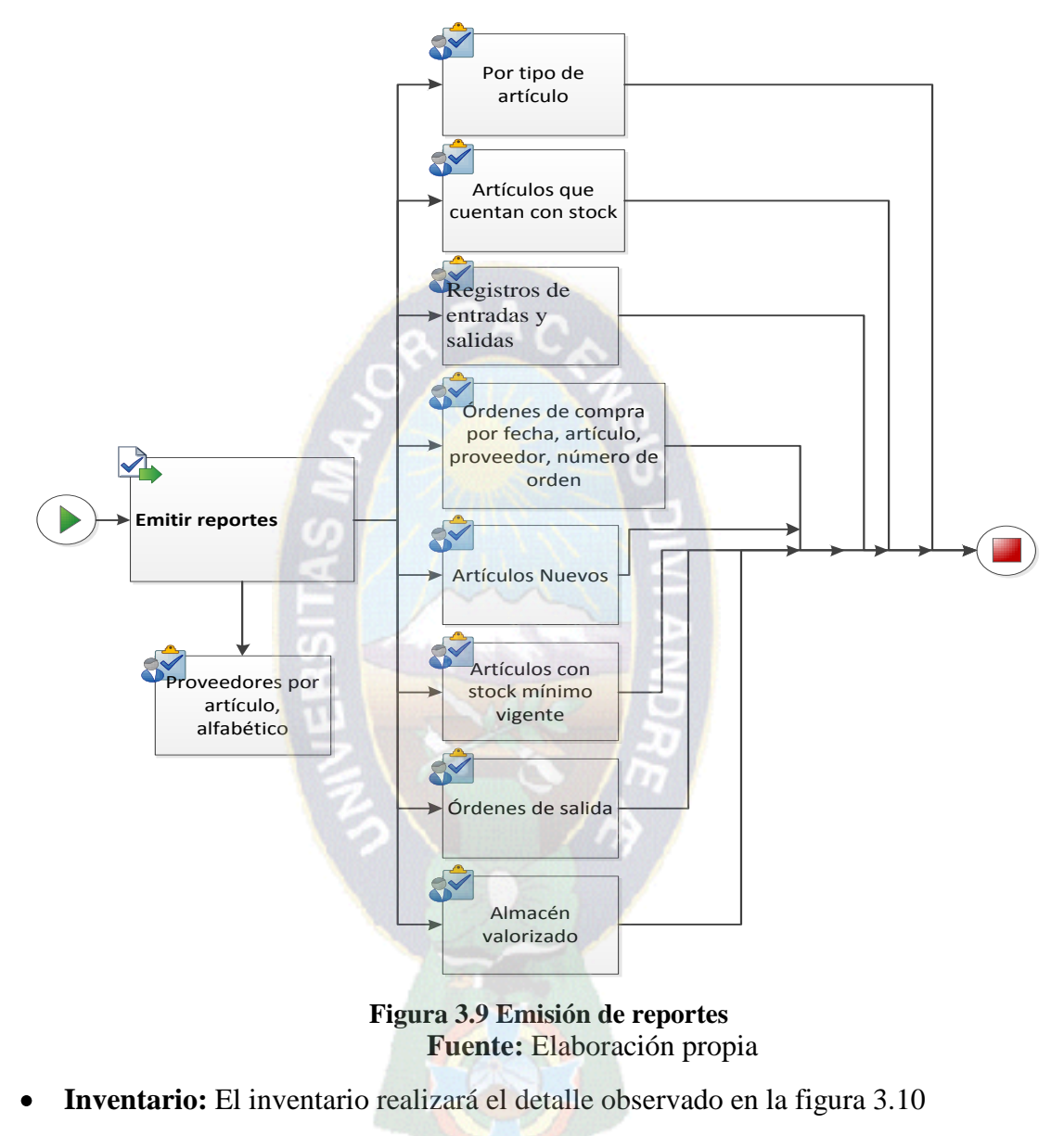

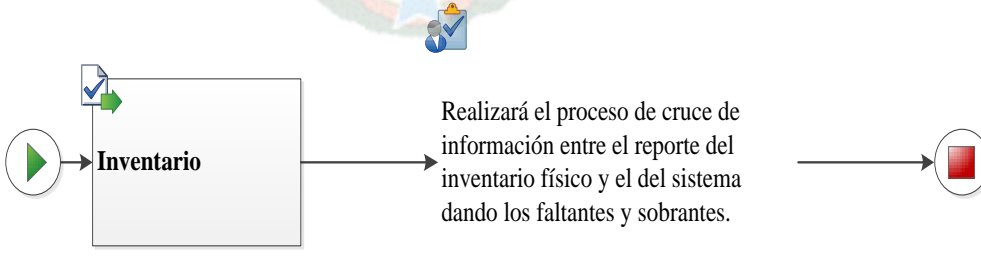

**Figura 3.10 Emisión de reportes Fuente:** Elaboración propia

# **Requerimientos no Funcionales**

- El sistema contará con dos niveles de seguridad cuando se realice algún proceso en el mismo.
- El sistema deberá mantener la integridad de los datos almacenados con la información requerida.
- El sistema utilizará el lenguaje de programación PHP y como gestor de base de datos Microsoft SQL Server 2005.
- El sistema contará con una interfaz gráfica, amigable e interactiva.
- El sistema contará con un manual de usuario que ayudará a los usuarios a tener el conocimiento de los aspectos generales del funcionamiento del sistema como son registrar datos, realizar búsquedas y reportes, eliminar registros, etc.
- El sistema debe ser capaz de poder ser ejecutado sobre cualquier plataforma Windows disponible.
- Los reportes que genere el sistema deberán contener el logo de la institución, el título del reporte, fecha y hora de generación del mismo.
- El sistema trabajará bajo la estructura Cliente-Servidor.
- En los procesos de ingreso de información al sistema se tendrán en cuenta las reglas de validación para así conservar la integridad de la información.

# **3.2.3 Alcance y limitaciones del sistema**

# **ALCANCE DEL SISTEMA**

El Sistema Informático para el control del almacén abarcará los siguientes procesos:

- **Ingreso de artículos:** Registrará los ingresos de artículos solicitados tanto para el almacén principal como para los almacenes secundarios (Farmacia) de forma separada para cada uno.
- **Salida de artículos:** El sistema registrará las solicitudes de pedidos al almacén por parte de las diversas áreas (Unidades Solicitantes) del SSU; así como también los de los de Farmacia.
- **Manejo de stock:** El sistema deberá llevar un registro completo del kárdex del almacén, así como también un registro de los costos para poder tener información del almacén valorizado.
- **Manejo de Proveedores:** El sistema llevará un registro pormenorizado de los proveedores asociados a los artículos que este provee.
- **Control de pedidos:** El sistema llevará un control de los pedidos de las diferentes áreas (Pecosas) y de los pedidos y envíos a cada uno de los de las Unidades Solicitantes.
- **Información de artículos:** Precios, presentaciones, stock, fecha de última compra, etc.
- Reportes conciliados de pedidos, ingresos, salidas, etc.
- Para el desarrollo de este sistema se utilizará la metodología RUP con el lenguaje de programación PHP y el gestor de base de datos SQL 2005.

## **LIMITACIONES DEL SISTEMA**

Dado que el proyecto está orientado a la gestión del almacén, indicamos los puntos que no se tomarán dentro del sistema.

- En lo que respecta a las compras, el sistema sólo generará la orden de compra de los artículos solicitados en la cantidad indicada, con el respectivo listado de los proveedores por cada artículo, pues será el área de compras la encargada de la realización de las mismas.
- El sistema no abarcará el área contable.
- La entrega de artículos que devenga de los pedidos (pecosa) que haga cada área será de acuerdo a la disponibilidad de stock en cada caso.
- El sistema no hará separación de artículos para cada pedido, serán atendidos de acuerdo al orden de retiro físico en el almacén.

#### **3.2.4 Estudio de Factibilidad**

# **FACTIBILIDAD TÉCNICA**

Después de revisar los equipos y el número de personal con que cuenta la UAMIMF del SSU, tiene a disposición el quipo:

- 2 computadoras Pentium D,
- 2 Impresoras HP Deskjet D24600
- 2 personas

Se comprobó que cuentan con los equipos y el personal suficiente, el cual será debidamente capacitado mediante, manuales de usuario y talleres prácticos, para emprender el proyecto del sistema, por lo tanto es factible técnicamente.

# **FACTIBILIDAD OPERACIONAL**

Se cuenta con el apoyo del encargado del Almacén así como también con el del Administrador y los demás trabajadores involucrados en el proyecto.

El almacén cumple con las siguientes funciones:

Administrar los procesos de entrada que consiste en la recepción y registro correspondiente de los artículos y salida de artículos que son los pedidos de otras áreas al almacén de artículos faltantes, la actualización del kárdex.

Los Usuarios del almacén, necesitan utilizar el sistema ya que les ahorraría el tiempo de búsqueda y actualización de la información, en las tablas 3.1 y 3.2 se observan los beneficios cuantitativos o cualitativos que presenta la factibilidad operacional.

| <b>Beneficio Cuantitativo</b>                   | <b>Actual</b>    | <b>Propuesto</b> |
|-------------------------------------------------|------------------|------------------|
| Demora en el registro de un artículo.           | $5 \text{ min.}$ | 1 min.           |
| Tiempo promedio para la elaboración de reportes | 2 días           | 1 hora           |
| Agiliza el trabajo del encargado del control    | 1 día            | 4 horas          |

**Tabla 3.1 Beneficio Cuantitativo**

### **Tabla 3.2 Beneficio Cualitativo**

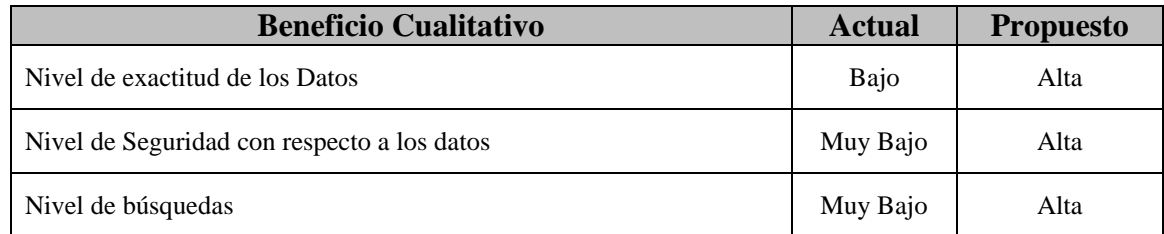

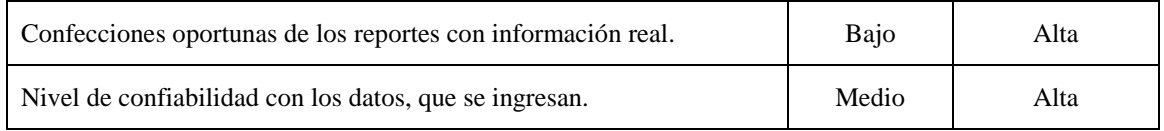

# **FACTIBILIDAD ECONÓMICA**

El Seguro Social Universitario, cuenta con los recursos necesarios para implementar el sistema propuesto.

# **3.2.5 Análisis de Riesgos**

# **Riesgos del Negocio**

- Los desastres causados por la naturaleza.
- Corte de energía eléctrica.
- Ambiente no adecuado para la implementación.
- Cambio de políticas gubernamentales.

# **Riesgos del Proyecto**

- Cambio de los requerimientos por parte de los usuarios.
- No contar con la implementación de los equipos de cómputo adecuados para la realización del proyecto.
- Cambio de políticas, por parte de la institución, para continuar con el desarrollo del proyecto.
- Tiempo reducido para el desarrollo del proyecto.

# **Riesgos del Artículo**

- El no funcionamiento de la conexión de red en el área donde se implementará el sistema.
- No contar con la tecnología necesaria, para el funcionamiento y pruebas del sistema.
- Pérdida de información del sistema.
- Los virus que puedan afectar al sistema para su correcto funcionamiento.

Las tablas 3.3, 3.4, 3.5, 3.6 y 3.7 describen la priorización y tratamiento de riesgos.

# **Tabla 3.3 Riesgo - Corte de Energía**

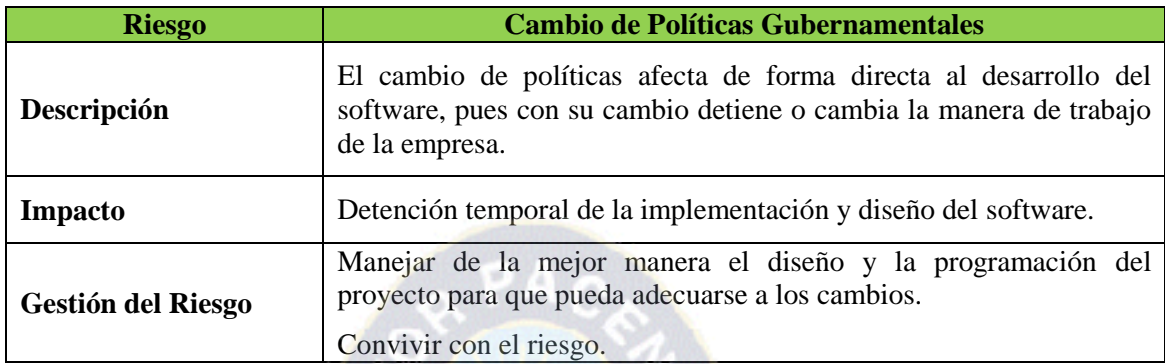

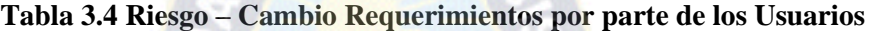

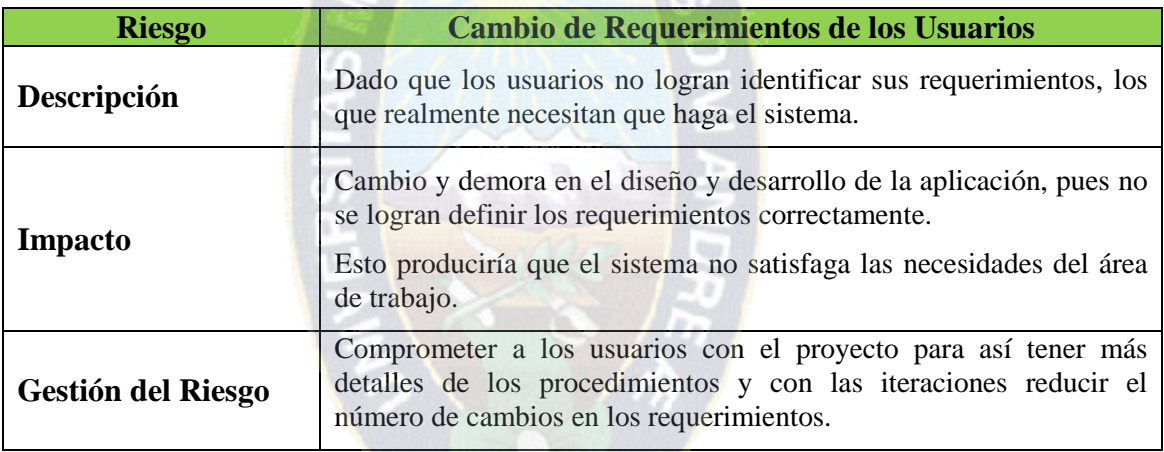

# **Tabla 3.5 Riesgo – Tiempo Reducido para el Desarrollo del Proyecto**

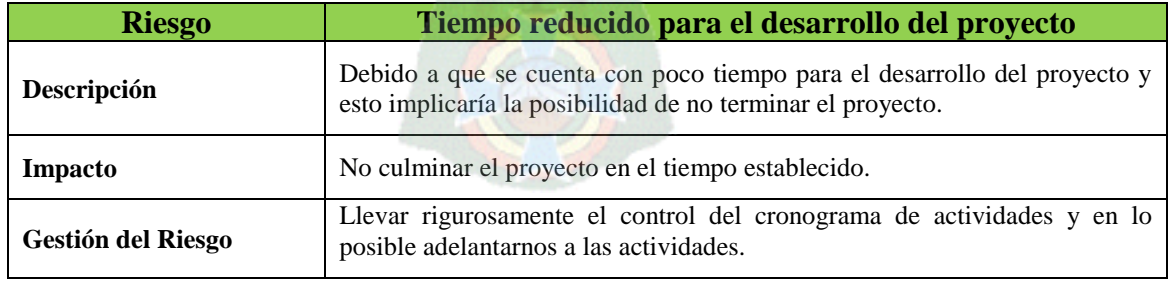

# **Tabla 3.6 Riesgo – No contar con la Tecnología Necesaria**

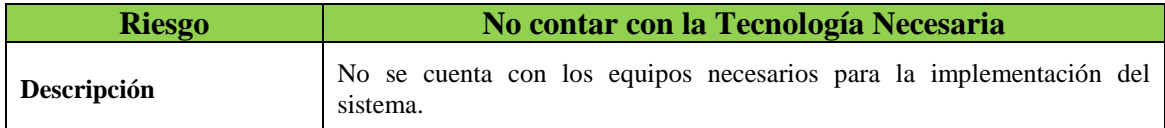

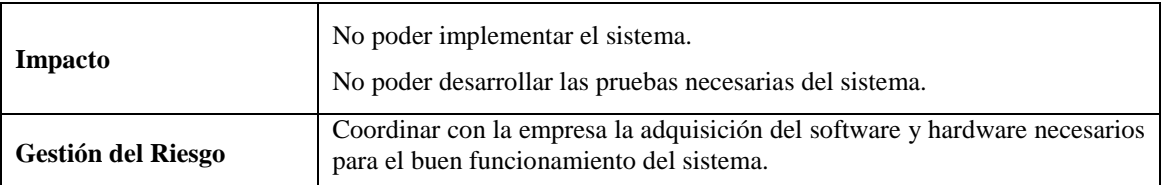

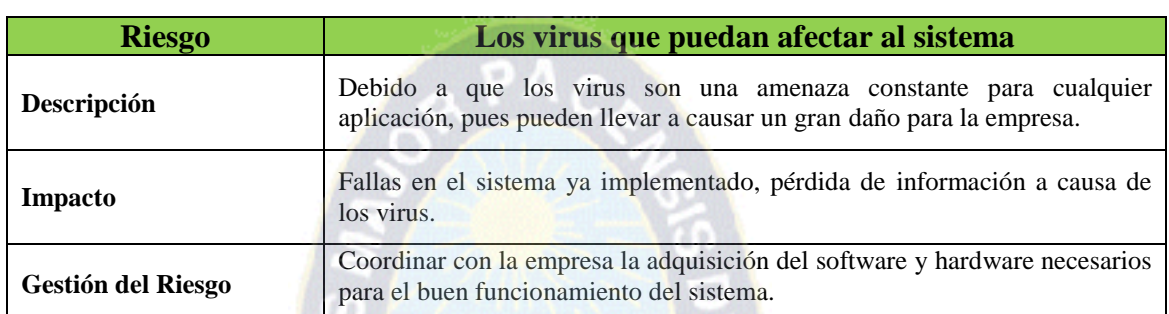

# **Tabla 3.7 Riesgo – Los virus que puedan afectar al Sistema**

# **3.2.6 Análisis de Arquitectura**

# **Arquitectura Cliente/Servidor**

La arquitectura con la que trabajaremos será la arquitectura cliente –servidor.

Para (Temariotic, 2009) esta arquitectura es una tecnología que proporciona al usuario final el acceso transparente a las aplicaciones, datos, servicios o cualquier otro recurso del grupo de trabajo.

El modelo soporta un medio ambiente distribuido en el cual los requerimientos de servicio hechos por estaciones de trabajo inteligentes o "clientes'', resultan en un trabajo realizado por otros computadores llamados servidores".

Un cliente es el que inicia un requerimiento de servicio.

Se llama servidor al recurso dedicado a responder a los requerimientos del cliente figura 3.11.

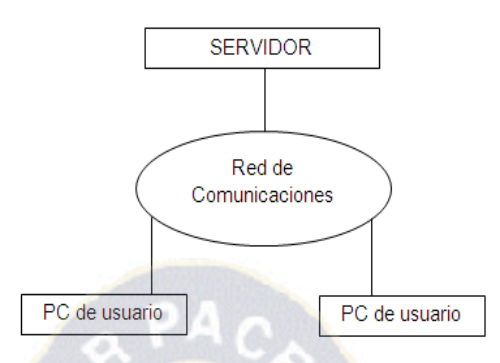

**Figura 3.11 Modelo Cliente/Servidor**

Las principales características de la arquitectura cliente/servidor son las siguientes:

- El servidor presenta a todos sus clientes una interfaz única y bien definida.
- El cliente no necesita conocer la lógica del servidor, sólo su interfaz externa.
- El cliente no depende de la ubicación física del servidor, ni del tipo de equipo físico en el que se encuentra, ni de su sistema operativo.
- Los cambios en el servidor implican pocos o ningún cambio en el cliente.

Elementos principales de la Arquitectura Cliente/Servidor Cliente:

# **Cliente**

Un cliente es todo proceso que reclama servicios de otro Éste normalmente maneja todas las funciones relacionadas con la manipulación y despliegue de datos, por lo que están desarrollados sobre plataformas que permiten construir interfaces gráficas de usuario (GUI), además de acceder a los servicios distribuidos en cualquier parte de la red Las funciones que lleva a cabo el proceso cliente se resumen en los siguientes puntos:

- Administrar la interfaz de usuario.
- Interactuar con el usuario.
- Procesar la lógica de la aplicación y hacer validaciones locales.
- Generar requerimientos de bases de datos.
- Recibir resultados del servidor.
- Formatear resultados.

La funcionalidad del proceso cliente marca la operatividad de la aplicación (flujo de información o lógica de negocio) De este modo el cliente se puede clasificar en:

- Cliente basado en aplicación de usuario Si los datos son de baja interacción y están fuertemente relacionados con la actividad de los usuarios de esos clientes.
- Cliente basado en lógica de negocio Toma datos suministrados por el usuario y/o la base de datos y efectúa los cálculos necesarios según los requerimientos del usuario.

#### **Servidor:**

Un servidor es todo proceso que proporciona un servicio a otros Es el proceso encargado de atender a múltiples clientes que hacen peticiones de algún recurso administrado por él Al proceso servidor se lo conoce con el término back-end El servidor normalmente maneja todas las funciones relacionadas con la mayoría de las reglas del negocio y los recursos de datos Las principales funciones que lleva a cabo el proceso servidor se enumeran a continuación:

- Aceptar los requerimientos de bases de datos que hacen los clientes.
- Procesar requerimientos de bases de datos.
- Formatear datos para trasmitirlos a los clientes.
- Procesar la lógica de la aplicación y realizar validaciones a nivel de bases de datos.

Puede darse el caso que un servidor actúe a su vez como cliente de otro servidor Existen numerosos tipos de servidores, cada uno de los cuales da lugar a un tipo de arquitectura Cliente/Servidor diferente.

#### **Modelo Cliente/Servidor 2 Capas**

Esta estructura se caracteriza por la conexión directa entre el proceso cliente y un administrador de bases de datos Dependiendo de dónde se localice el grupo de tareas correspondientes a la lógica de negocios se pueden tener a su vez dos tipos distintos dentro de esta misma categoría**:**

## **Implementado con SQL Remoto**

En este esquema el cliente envía mensajes con solicitudes SQL al servidor de bases de datos y el resultado de cada instrucción SQL es devuelto por la red, no importando si son uno, diez, cien o mil registros.

Es el mismo cliente quien debe procesar todos los registros que le fueron devueltos por el servidor de base de datos, según el requerimiento que él mismo hizo Esto hace que este tipo de estructura se adecue a los requerimientos de aplicaciones orientadas a los sistemas de apoyo y gestión, pero resultan inadecuados para los sistemas críticos en que se requieran bajos tiempos de respuesta.

#### **Ventajas:**

Presenta una estructura de desarrollo bastante simple ya que el programador maneja un único ambiente de desarrollo (es más simple respecto al Cliente/Servidor en tres capas, puesto que reduce una capa de programación).

#### **Inconvenientes:**

- La gran cantidad de información que viaja al cliente congestiona demasiado el tráfico de red, lo que se traduce en bajo rendimiento.
- Por su bajo rendimiento esta estructura tiene un bajo espectro de aplicación, limitándose a la construcción de sistemas no críticos.

#### **Implementado con Procedimientos Almacenados**

En este esquema el cliente envía llamadas a funciones que residen en la base de datos, y es ésta quien resuelve y procesa la totalidad de las instrucciones SQL agrupadas en la mencionada función.

#### **Ventajas:**

Presenta las mismas ventajas de una arquitectura dos planos con procedimientos almacenados, pero mejora considerablemente el rendimiento sobre ésta, dado que reduce el tráfico por la red al procesar los datos en la misma base de datos, haciendo viajar sólo el resultado final de un conjunto de instrucciones SQL.

#### **Inconvenientes:**

Si bien la complejidad de desarrollo se ve disminuida, se pierde flexibilidad y escalabilidad en las soluciones implantadas Obliga a basar el peso de la aplicación en SQL extendido, propios del proveedor de la base de datos que se elija Debiera considerarse que sí bien los procedimientos almacenados (stored procedures), los desencadenantes (triggers) y las reglas (constraint) son útiles, en rigor son ajenos al estándar de SQL.

# **3.2.7 Especificación de recursos**

# **Humanos**

Para este proyecto de investigación participará el siguiente personal:

**a) Desarrollador:**

Miguel Mamani Uturunco

**b) Asesor:**

Ing Gerardo Sandoval

Lic Adelaida Baptista (Responsable Desarrollo).

Lic Leonardo Cáceres (Responsable Base de Datos).

**Materiales:** Los materiales requeridos para el desarrollo del sistema se detallan en la tabla 3.8.

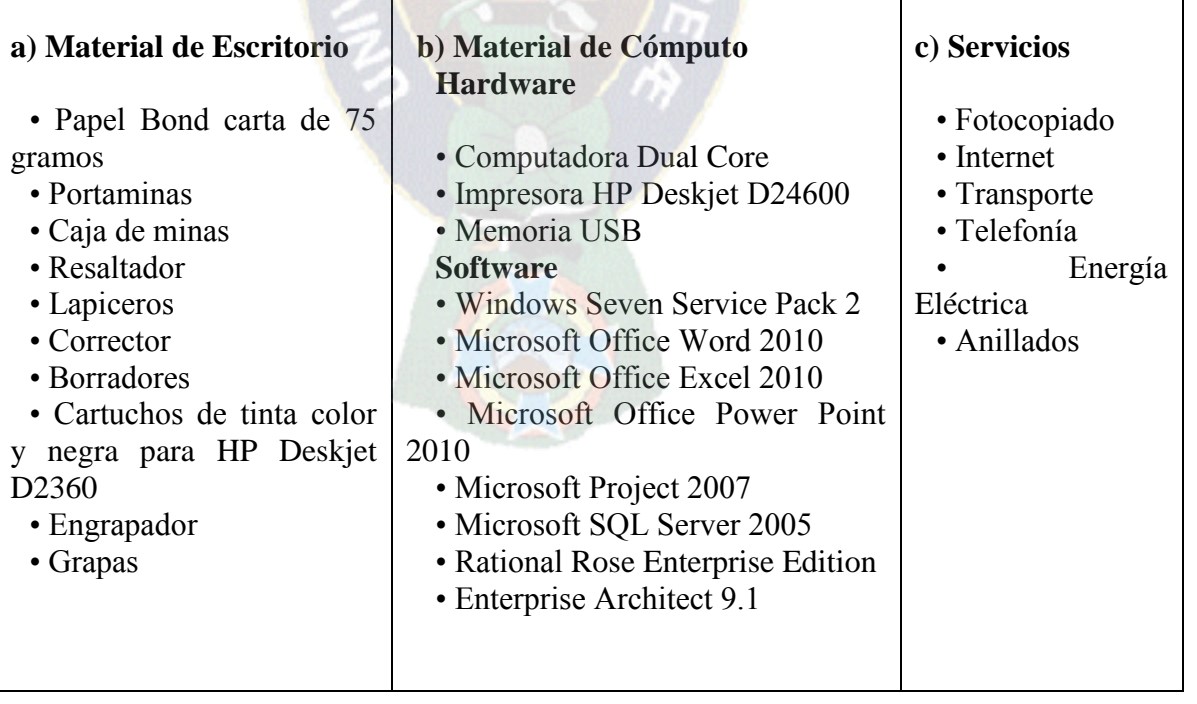

## **Tabla 3.8 Lista de materiales requeridos**

# **3.2.8 Modelado de Casos de Uso**

# **3.2.8.1 Diagrama de Casos de Uso del negocio**

Luego de analizar los requerimientos el diagrama de casos de uso de la figura 3.12 presenta las principales funciones del sistema.

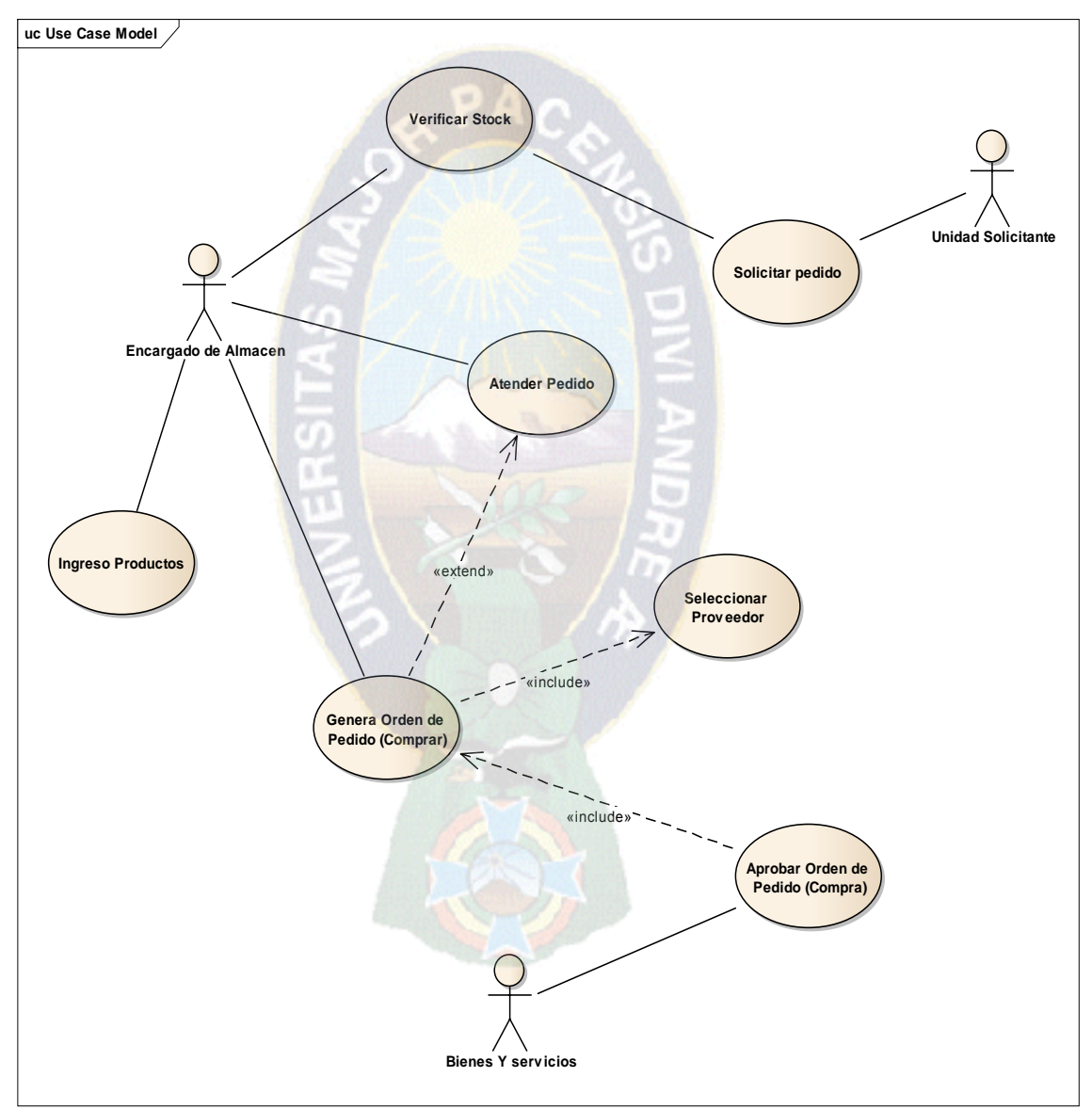

## **Figura 3.12: Modelo Cliente/Servidor**

**Fuente:** Elaboración propia
# **3.2.8.2 Diagramas de Casos de Uso de Requerimientos**

Este diagrama presenta las acciones que realizan los actores en el sistema, en la figura 3.13 se puede apreciar el diagrama de caso de uso para la orden de compra.

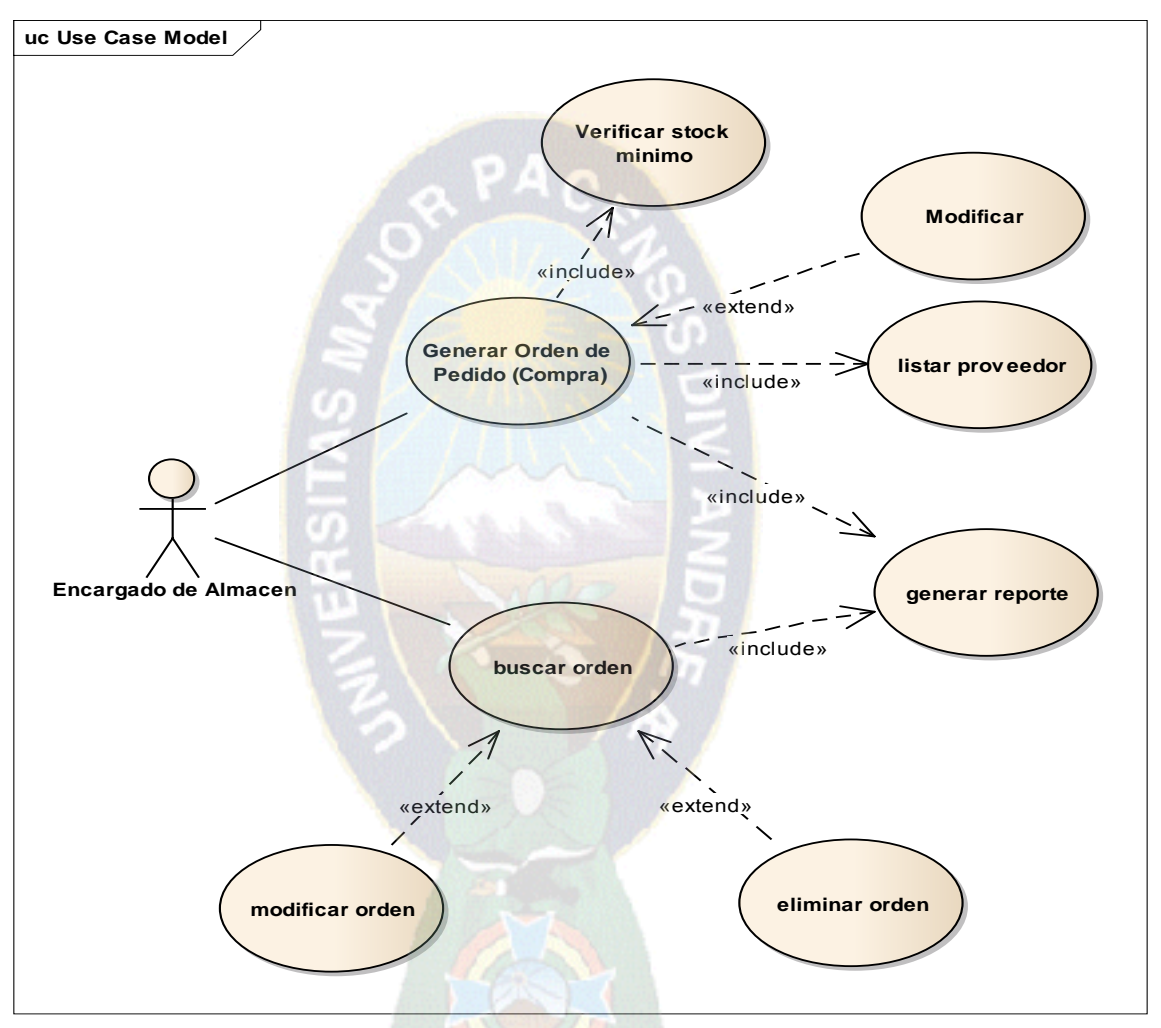

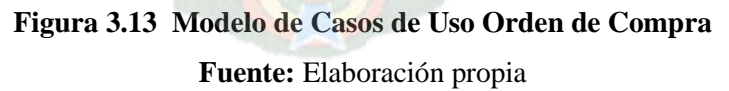

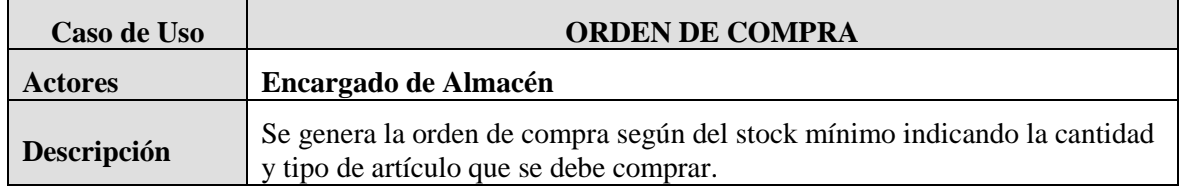

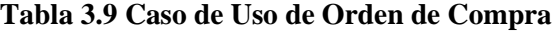

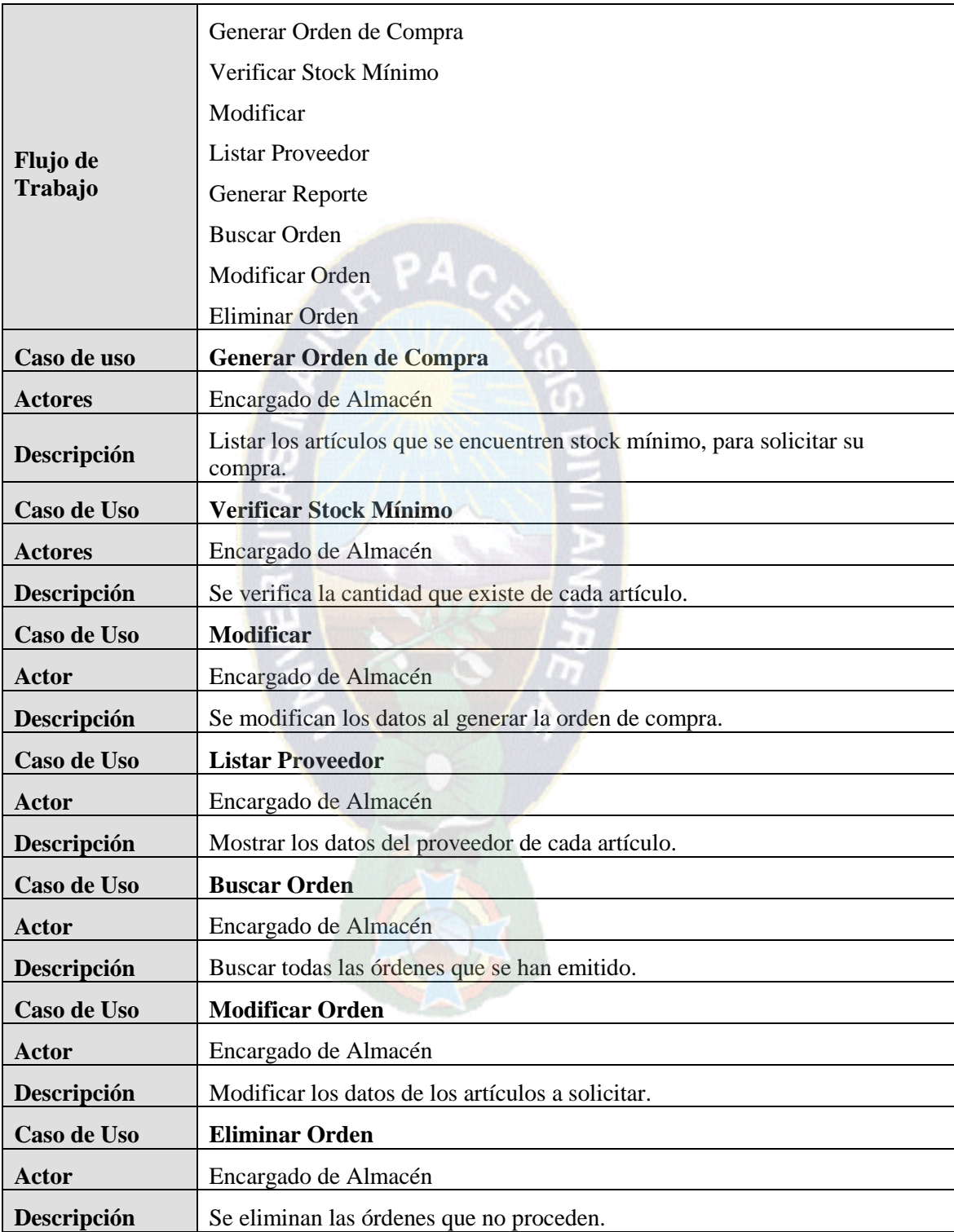

#### **3.2.9 Diagramas de Secuencia**

En esta sección se modelará y aplicara la interacción de los actores son el sistema.

**Diagrama de Secuencia de Inicio de Sesión:** La figura 3.14 muestra la interacción del encargado de almacén con el sistema al momento de iniciar la sesión.

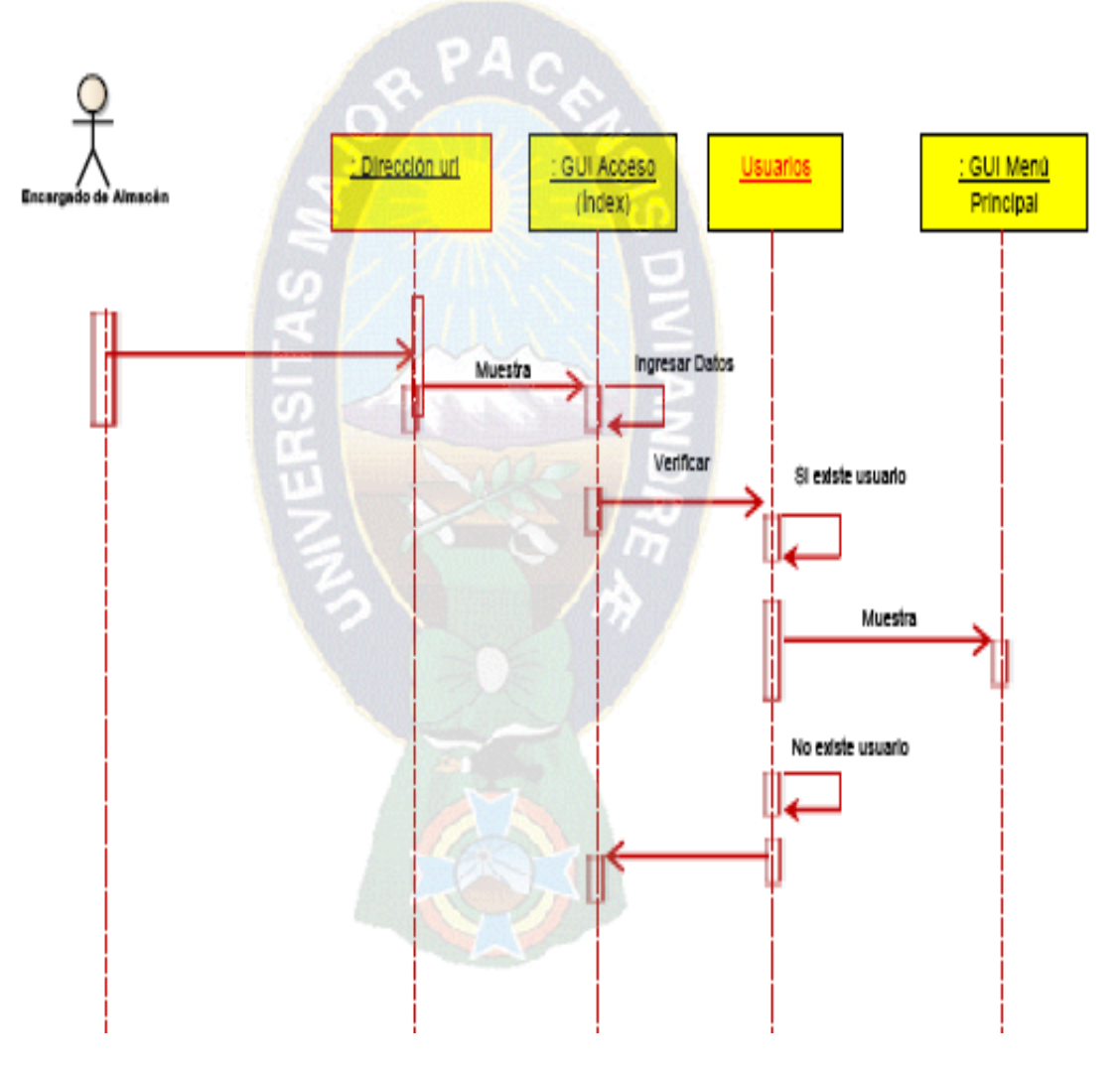

**Figura 3.14 Diagrama de Secuencia de Inicio de Sesión**

**Fuente:** Elaboración propia

**Diagrama de Secuencia de Registro de Proveedores:** La figura 3.15 muestra la infección del encargado del almacén con el sistema para el registro de proveedores.

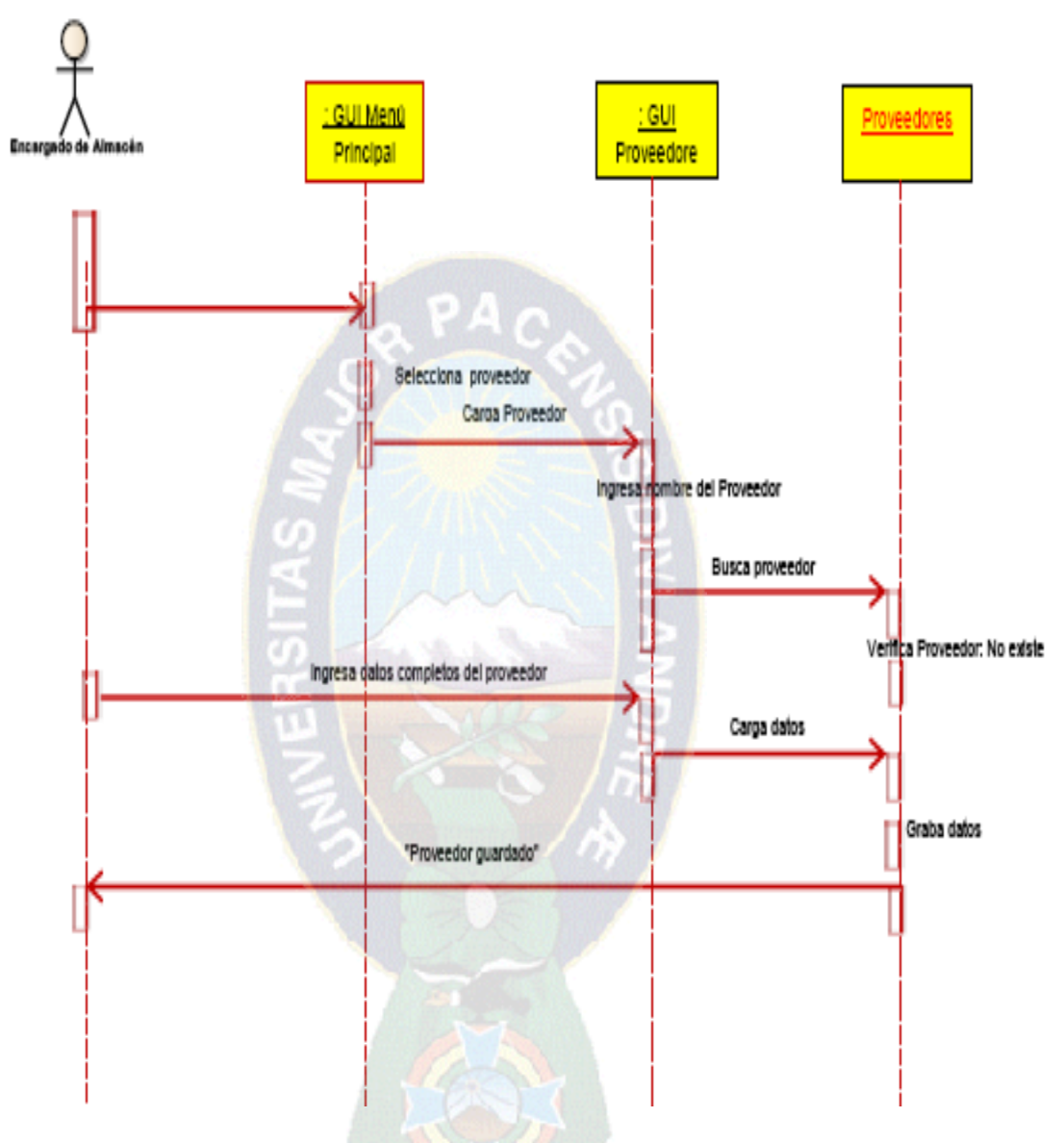

**Figura 3.15 Diagrama de Secuencia de Registro de Proveedores Fuente:** Elaboración propia **Diagrama de Secuencia de Crea Nuevo Artículo:** El encargado e almacén interactúa con el sistema y realiza el registro de un nuevo artículo.

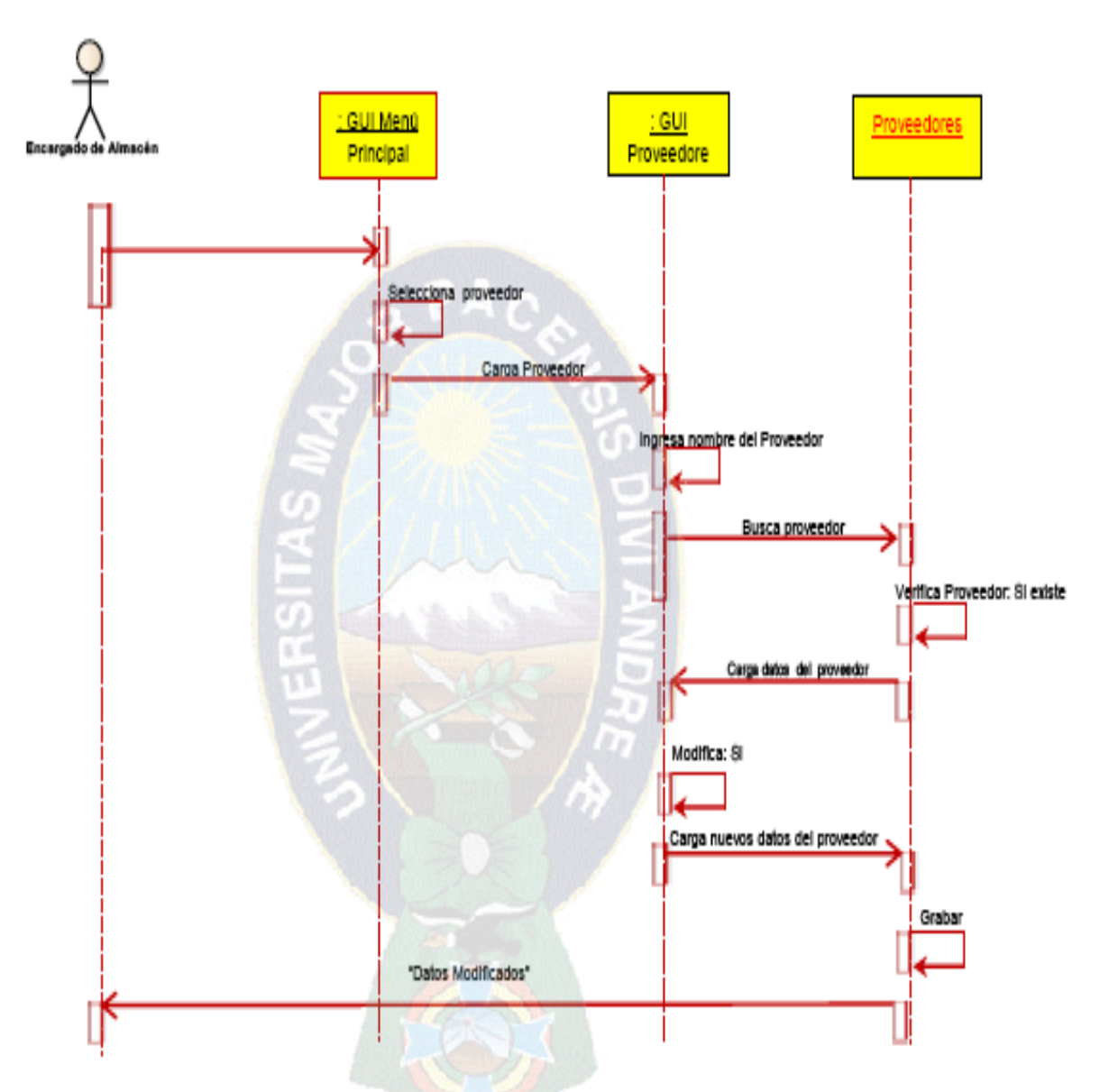

**Figura 3.16 Diagrama de Secuencia de Crea Nuevo Artículo**

**Fuente:** Elaboración propia

# **3.2.5 Diagramas de Estado**

Esta sección describe el cconjunto de estados por los cuales pasa un objeto durante su vida en una aplicación en respuesta a eventos figura 3.17

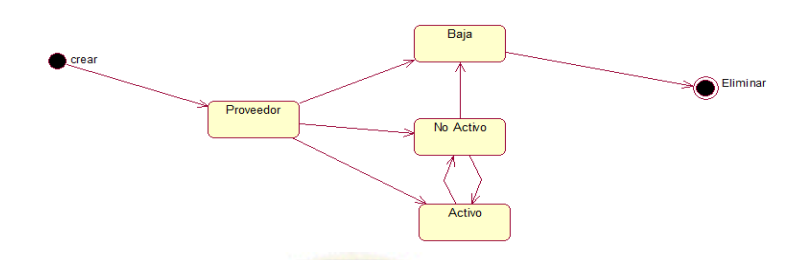

**Figura 3.17 Diagrama de Estados de Articulo, Proveedores, Usuarios**

**Fuente:** Elaboración propia

# **3.2.10 Diagramas de Clase**

En esta sección se describirán las estructuras del mostrando sus clases, orientados a objetos.

**Diagrama de Clase del Usuario:** en la figura 3.18 se presenta la interacción de la clase usuario con el tipo y forma de acceso al sistema:

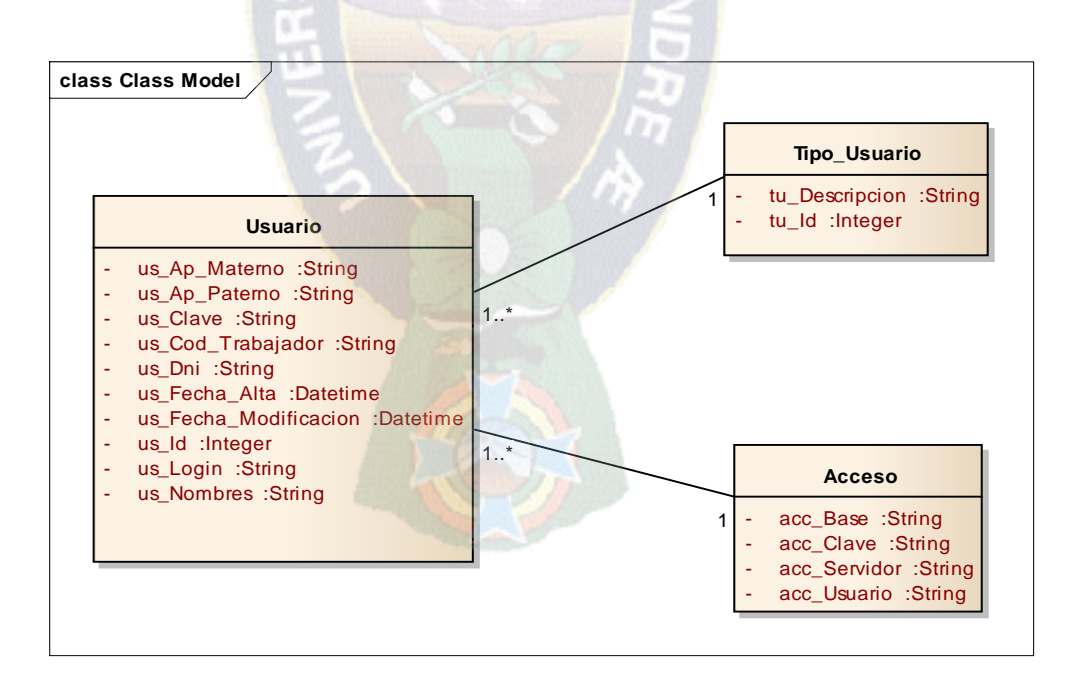

# **Figura 3.18 Diagrama de Clase del Usuario**

**Fuente:** Elaboración propia

**Diagrama de Clase del Proveedor:** El diagrama de clases de la figura 3.19 representa la interacción de las clase proveedor con las clases país, departamento, provincia y distrito.

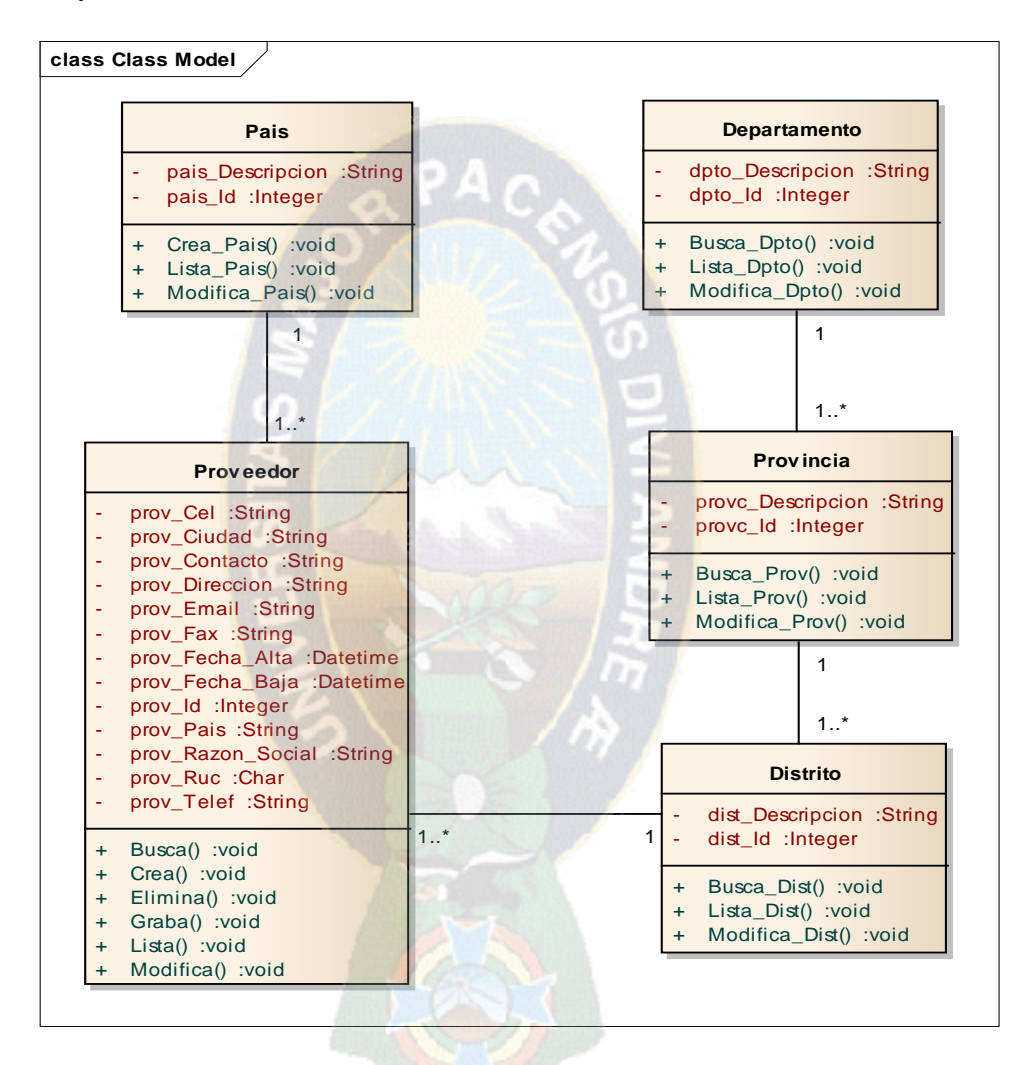

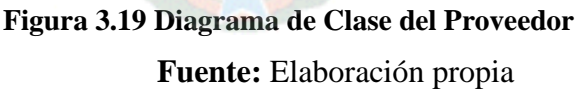

**Diagrama de Clase del Artículo:** El diagrama de clase de la figura 3.20 representa la interacción de la clase artículo con las clases unidad de medida, marcas y tipo de artículo.

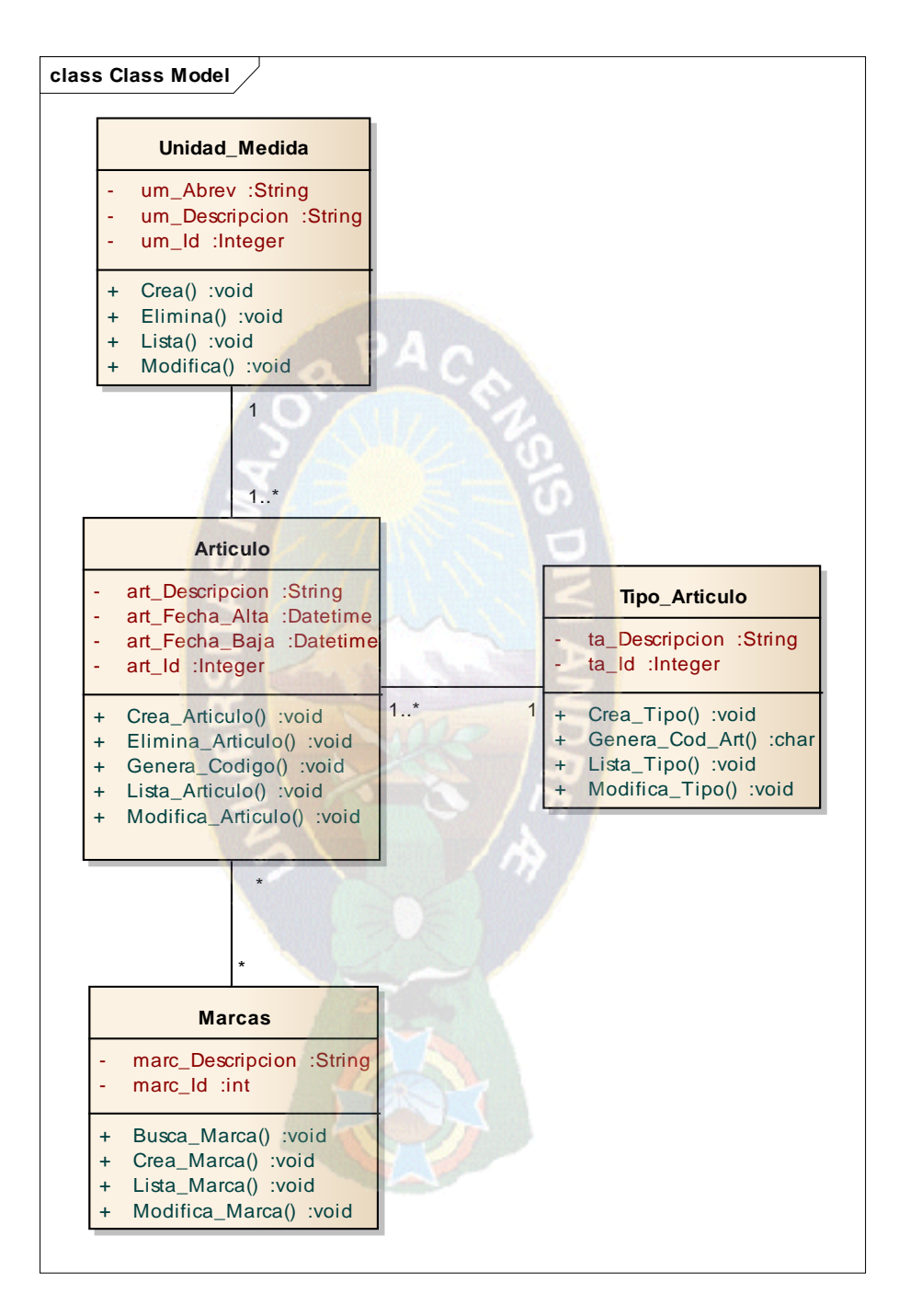

**Figura 3.20 Diagrama de Clase del Artículo**

# **Fuente:** Elaboración propia

**Diagrama de Clase de Kárdex:** El diagrama de clase de la figura 3.21 representa la interacción de la clase Kárdex con las clases artículo, tipo de operación, tipo de almacén.

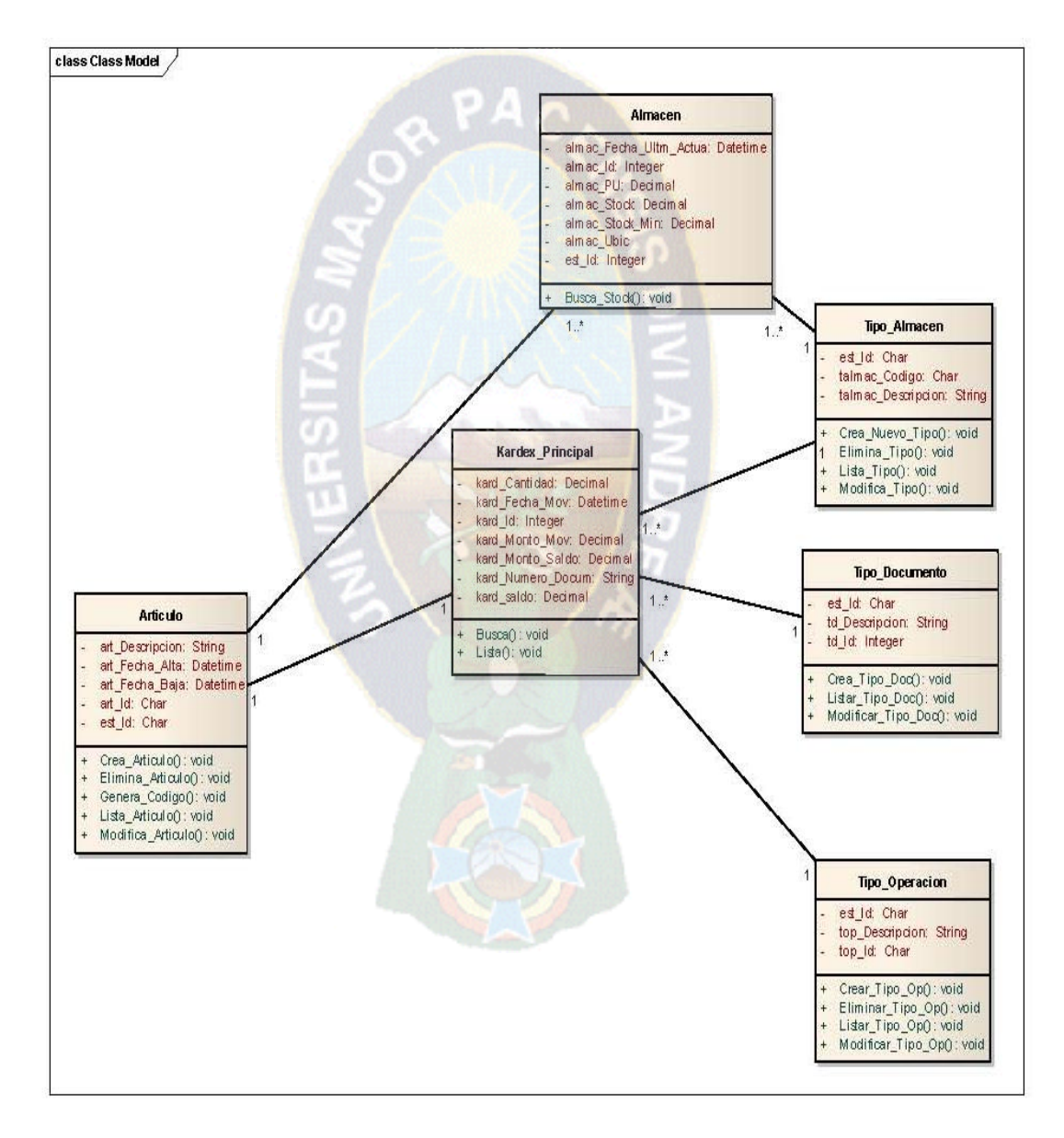

**Figura 3.21 Diagrama de Clase de Kárdex**

# **Fuente:** Elaboración propia

#### **3.2.11 Diagramas de Componentes**

En esta sección se presenta el diagrama de componentes que modelará la arquitectura del sistema figuras 3.22, 3.23, 3.24, 3.25.

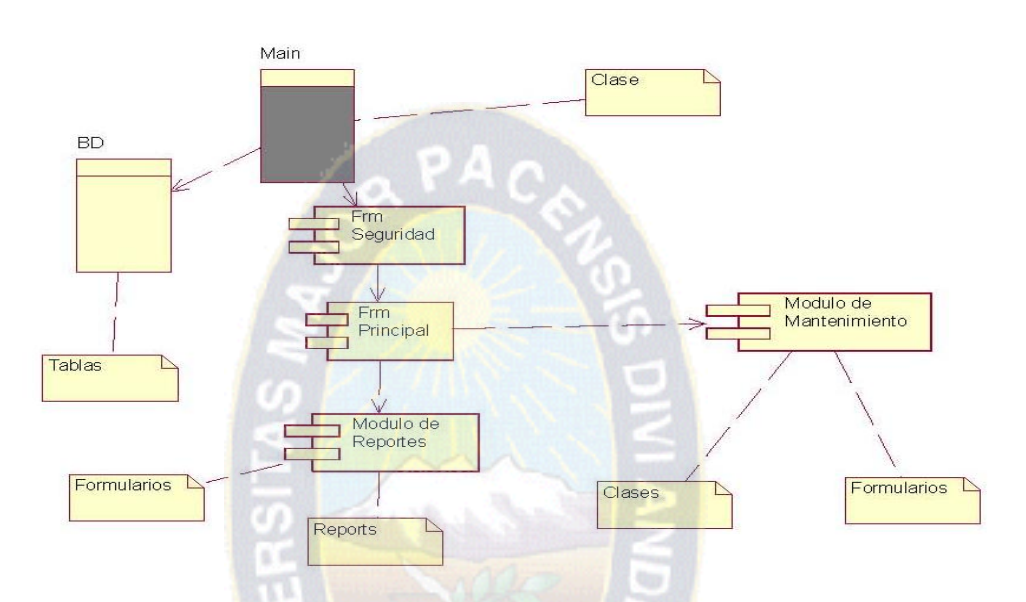

**Figura 3.22 Diagrama de Componentes Principal**

**Fuente:** Elaboración propia

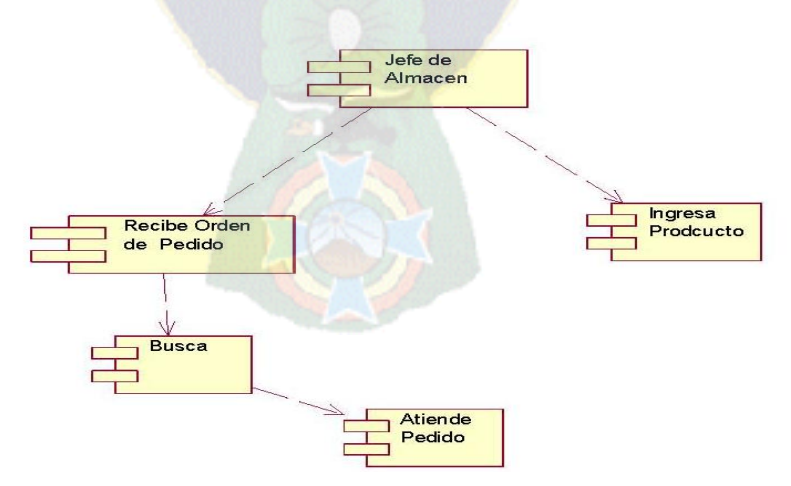

**Figura 3.23 Diagrama de Componentes de Atención de Pedido Fuente:** Elaboración propia

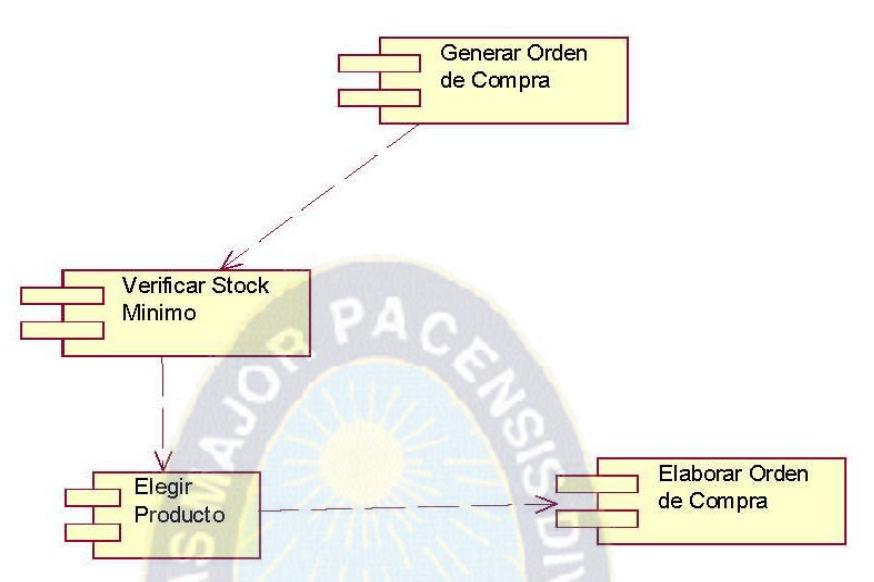

**Figura 3.24 Diagrama de Componentes de Orden de Compra**

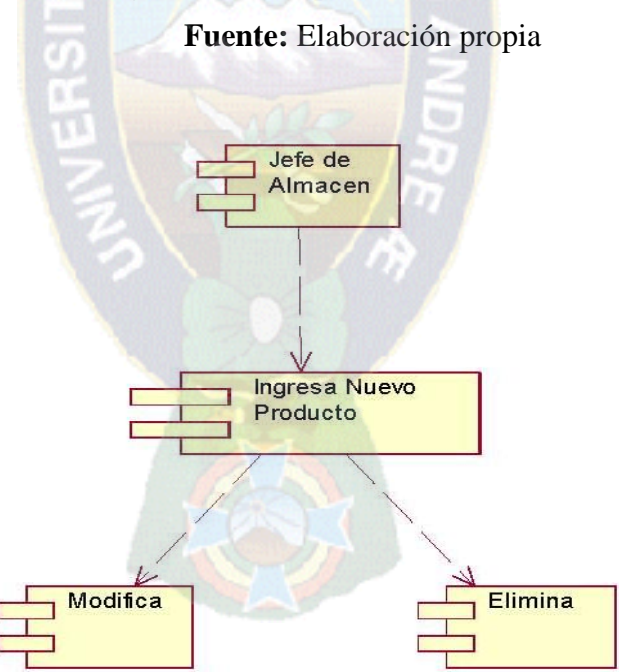

**Figura 3.25 Diagrama de Componentes de Crear Nuevo Artículo Fuente:** Elaboración propia

# **3.2.12 Diagrama de Despliegue**

La figura 3.26 nos presenta el diagrama de despliegue que modela el hardware utilizado en la implementación del sistema y las relaciones entre sus componentes.

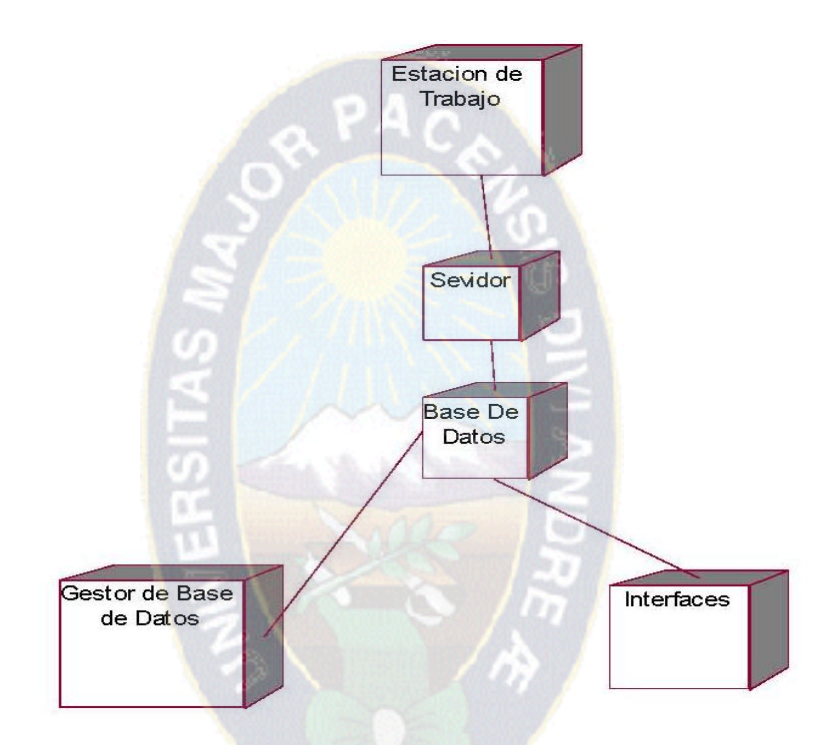

# **Figura 3.26 Diagrama de Despliegue**

**Fuente:** Elaboración propia

# **3.3 FASE DE CONSTRUCCIÓN**

# **3.3.1 Diseño Lógico de la Base de datos:**

Las figuras 3.27, 3.28 y 3.29 modelan los diagramas de base de datos del artículo, almacén y provedor.

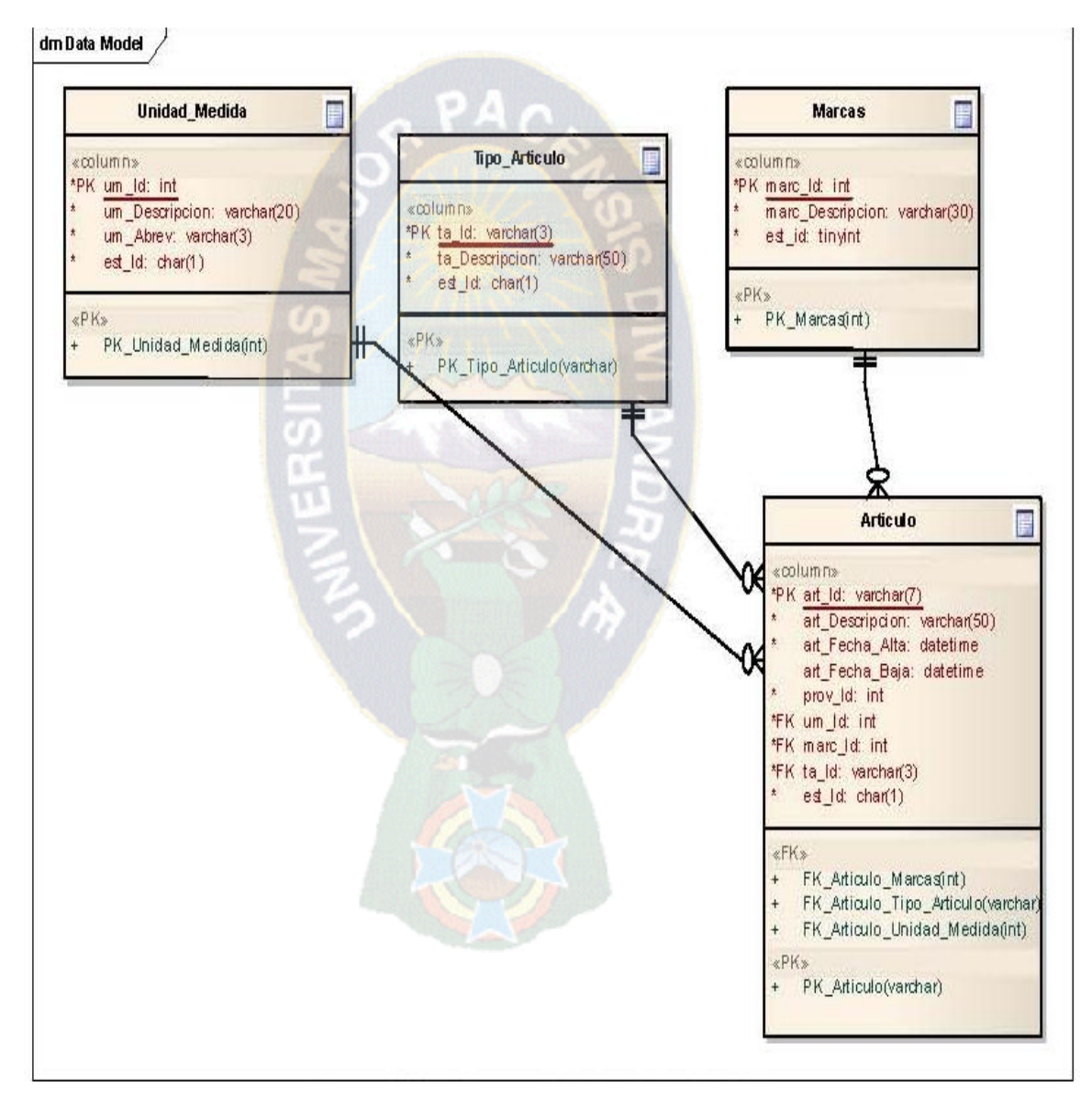

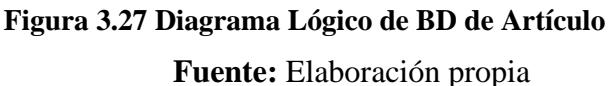

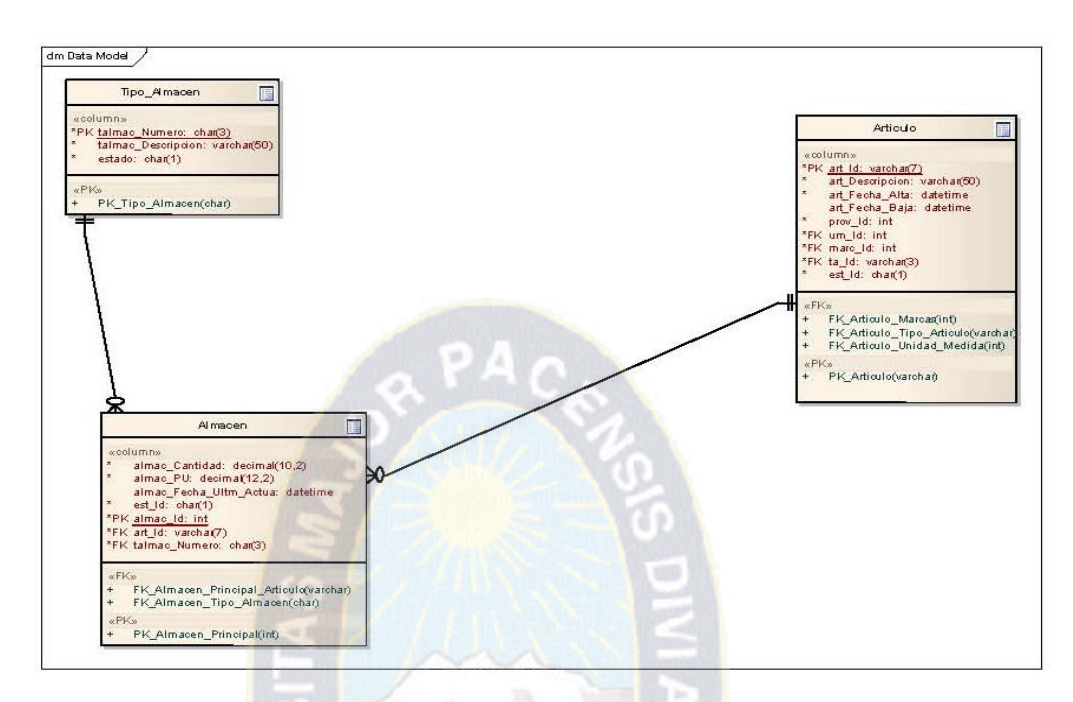

**Figura 3.28 Diagrama Lógico de BD de Almacén**

**Fuente:** Elaboración propia

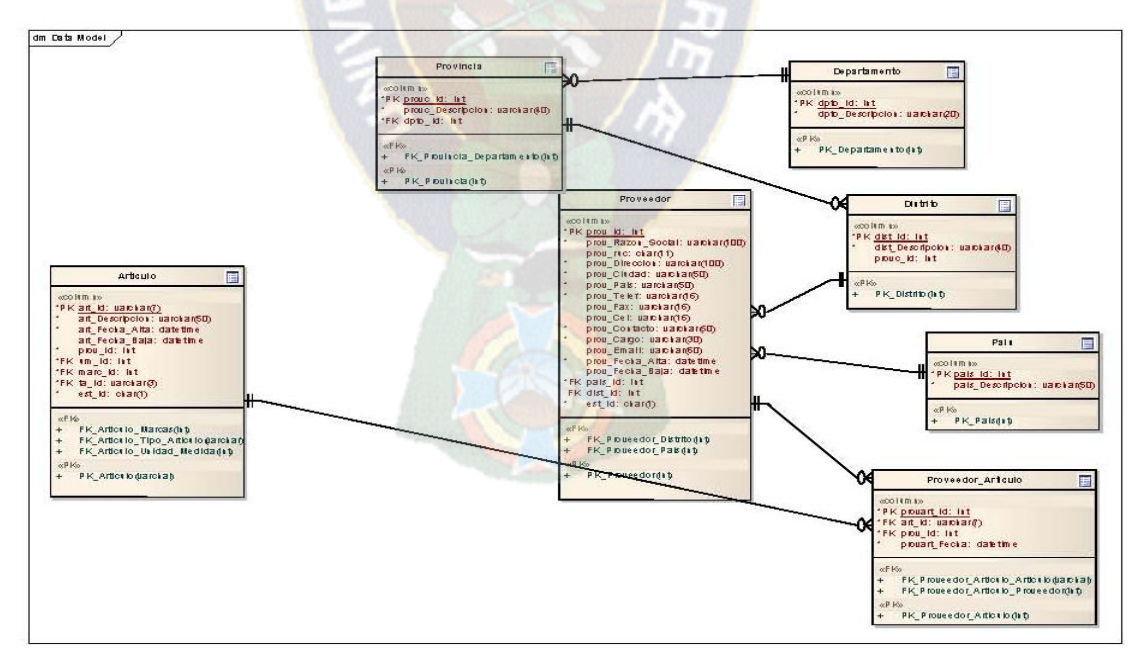

**Figura 3.29 Diagrama Lógico de BD de Proveedor**

**Fuente:** Elaboración propia

# **3.3.2 DISEÑO FÍSICO DE LA BASE DE DATOS:**

La figura 3.30 muestra el diagrama general y diseño físico de nuestra base de datos del sistema.

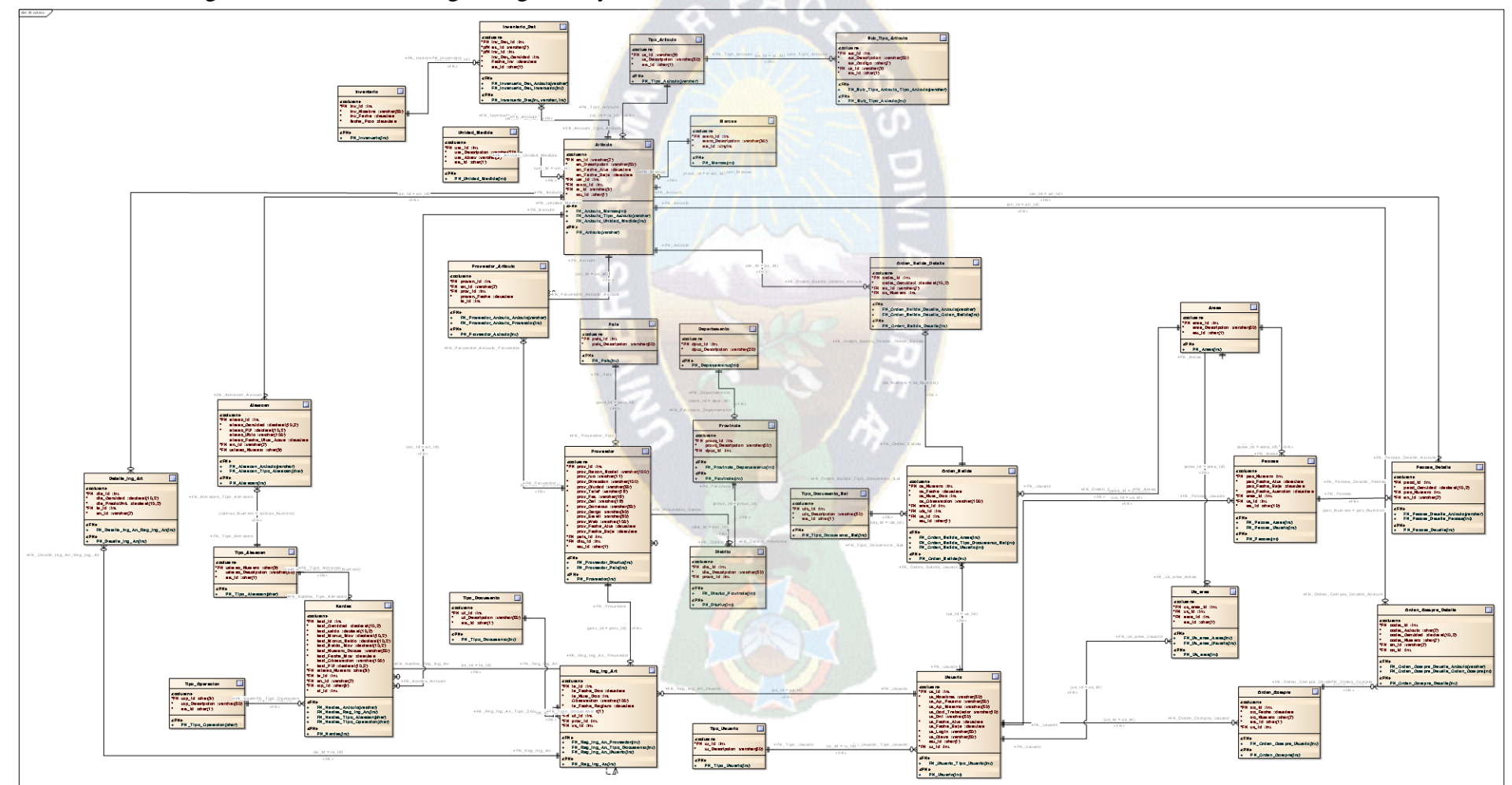

**Figura 3.30 Diagrama Físico de BD el sistema**

# **3.3.3 DISEÑO DE INTERFACES**

Esta sección describirá el diseño de interfaces como el conjunto de elementos que presentan [información](http://www.monografias.com/trabajos7/sisinf/sisinf.shtml) al usuario y la interacción con el sistema.

**Descripción de las partes del sistema:** La figura 3.43 describe las partes del sistema.

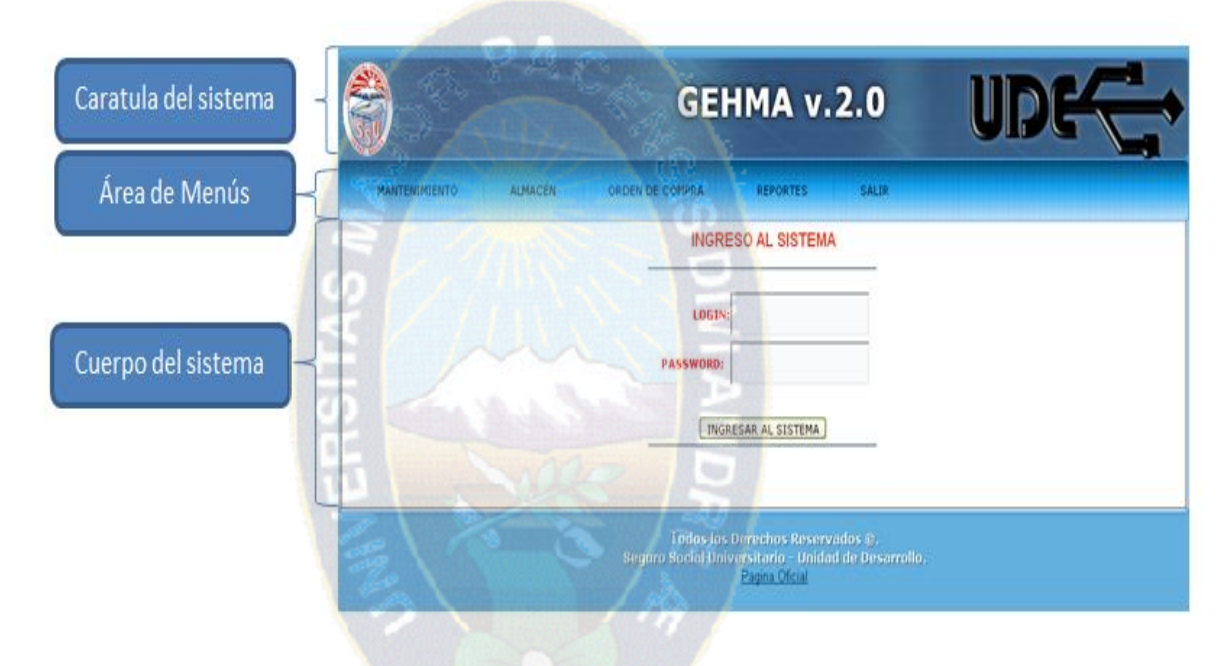

**Figura 3.31 Interfaz Inicio de Sesión**

**Caratula del sistema:** Ilustra el logo de la institución el nombre de sistema y el logo de la unidad de desarrollo

**Área de menús:** En esta sección se presentan los diferentes menús y submenús

A continuación se presenta en la tabla 3.10 una descripción de los menús y submenús del sistema.

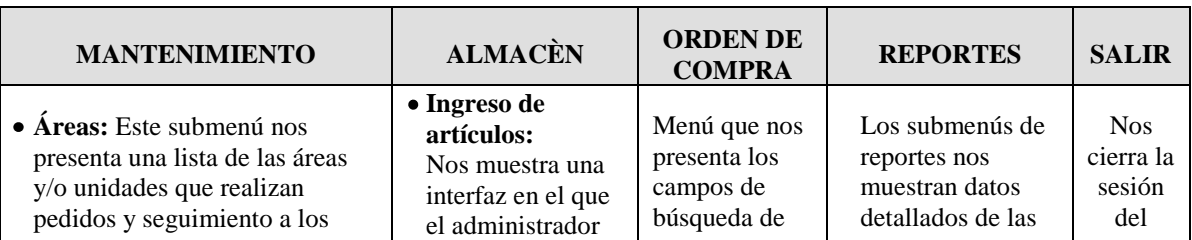

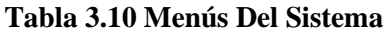

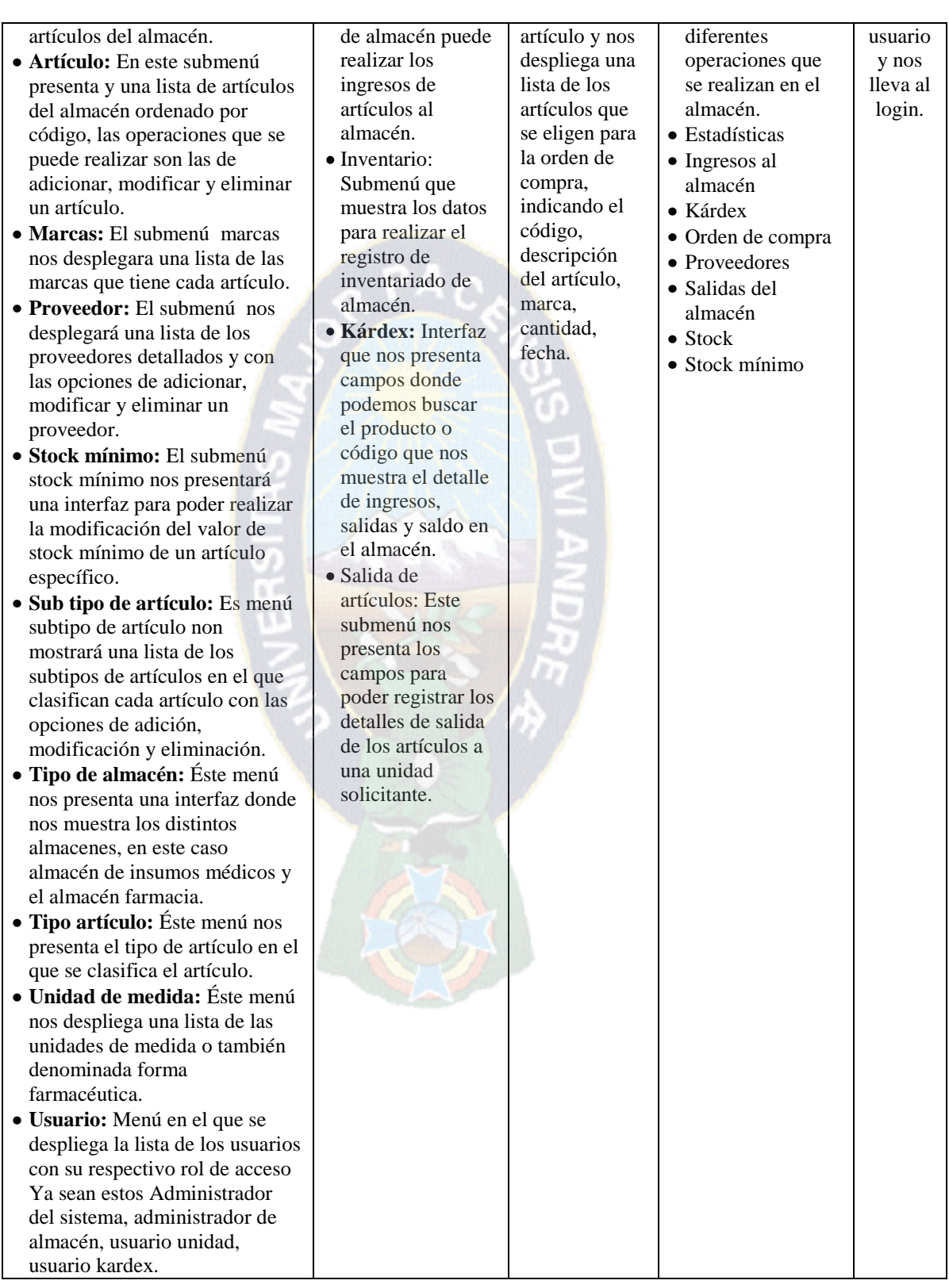

# **3.4 FASE DE TRANSICIÓN**

Luego de haber concluido con cada una de las fases y habiendo realizado las pruebas dentro de su desarrollo, verificando que cumplan con las métricas de calidad y las pruebas respectivas, se obtiene el artículo finalizado listo para utilizar con los usuario finales.

El sistema de control automatizado de inventarios de insumos médicos y farmacia utiliza la metodología RUP, misma que obliga a utilizar métricas de calidad, pero el objetivo no es necesariamente alcanzar una calidad perfecta, sino la necesaria y suficiente para cada contexto de uso a la hora de la entrega y del uso por parte de los usuarios.

# **3.5 VERIFICACIÓN DE LA CALIDAD Y APLICACIÓN DE MÉTRICAS**

Las métricas que se optó para utilizar de acuerdo a las ISO – 9126 son: Funcionalidad, fiabilidad, usabilidad, mantenimiento.

#### **3.5.1 FUNCIONALIDAD**

Para medir la funcionalidad, se toma en cuenta la métrica de completitud de la implementación funcional.

#### **Completitud de la implementación funcional**

Para esta métrica se utiliza la siguiente fórmula, para cada fase de la metodología RUP.

# $X = 1 - A/B(1)$

 $A = N$ úmero de casos de uso faltantes y no implementados.

B = Número de casos de uso descritos en la especificación de requisitos para el alcance del sistema final.

#### **Fase de inicio**

En este caso no se implementa ningún caso de uso.

#### **Fase de elaboración**

En esta fase se implementa 4 casos de uso:

- Administrar usuarios
- Administrar almacenes

Administrar y registrar proveedores

Administrar y registrar familias de artículos

En el sistema tenemos 11 casos de uso

Reemplazando en (1) se tiene:

$$
X = 1 - 7/11
$$

$$
X=0.64
$$

El 64% del sistema falta implementar.

# **Fase de construcción**

Se logró implementar 7 casos de uso:

- **❖** Administrar y registrar unidades de medida
- Administrar solicitud de abastecimiento orden de compra.
- Administrar ingresos espontáneos.
- Administrar solicitud al almacén
- **❖** Aprobar solicitudes de las unidades
- \* Registrar solicitud de abastecimiento stock
- Registrar ingresos espontáneos

Reemplazando en (1) se tiene:

$$
X=1-4/11
$$

$$
X=0.36
$$

El 36% del sistema falta implementar en la fase de construcción.

# **Fase de transición**

Habiéndose implementado todos los casos de uso se tiene:

$$
X=1-11/11
$$

$$
\mathbf{X} = \mathbf{0}
$$

El 0% del sistema falta implementar en la fase de transición, es decir se logró implementar el 100% de los casos de uso que fueron especificados en los requerimientos.

#### **3.5.2 FIABILIDAD**

La fiabilidad será medida en base a la métrica madurez, la cual tiene dos características, levantamiento de defectos y densidad de defectos que ayudan a medir los defectos que han sido encontrados.

# **Levantamiento de defectos**

Mediante pruebas y revisiones en las diferentes fases se encontraron 30 defectos los que posteriormente fueron corregidos.

$$
X=27
$$

Utilizaremos la siguiente fórmula:

$$
Y = A/B (2)
$$

A = 27 defectos corregidos en el diseño y codificación.

B = 30 defectos detectados en las revisiones.

 $Y = 27/30$  $Y = 0.90$ 

Significa que el 90% de los defectos fueron corregidos en el diseño y la codificación.

# **Densidad de defectos**

# $X = 1 - A/B$  (3)

A = Número de defectos que no fueron corregidos (B-A de la anterior fórmula).

 $B = 9588$  líneas de código.

Reemplazando en (3) se tiene:

$$
X = 1 - (30-27)/9588
$$
  
X = 0.99

La densidad de defectos es casi nula por esta razón existe un 99% de efectividad

en la corrección de errores.

Finalmente se halla el número de defectos que fueron encontrados en el periodo de pruebas con la siguiente fórmula.

#### $X = A/B$  (4)

A = 55 defectos detectados en las pruebas.

 $B = 9588$  líneas de código.

$$
X=55/9588
$$

#### $X = 0.005$

El porcentaje de defectos que se encontró en el sistema fue de 0.5%.

El índice de corrección de errores es de 90%, la efectividad de corrección de errores es del 99%, se tiene un error por línea de código de 0.5% Por tanto los resultados obtenidos muestran que el sistema tiene un alto grado de fiabilidad.

#### **3.5.3 USABILIDAD**

Se utiliza la métrica de comprensión:

Esta métrica indica qué proporción de funciones en la descripción del artículo Se utiliza la siguiente fórmula:

$$
\mathbf{X} = \mathbf{A}/\mathbf{B} \ (5)
$$

A = 9 funciones (casos de uso) o tipos de funciones evidentes en la descripción del artículo.

 $B = 11$  funciones (casos de uso) o tipos de funciones (esta medida indica si los usuarios potenciales entenderán la capacidad del artículo luego de leer la descripción o manual).

$$
X = 9/11
$$
  

$$
X = 0.81
$$

Existe el 81% de entendimiento por parte de los usuarios con respecto a la capacidad del artículo luego de leer la descripción, y el 19% se debe capacitar.

#### **3.5.4 MANTENIMIENTO**

Se determina la siguiente fórmula para calcular el mantenimiento del artículo:

$$
IMS = (Mt - (Fa + Fc + Fd)/Mt) (7)
$$

Dónde:

Mt = 7 módulos en la versión actual.

Fa = 0 módulos en la versión actual que se han añadido.

Fc = 0 módulos en la versión actual que se han cambiado.

Fd = 2 módulos en la versión anterior que se han borrado en la versión actual.

Reemplazando en (5) se tiene:

$$
IMS = (7 - (0 + 0 + 2)/7)
$$
  

$$
IMS = 0.71
$$

La estabilidad de software se acerca a 1, por tanto el artículo es estable.

# **CAPITULO IV**

# **CONCLUSIONES Y RECOMENDACIONES**

#### **4.1 CONCLUSIONES**

Una vez finalizado el desarrollo Sistema de Control Automatizado de Inventarios de Insumos Médicos y Farmacia SSU, fue implementado sin observaciones por parte del personal de la Unidad de Almacén de Insumos Médicos y Farmacia, se puede afirmar que se ha logrado alcanzar el objetivo principal planteado, que a la fecha el movimiento y el control de los artículo desde su ingreso hasta su egreso recortando el trabajo de los funcionarios del almacén

De la misma manera se creó una base de datos centralizada, se diseñó los diferentes módulos creando una interfaz adecuada entre el sistema y el usuario para el mejor manejo del sistema.

La implementación del sistema se logró principalmente debido a:

- Los diagramas UML que ayudarán a los usuarios a tener una mejor comprensión en la parte del desarrollo, se utilizó herramientas CASE como ser: Architect Enterprice y Visio 2007, herramientas que sirvieron para realizar los diagramas de UML.
- Los recursos obtenidos en internet fueron de gran ayuda para enriquecer la información y el desarrollo de este proyecto.

Los beneficios que trajo la implementación del sistema son:

- $\bullet$  Información centralizada en un servidor.
- Tiempo de respuesta oportuna (consultas y reportes).
- Control detallado de los ingresos y salidas de los artículo.

Dada las pruebas él: "Sistema de Control automatizado de inventarios en insumos médicos y farmacia del SSU La Paz" y las conclusiones expuestas anteriormente se concluye que el sistema llegó a los objetivos planteados y resolver los problemas que presentaba la institución.

# **4.2 RECOMENDACIONES**

# **Para el sistema:**

- Realizar mantenimiento cada tres meses y copias de seguridad diariamente para evitar pérdidas de información.
- No permitir el ingreso a personas ajenas a las instalaciones del almacén.
- Los usuarios deberán cambiar su PASSWORD en un determinado tiempo por seguridad.

# **Para la institución.**

- Realizar una administración periódica de los usuarios para dar de baja a funcionarios inhabilitados.
- Utilizar la herramienta PHP para futuras construcciones de módulos del software.
- Realizar ajustes en el lenguaje de programación de acuerdo a las nuevas versiones.  $\bullet$
- Actualizar los métodos de encriptación de acuerdo a las nuevas técnicas propuestas  $\bullet$ por el lenguaje base.
- Integrar con otros sistemas relacionados, como ser sistema de personal, sistema contable.

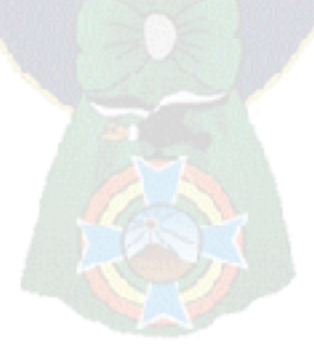

# **BIBLIOGRAFÍA**

Aguilar Ramos, C (2005) Aplicación de Conceptos de Gestión deProyectos de Riesgo en el Desarrollo de Productos Nuevos en el Campo de Tecnología de Información Tesis para optar el Título de Maestro en Ingeniería en Sistemas Gerenciales Universidad de Puerto Rico Recuperado el 08 de Mayo de 2005, de Recinto Universitario de Mayagüez: http://grad.uprm.edu/tesis/aguilarramos.pdf

Anaya Tejero, J J (2006) La Gestión Operativa de la Empresa (Segunda Edición ed.) Madrid, España: Esic Editorial.

Anaya Tejero, J J (2006) Logística Integral: La Gestión Operativa de (Segunda Edición, ed.) Madrid, España: Esic Editorial.

Beck, K (2008) Extreme Programming Explained Embrace Change Obtenido de http://books.google.com.pe/books?id=G8EL4H4vf7UC&dq=extreme+programming+%26+kent +beck+%26+xp&printsec=frontcover&source=bn&hl=es&ei=xp0kSpCuBcOEtwep55jeBg&sa= X&oi=book\_result&ct=result&resnum=4#PPP1,M1

BenitesLópez, E (2004) Gestión de Outsourcing Logístico para el Lima, Perú.

Bowersox: David J & Cooper (2007) Administración y Logística en la Cadena de Suministros (Vol Segunda Edición) México: McGraw-Hill.

Cardona Aguirre, J (1998) Sistemas Contables (I 958-600-797-9, Ed.) Colombia: McGraw Hill.

Ferre, G X (2005) Desarrollo Orientado a Objetos con UML electrojnica

Geoci (2000) Obtenido de http://www.geocities.com/SiliconValley/2208/Insituacion.html.

Hans, V V (2002) Principios y Prácticas de la Ingeniería de Software (Tercera ed.) USA.

Jacobson, P K (2000) El ProcesoUnificado de Desarrollo de Software Madrid, España: Pearson Education.

Jacobson, P K (2000) RATIONAL UNIFIED PROCESS – AND INTRODUCCION Addison – Wesley.

Knoow.Net (2008) Ciencias Económicas y Comerciales Obtenido de http://www.knoow.net/es/cieeconcom/gestion/gestiondeproyectos.htm Larman, C (1999) UML y Patrones "Introducción al Análisis y Diseño Orientado a Objetos" México: Prentice-Hall Hispanoamericana.

Laurence Pleeger, S (2002) Ingeniería de Software Teoría y Práctica (Primera ed.) Argentina: Pearson Education.

Lewis, G (1994) WHAT IS SOFTWARE INGINEERING

Mariano, L (2003) Teoria de Redes Informaticas

Parra Guerrero, F (2005) Gestión de Stocks (3ra Edición ed.) Madrid, España: Esic Editorial.

Pessman, R S (2006) Ingeniería del Software Un Enfoque Práctico (Sexta ed.) México: McGraw-Hill Interamericana.

Pilot (12 de mayo de 2009)

http://www.programaempresa.com/empresa/empresa.nsf/0/e88d210e51f9371ac125705b002c66c 9/\$FILE/almacen1y2.pdf

Pressman, R S (2002) Ingeniería del Software Un Enfoque Práctico (Tercera ed.) México: McGraw-Hill Interamericana.

Santellan P Karla & Tornero (2001) Sistema de Información de Control de Almacén de la Dirección Regional de Educación de La Libertad Lima, Peru.

Santellan P., Karla & Tornero M (2001) Sistema de Información de Control de Almacén de la Dirección Regional de Educación de La Libertad Perú.

Somerville, I (2002) Ingeniería de Software (Sexta ed.) Pearson Education.

Temariotic (2009) Página web de sobre tecnologías de la información Recuperado el 2009 de septiembre de 23, de http://temariotic.wikidot.com/la-arquitectura-cliente-servidor#toc21

Zelkovitz, M V (1978) PRINCIPLES OFSOFTWARE, ENGINEERING AND DESIGN Pretince – Hall.

# **ANEXOS**

PА

# **Anexo A ARBOL DE PROBLEMAS**

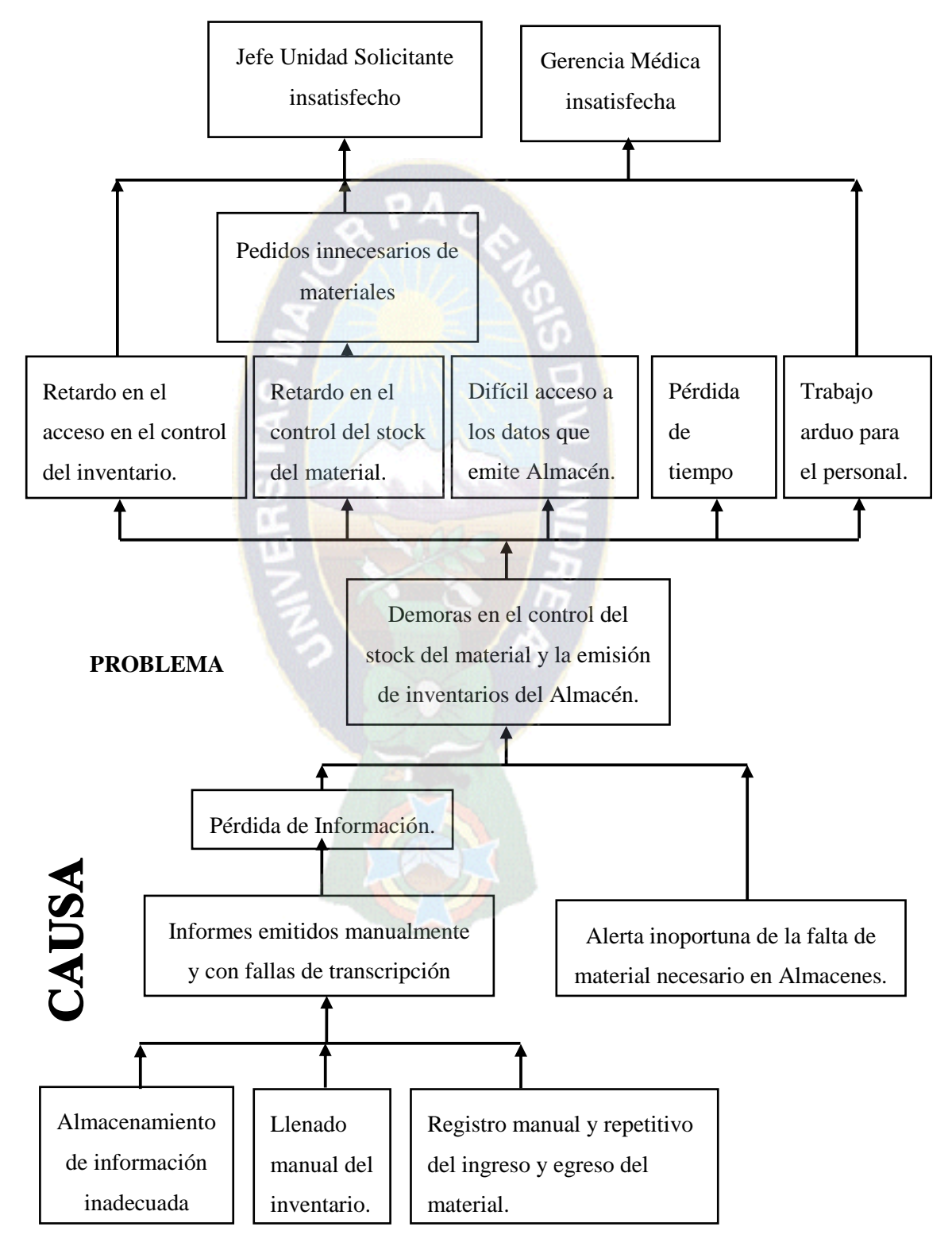

# **ARBOL DE OBJETIVOS**

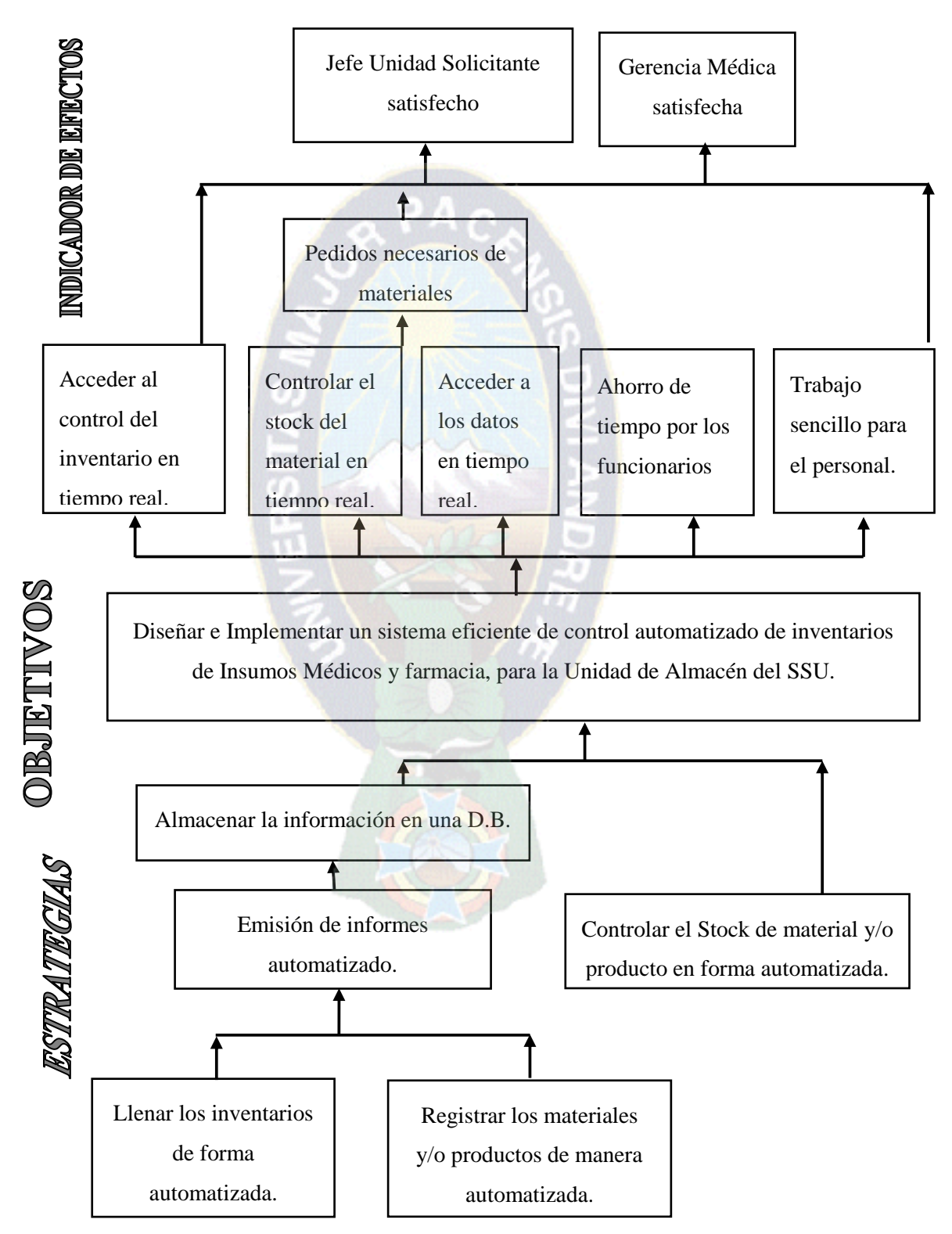

# **MARCO LOGICO SISTEMA DE CONTROL DE INVENTARIOS DE INSUMOS MÈDICOS Y FARMACIA**

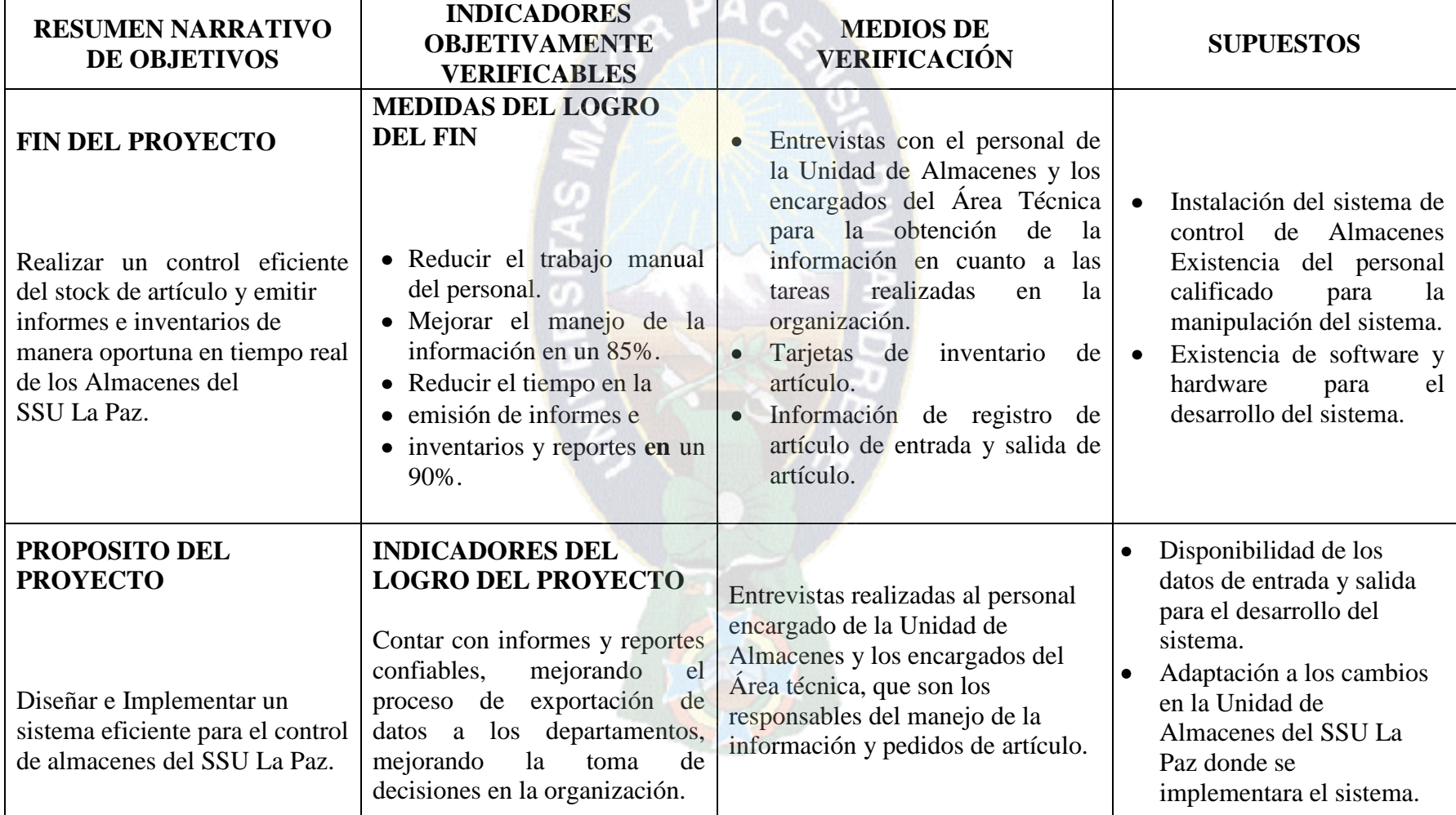

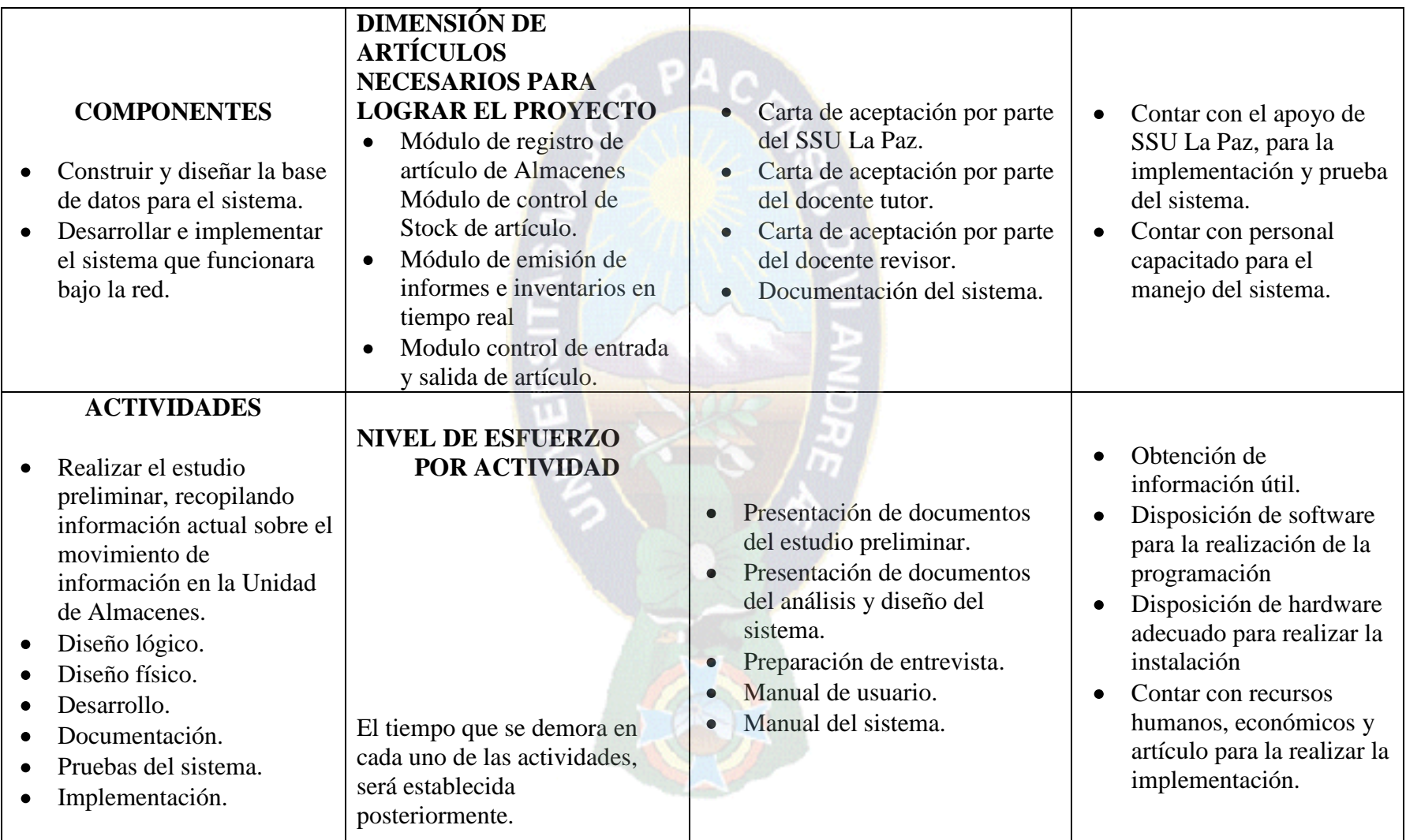

# **ANEXO B**

# **GUÍA DE OBSERVACIÓN Nº 1**

#### *TIEMPO PROMEDIO PARA REGISTRAR INGRESO DE ARTÍCULO AL ALMACÉN*

**Para el Relevamiento de Información:** "Sistema de Control Automatizado de Inventarios de Insumos Médicos Y Farmacia" Seguro Social Universitario – La Paz

**Instrucciones:** En los días de observación se tomarán los tiempos desde el inicio del registro de cada artículo que ingresa al almacén hasta el término de este registro haciendo uso de un cronómetro, al terminar las observaciones se totalizarán los tiempos y se dividirán entre la cantidad de registros obtenidos.

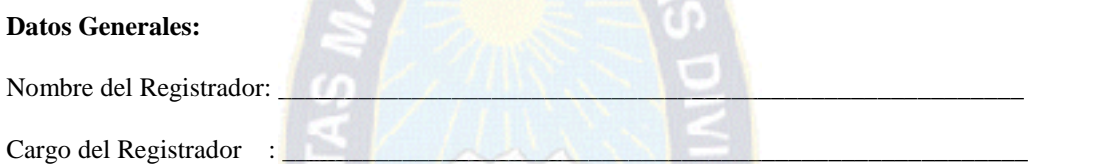

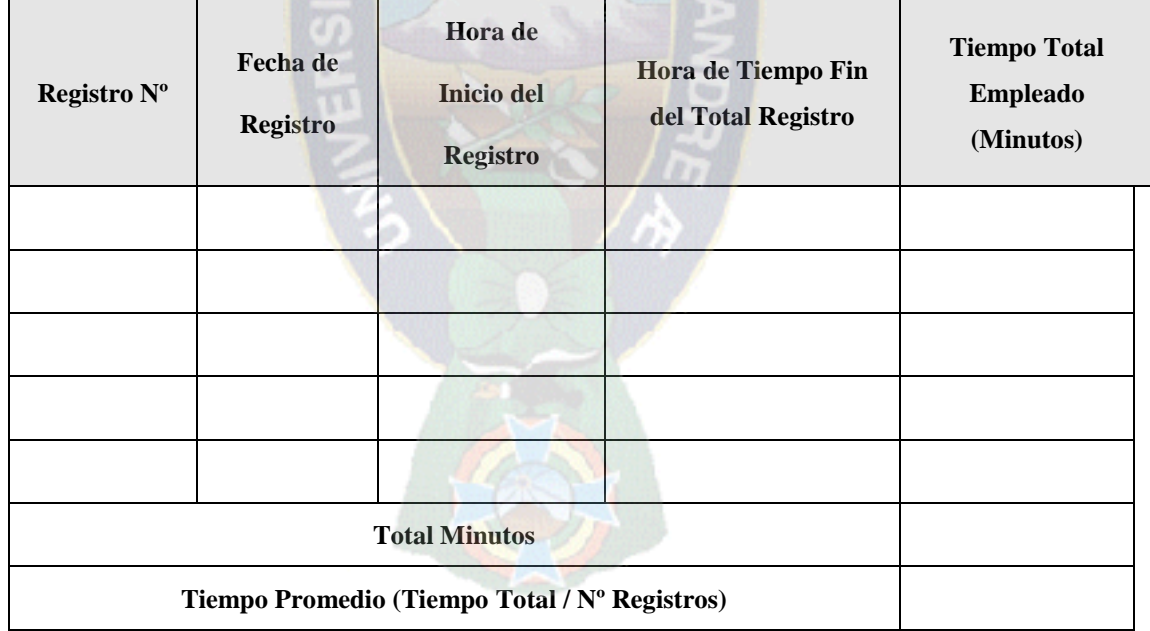

**\_\_\_\_\_\_\_\_\_\_\_\_\_\_\_\_\_\_\_\_\_\_\_\_\_\_\_\_\_\_\_\_\_\_\_\_\_\_\_\_\_\_\_\_\_\_\_\_\_\_\_\_\_\_\_\_\_\_\_\_\_\_\_\_\_\_\_\_\_\_\_\_\_\_\_\_\_**

#### Observaciones:\_

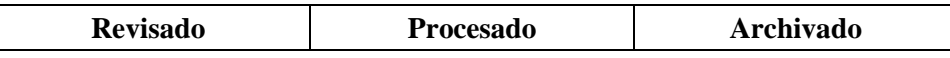

#### **CUESTIONARIO DE ENTREVISTA Nº 1**

#### *CANTIDAD DE REPORTES EMITIDOS Y NÚMERO DE ACTIVIDADES QUE SE REALIZAN PARA ELABORAR UN PEDIDO DE ARTÍCULOS FALTANTES*

**Para el Relevamiento de Información:** "Sistema de Control Automatizado de Inventarios de Insumos Médicos Y Farmacia" Seguro Social Universitario – La Paz

**Instrucciones:** La entrevista será realizada con el propósito de conocer el número de reportes que emite el área de almacén y el número de actividades (procedimientos) que se realizan para elaborar un pedido de artículos faltantes Por favor llene los espacios vacíos.

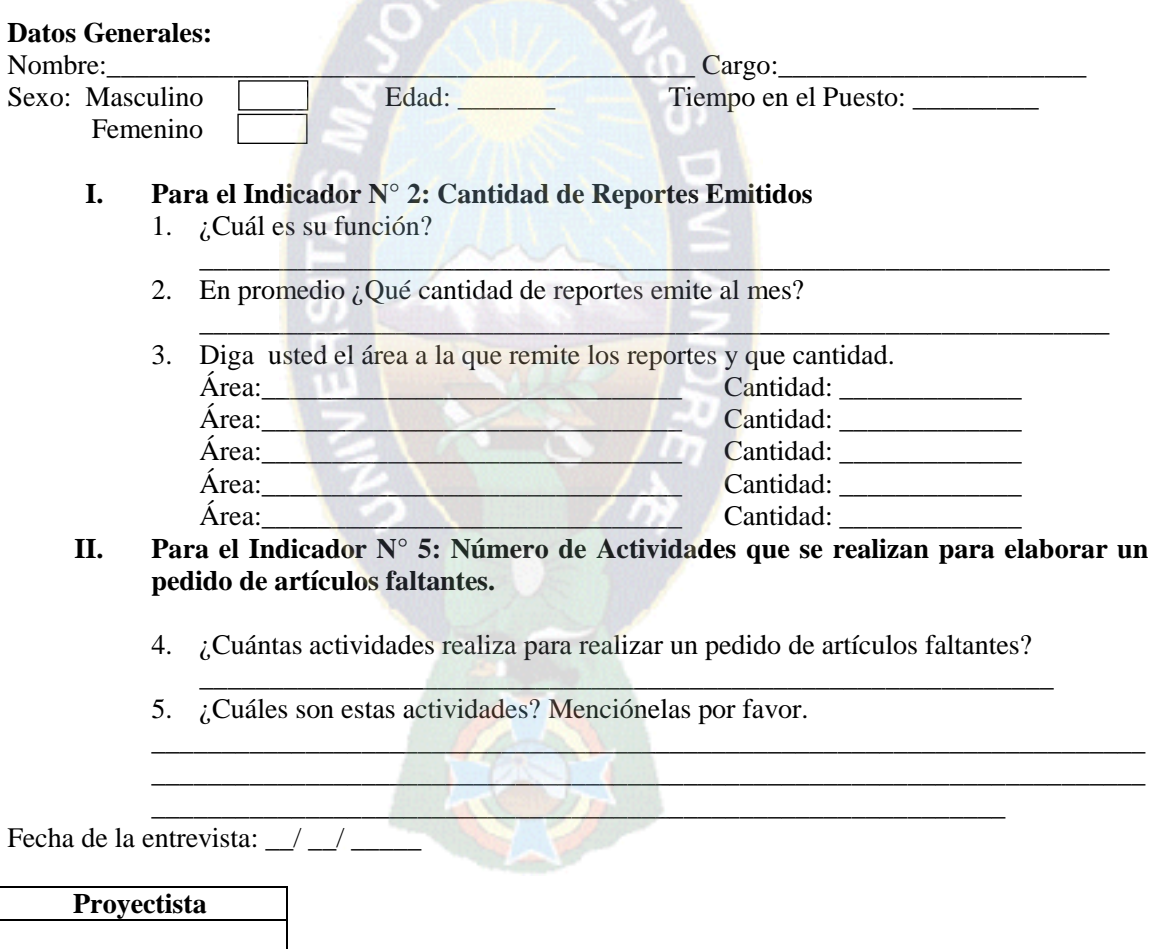

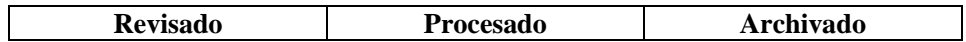

#### *TIEMPO PROMEDIO PARA GENERAR EL REPORTE DE ARTÍCULOS FALTANTES*

**Para el Relevamiento de Información:** "Sistema de Control Automatizado de Inventarios de Insumos Médicos Y Farmacia" Seguro Social Universitario – La Paz

**Instrucciones:** Esta guía servirá para medir el tiempo promedio que se requiere para generar el reporte de artículos faltantes, para lo cual se necesitará tomar el tiempo de inicio del proceso de generación del reporte y el tiempo final del mismo y anotarlo en el cuadro siguiente En la casilla *Tiempo Promedio* se dividirá el tiempo total entre la cantidad de artículos.

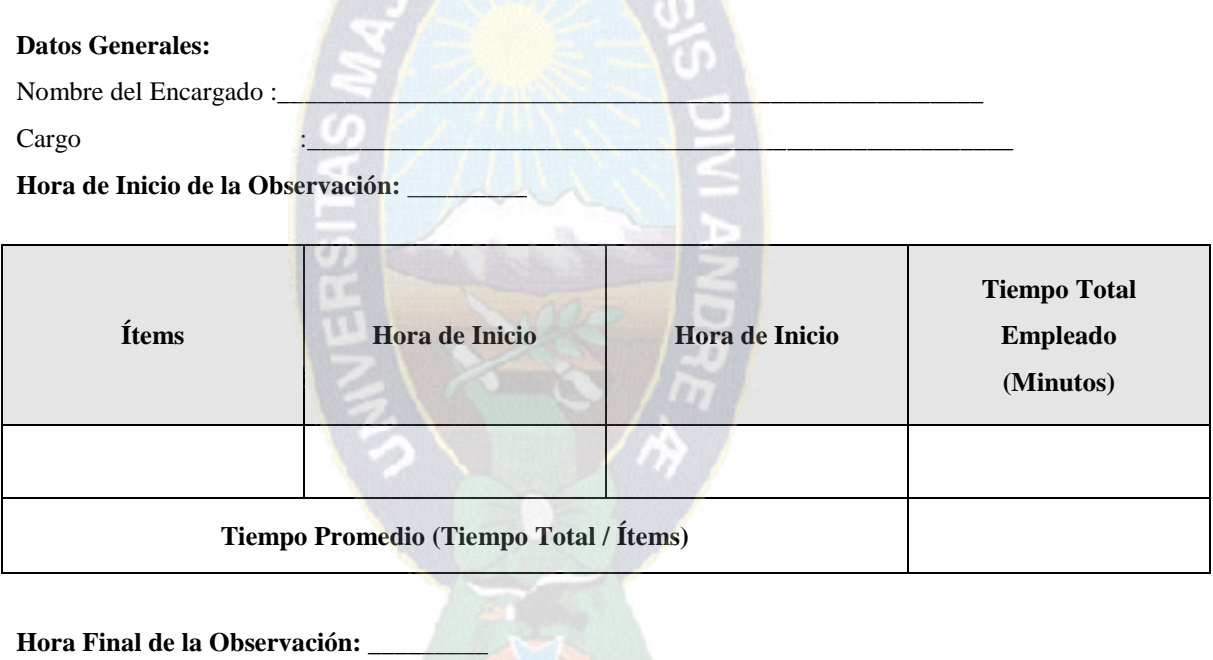

**\_\_\_\_\_\_\_\_\_\_\_\_\_\_\_\_\_\_\_\_\_\_\_\_\_\_\_\_\_\_\_\_\_\_\_\_\_\_\_\_\_\_\_\_\_\_\_\_\_\_\_\_\_\_\_\_\_\_\_\_\_\_\_\_\_\_\_\_\_\_\_\_\_\_**

**Fecha: \_\_/ \_\_/ \_\_\_\_\_**

**Observaciones: \_\_\_\_\_\_\_\_\_\_\_\_\_\_\_\_\_\_\_\_\_\_\_\_\_\_\_\_\_\_\_\_\_\_\_\_\_\_\_\_\_\_\_\_\_\_\_\_\_\_\_\_\_\_\_\_\_\_\_\_**

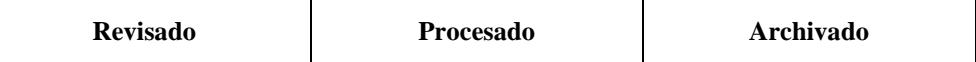

#### *TIEMPO PROMEDIO DE REGISTRO DE DESPACHO DE UN ARTÍCULO*

**Para el Relevamiento de Información:** "Sistema de Control Automatizado de Inventarios de Insumos Médicos Y Farmacia" Seguro Social Universitario – La Paz

**Instrucciones:** La presente guía servirá para medir el tiempo de registro de un despacho atendido del almacén, se controlará de cerca los tiempos desde que inicia el despacho hasta que concluye.

En los días de observación se tomarán los tiempos desde el inicio del registro de cada artículo haciendo uso de un cronómetro.

5. V 7. S 13

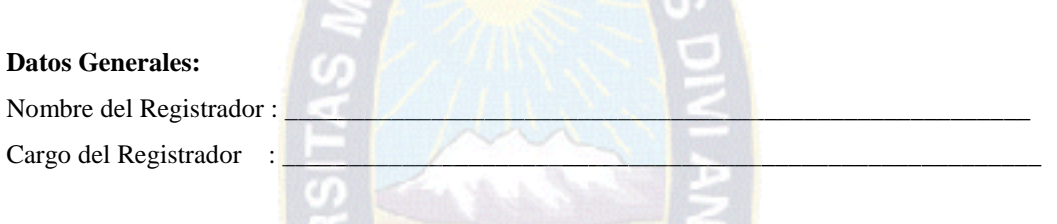

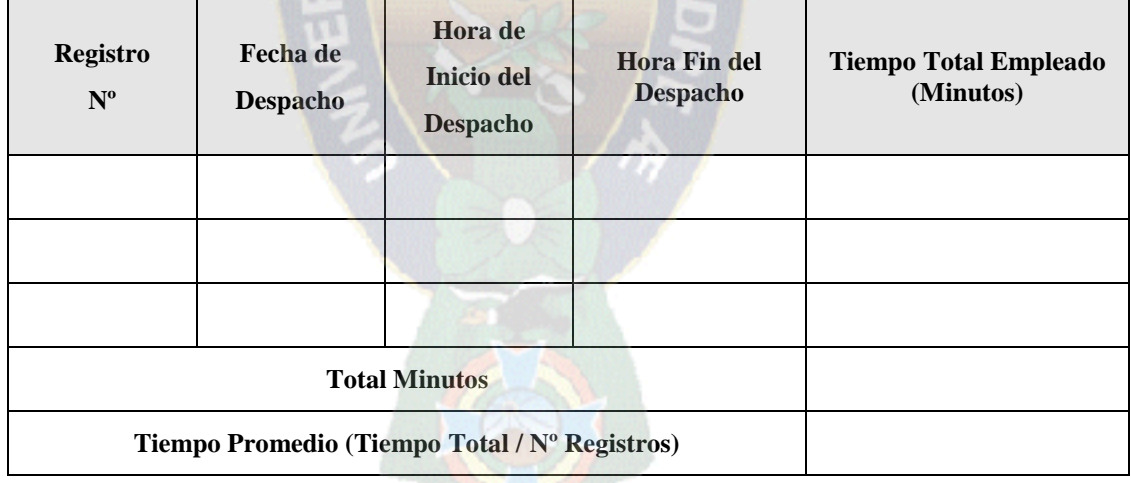

\_\_\_\_\_\_\_\_\_\_\_\_\_\_\_\_\_\_\_\_\_\_\_\_\_\_\_\_\_\_\_\_\_\_\_\_\_\_\_\_\_\_\_\_\_\_\_\_\_\_\_\_\_\_\_\_\_\_\_\_\_\_\_\_\_\_\_\_\_

Observaciones:

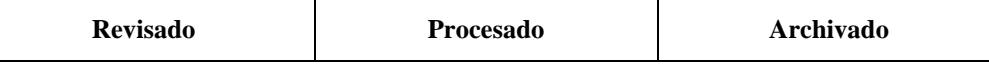

#### *TIEMPO PROMEDIO DE BÚSQUEDA DEL STOCK DE UN ARTÍCULO*

**Para el Relevamiento de Información:** "Sistema de Control Automatizado de Inventarios de Insumos Médicos Y Farmacia" Seguro Social Universitario – La Paz

**Instrucciones:** La presente guía de observación será utilizada para medir el tiempo promedio utilizado en la búsqueda del stock de un artículo en el almacén de Insumos Médicos y Farmacia Durante la observación se seguirá de cerca los tiempos en que inicia y termina la búsqueda del stock del artículo medido en minutos.

#### **Datos Generales:**

Nombre del Registrador : \_\_\_\_\_\_\_\_\_\_\_\_\_\_\_\_\_\_\_\_\_\_\_\_\_\_\_\_\_\_\_\_\_\_\_\_\_\_\_\_\_\_\_\_\_\_\_\_\_\_\_\_\_\_\_\_\_\_

Cargo del Registrador :

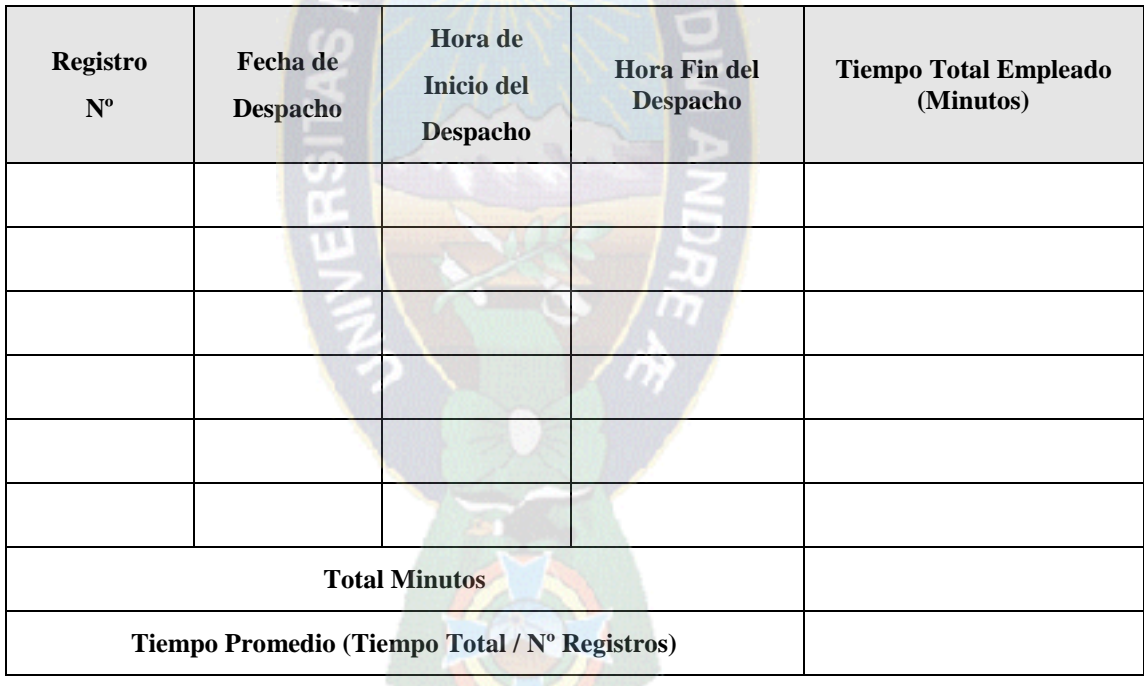

 $\_$  , and the set of the set of the set of the set of the set of the set of the set of the set of the set of the set of the set of the set of the set of the set of the set of the set of the set of the set of the set of th

Observaciones:

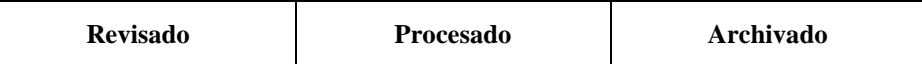

#### *TIEMPO PROMEDIO PARA GENERAR UNA ORDEN DE COMPRA*

**Para el Relevamiento de Información:** "Sistema de Control Automatizado de Inventarios de Insumos Médicos Y Farmacia" Seguro Social Universitario – La Paz

**Instrucciones:** La presente guía de observación será utilizada para medir el tiempo promedio utilizado en la generación de una orden de compra Durante la observación se seguirá de cerca los tiempos en que inicia y termina la generación de una orden de compra, medida en minutos.

#### **Datos Generales:**

Nombre del Registrador : \_\_\_\_\_\_\_\_\_\_\_\_\_\_\_\_\_\_\_\_\_\_\_\_\_\_\_\_\_\_\_\_\_\_\_\_\_\_\_\_\_\_\_\_\_\_\_\_\_\_\_\_\_\_\_\_\_\_

Cargo del Registrador : \_\_\_\_\_\_\_\_\_\_\_\_\_\_\_\_\_\_\_\_\_\_\_\_\_\_\_\_\_\_\_\_\_\_\_\_\_\_\_\_\_\_\_\_\_\_\_\_\_\_\_\_\_\_\_\_\_\_

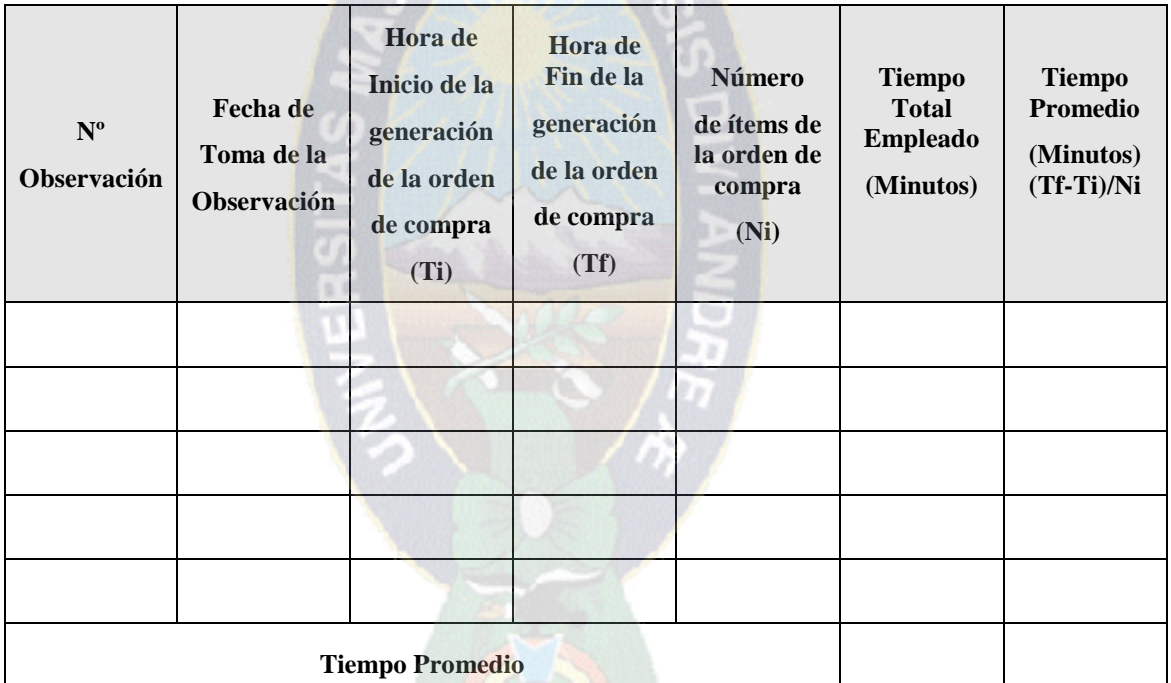

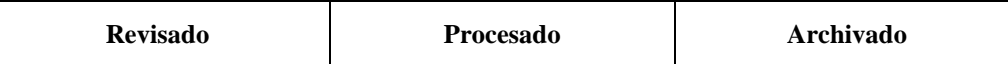
## **GUÍA DE OBSERVACIÓN Nº 6**

#### *TIEMPO PROMEDIO DE REGISTRO DE UN NUEVO ARTÍCULO*

**Para el Relevamiento de Información:** "Sistema de Control Automatizado de Inventarios de Insumos Médicos Y Farmacia" Seguro Social Universitario – La Paz

**Instrucciones:** En los días de observación se tomarán los tiempos desde el inicio del registro de cada artículo nuevo que ingresa al almacén hasta el término de este registro haciendo uso de un cronómetro, al terminar las observaciones se totalizarán los tiempos y se dividirán entre la cantidad de registros obtenidos.

#### **Datos Generales:**

Nombre del Registrador :

Cargo del Registrador : \_\_\_\_\_\_\_\_\_\_\_\_\_\_\_\_\_\_\_\_\_\_\_\_\_\_\_\_\_\_\_\_\_\_\_\_\_\_\_\_\_\_\_\_\_\_\_\_\_\_\_\_\_\_\_\_\_\_

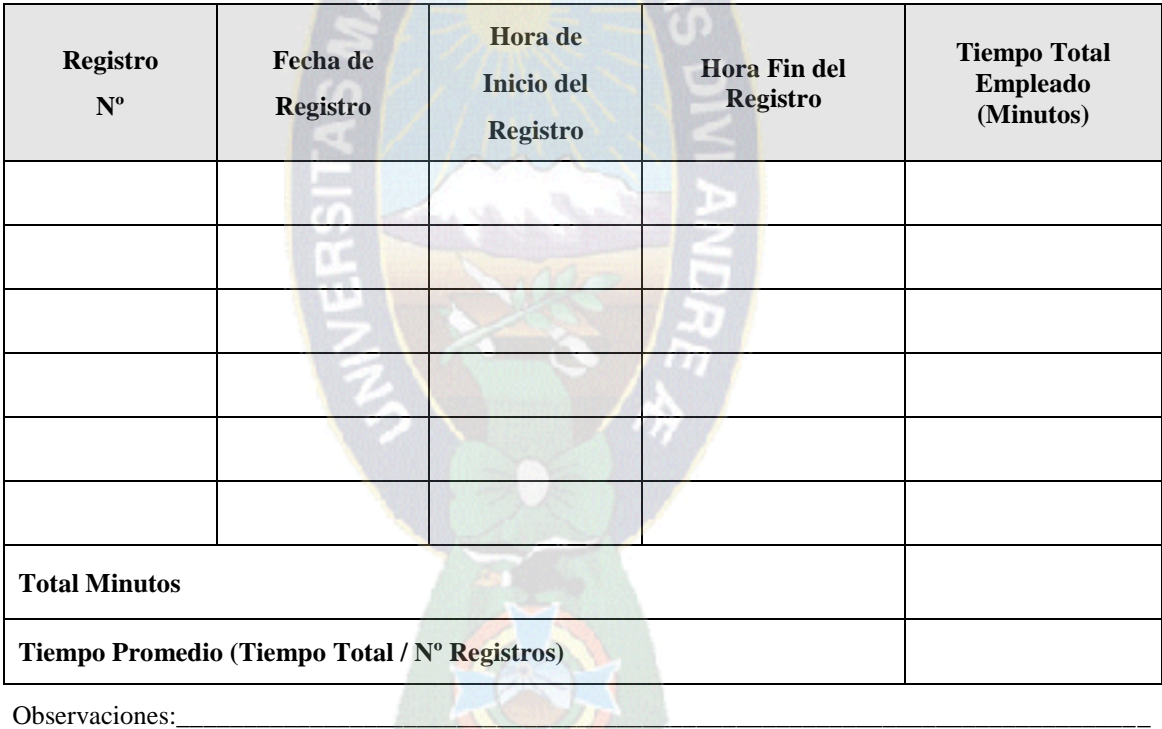

\_\_\_\_\_\_\_\_\_\_\_\_\_\_\_\_\_\_\_\_\_\_\_\_\_\_\_\_\_\_\_\_\_\_\_\_\_\_\_\_\_\_\_\_\_\_\_\_\_\_\_\_\_\_\_\_\_\_\_\_\_\_\_\_\_\_\_\_\_\_\_\_\_\_\_\_\_\_\_\_\_\_\_\_\_

**Proyectista**

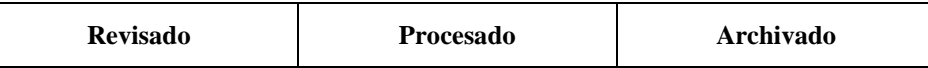

#### **CUESTIONARIO DE ENCUESTA Nº 1**

#### *GRADO DE SATISFACCIÓN DE LOS USUARIOS*

**Para el Relevamiento de Información:** "Sistema de Control Automatizado de Inventarios de Insumos Médicos Y Farmacia" Seguro Social Universitario – La Paz

**Instrucciones:** Lea de forma detallada las interrogantes propuestas en el presente cuestionario y marque un alternativa para cada interrogante.

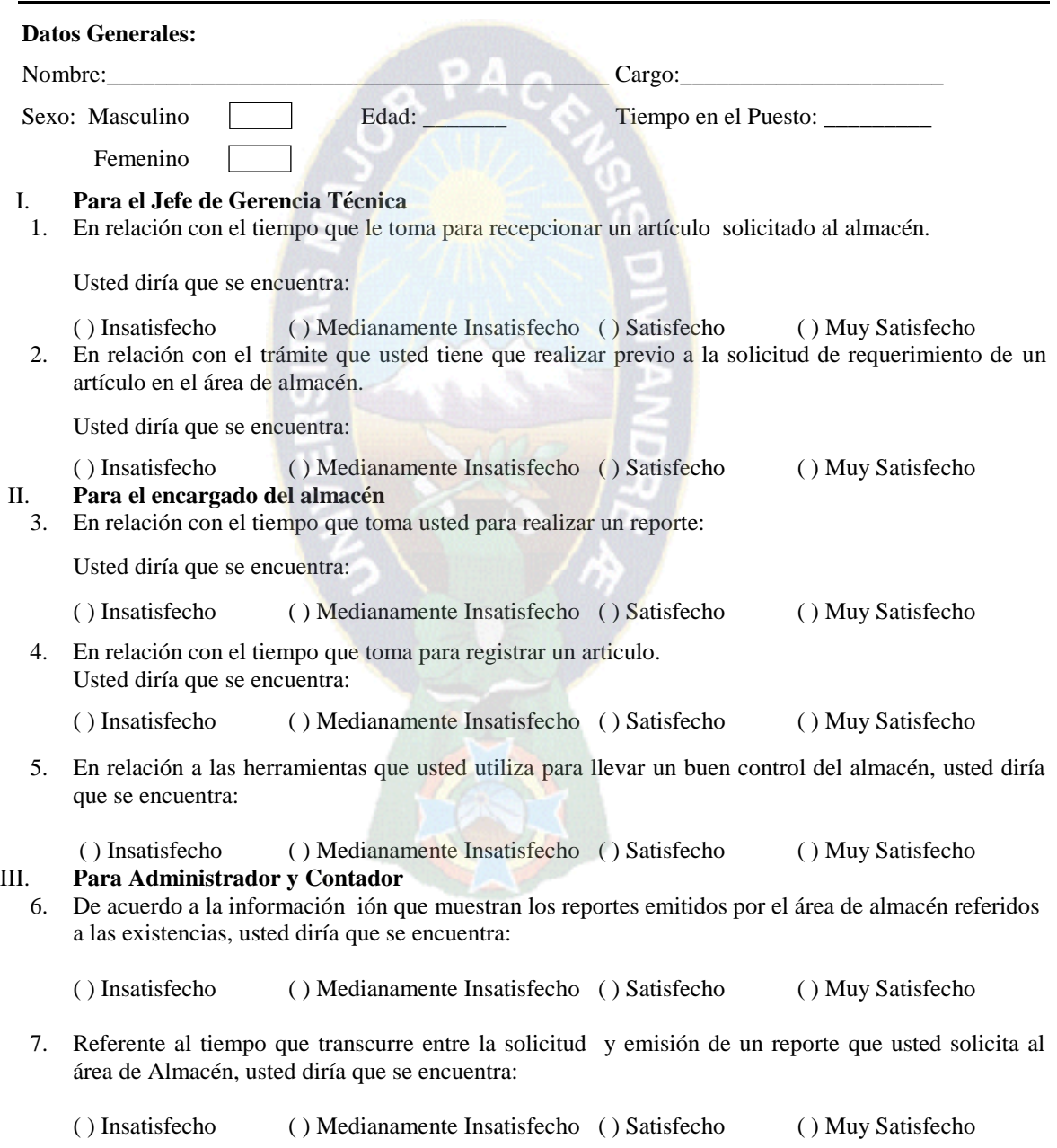

## **ANEXO C DIAGRAMAS Diagramas de Casos de Uso de Requerimientos**

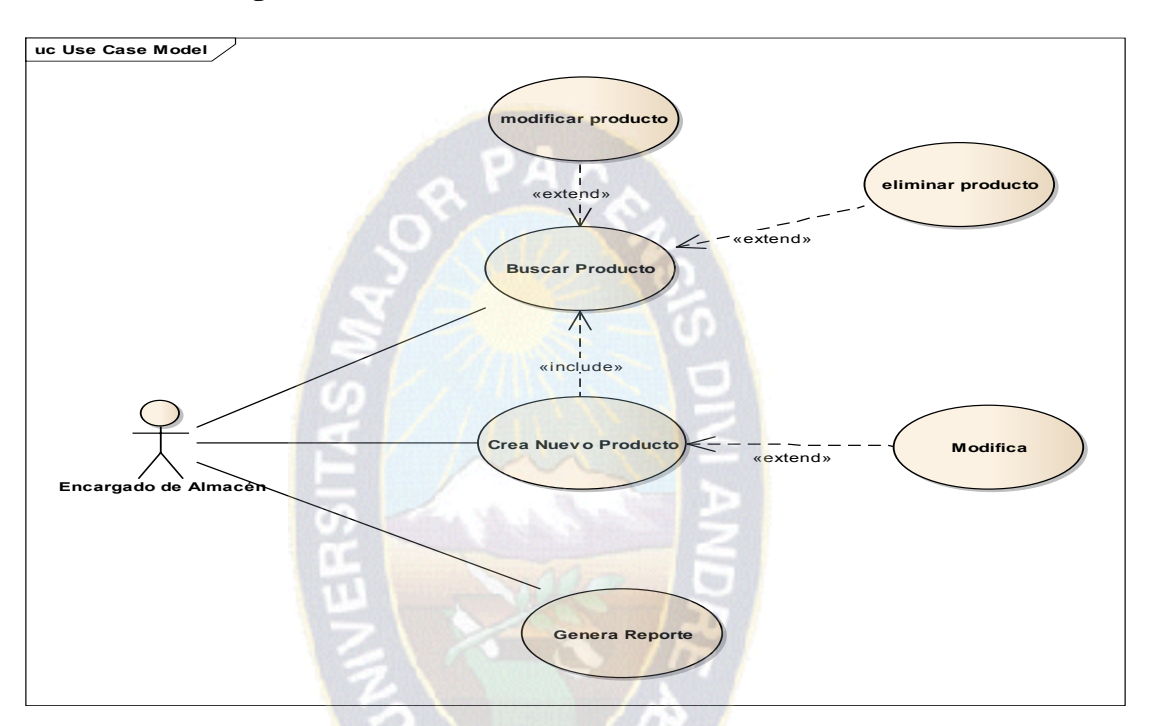

# **Figura 3.31 Modelo de Casos de Uso Crea Nuevo Artículo**

**Tabla 3.11 Caso de Uso Crea Nuevo Artículo**

| Caso de Uso      | <b>CREA NUEVO ARTICULO</b>                                                                                            |
|------------------|----------------------------------------------------------------------------------------------------|
| <b>Actores</b>   | <b>Encargado de Almacén</b>                                                                                           |
| Descripción      | Se crean todos los artículos que no se encuentran registrados, indicando todas sus<br>características.                |
| Flujo de Trabajo | Buscar el articulo<br>Modificar Articulo<br>Eliminar Articulo<br>Crear Nuevo Articulo<br>Modificar<br>Generar Reporte |
| Caso de uso      | <b>Buscar Articulo</b>                                                                                                |
| <b>Actores</b>   | Encargado de Almacén                                                                                                  |
| Descripción      | Se verifica si ya se encuentra registrado el artículo.                                                                |
| Caso de Uso      | <b>Modificar Articulo</b>                                                                                             |

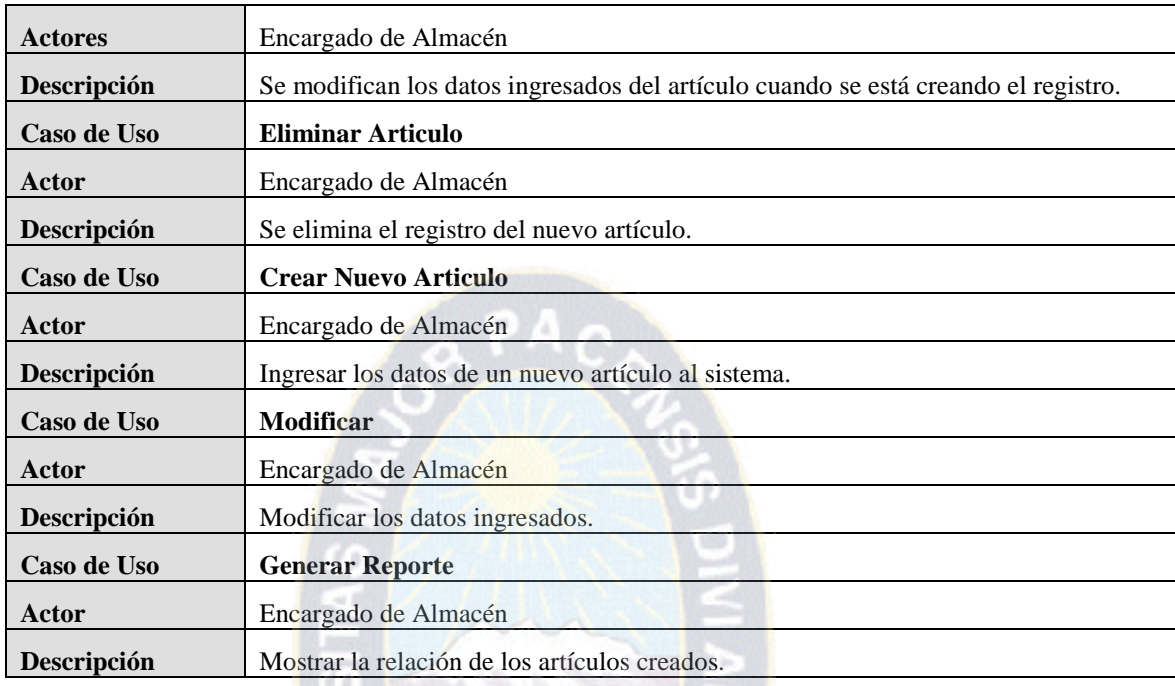

# **Figura 3.32 Modelo de Casos de Uso Inicio de Sesión**

D.P

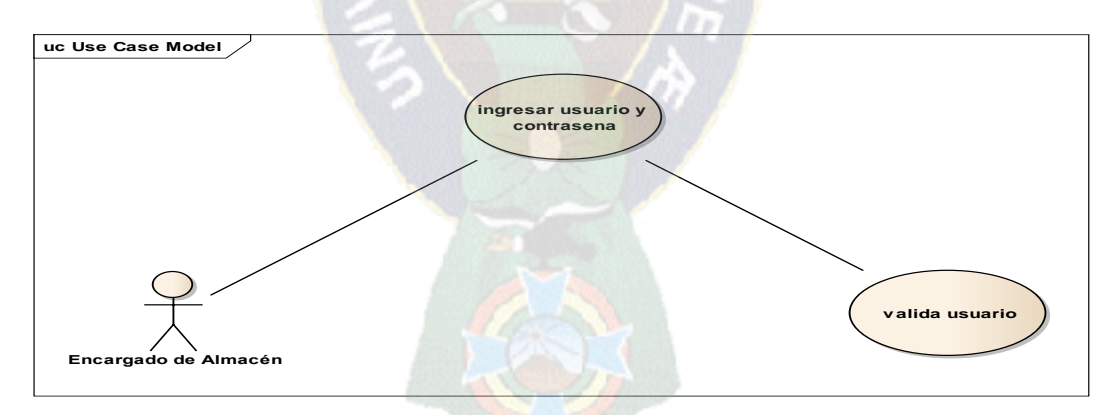

# **Tabla 3.12Caso de Uso Inicio de Sesión**

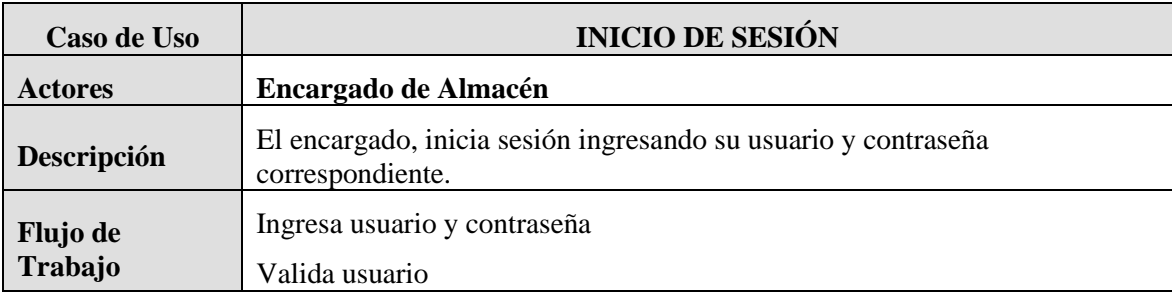

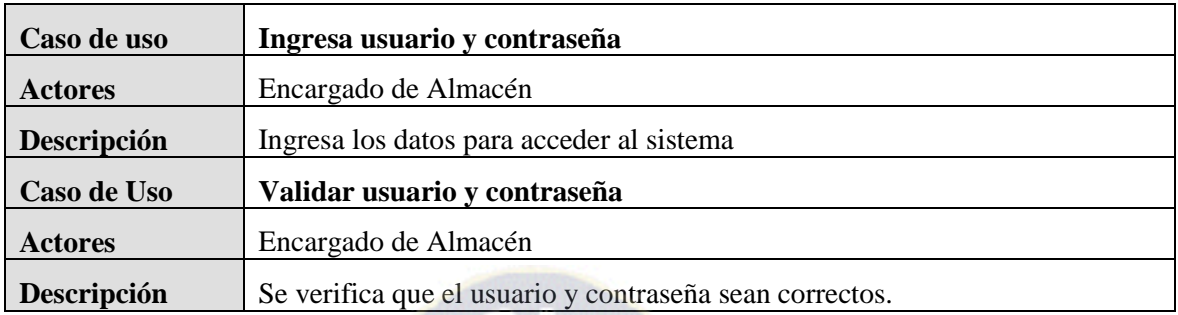

# **Figura 3.33 Modelo de Casos de Uso Registra Transferencia a almacén Secundario**

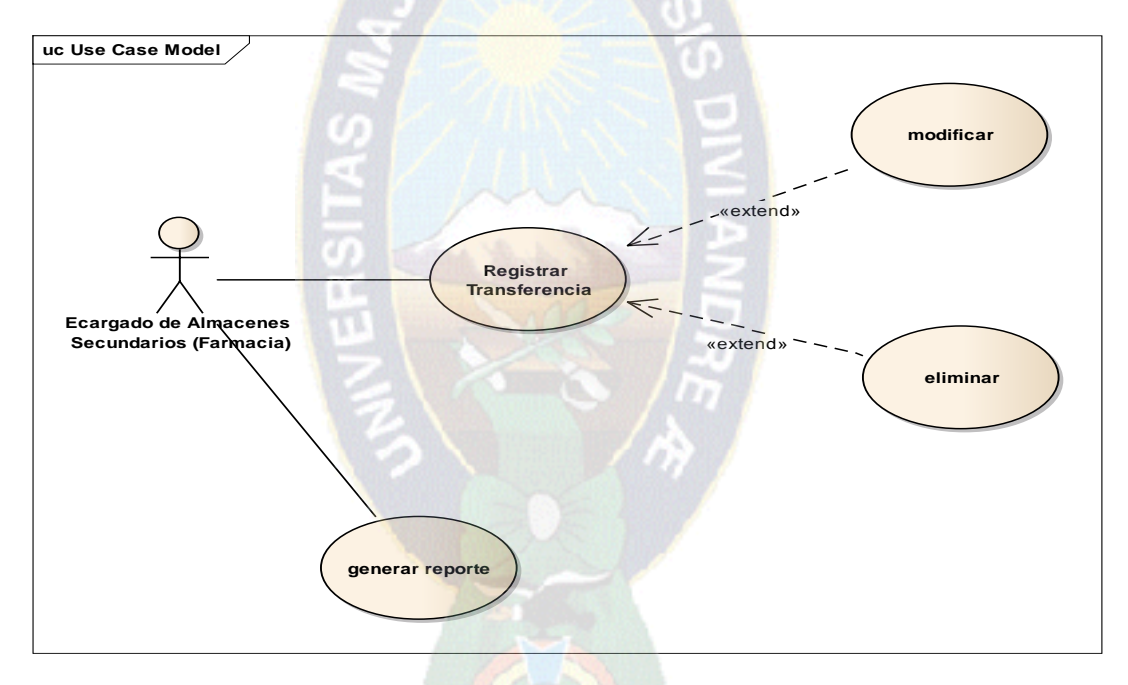

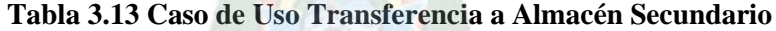

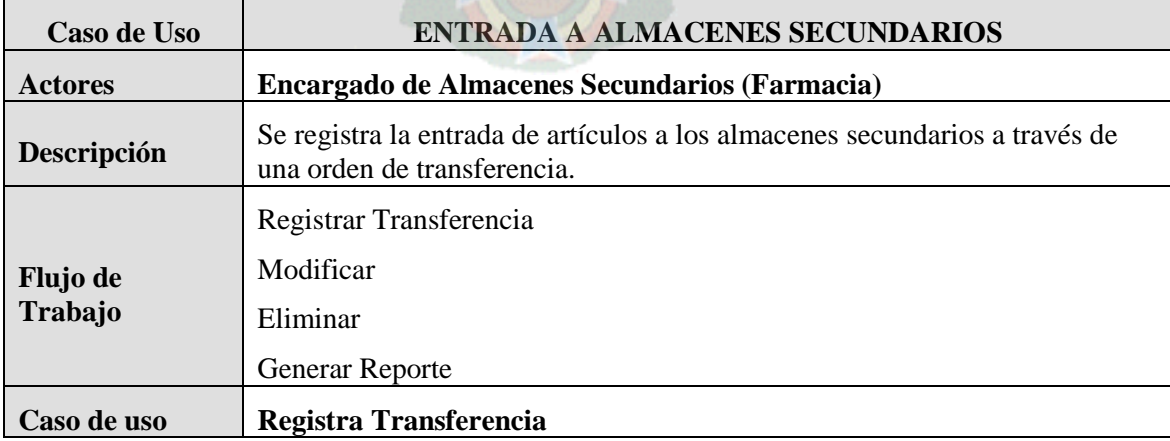

| <b>Actores</b> | Encargado de Almacén Secundario                                             |
|----------------|-----------------------------------------------------------------------------|
| Descripción    | Registra los datos de los artículos ingresados a los almacenes secundarios. |
| Caso de Uso    | <b>Modificar</b>                                                            |
| <b>Actores</b> | Encargado de Almacén Secundario                                             |
| Descripción    | Se modifican los datos ingresados al momento de registrar la transferencia. |
| Caso de Uso    | <b>Eliminar Articulo</b>                                                    |
| Actor          | Encargado de Almacén Secundario                                             |
| Descripción    | Se elimina el registro de la transferencia                                  |
| Caso de Uso    | <b>Generar Reporte</b>                                                      |
| <b>Actor</b>   | Encargado de Almacén                                                        |
| Descripción    | Mostrar la relación de los artículos creados.                               |

**Figura 3.34 Modelo de Casos de Uso Orden de Entrada**

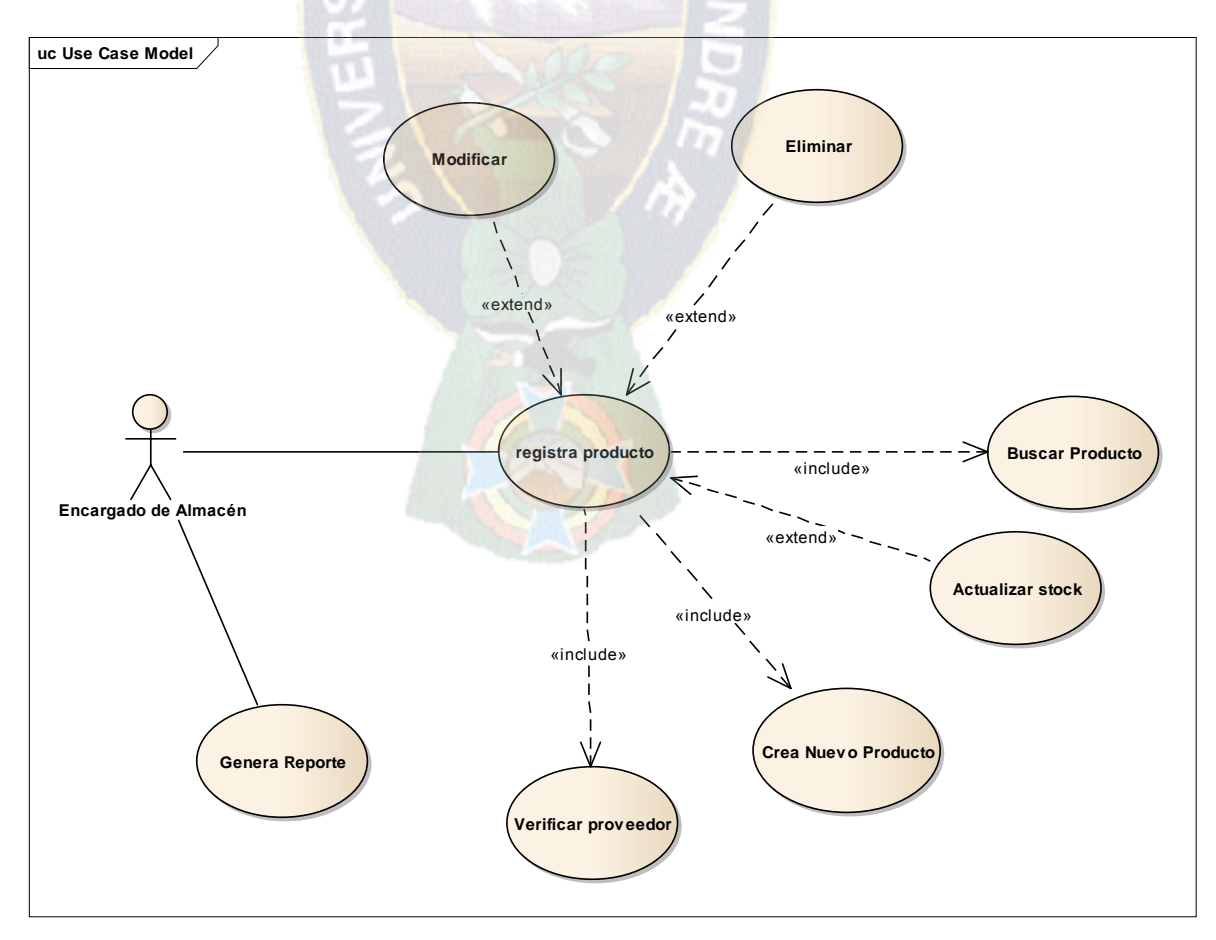

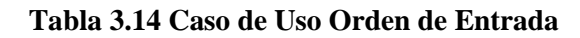

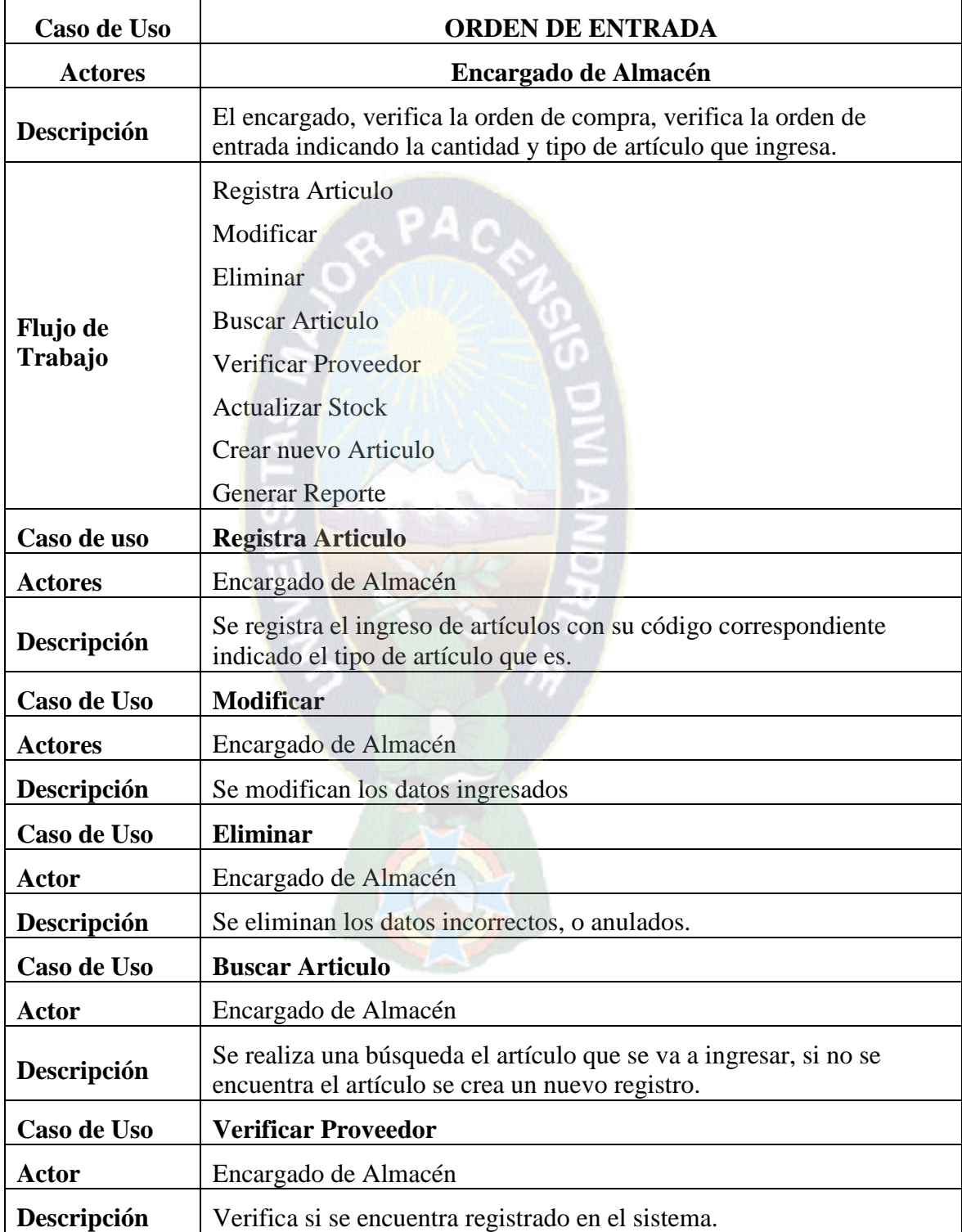

| Caso de Uso        | <b>Actualizar Stock</b>                                                                                                    |
|--------------------|----------------------------------------------------------------------------------------------------|
| Actor              | Encargado de Almacén                                                                                                    |
| Descripción        | Se registra el stock automático del artículo que cambie en la cantidad<br>del mismo en éste caso de aumento por el ingreso de artículo a<br>almacén, que debe reflejarse en el sistema. |
| Caso de Uso        | <b>Crear nuevo Articulo</b>                                                                                                    |
| Actor              | Encargado de Almacén                                                                                                    |
| Descripción        | Se crea un registro para el artículo nuevo.                                                                                                    |
| Caso de Uso        | <b>Generar Reporte</b>                                                                                                    |
| <b>Actor</b>       | Encargado de Almacén                                                                                                    |
| <b>Descripción</b> | Mostrando las órdenes de entrada.                                                                                                    |

**Figura 3.35 Modelo de Casos de Uso Orden de Salida con Pecosa**

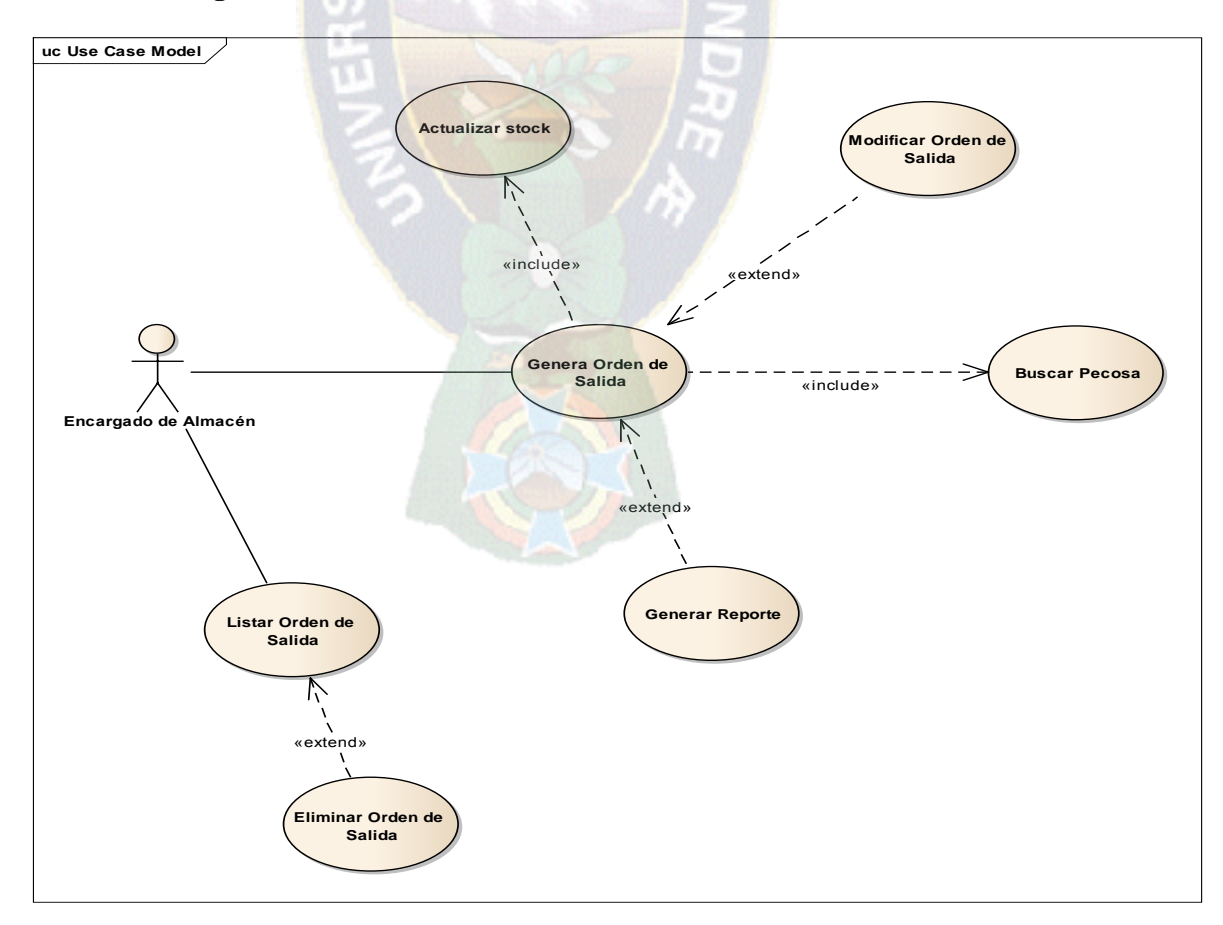

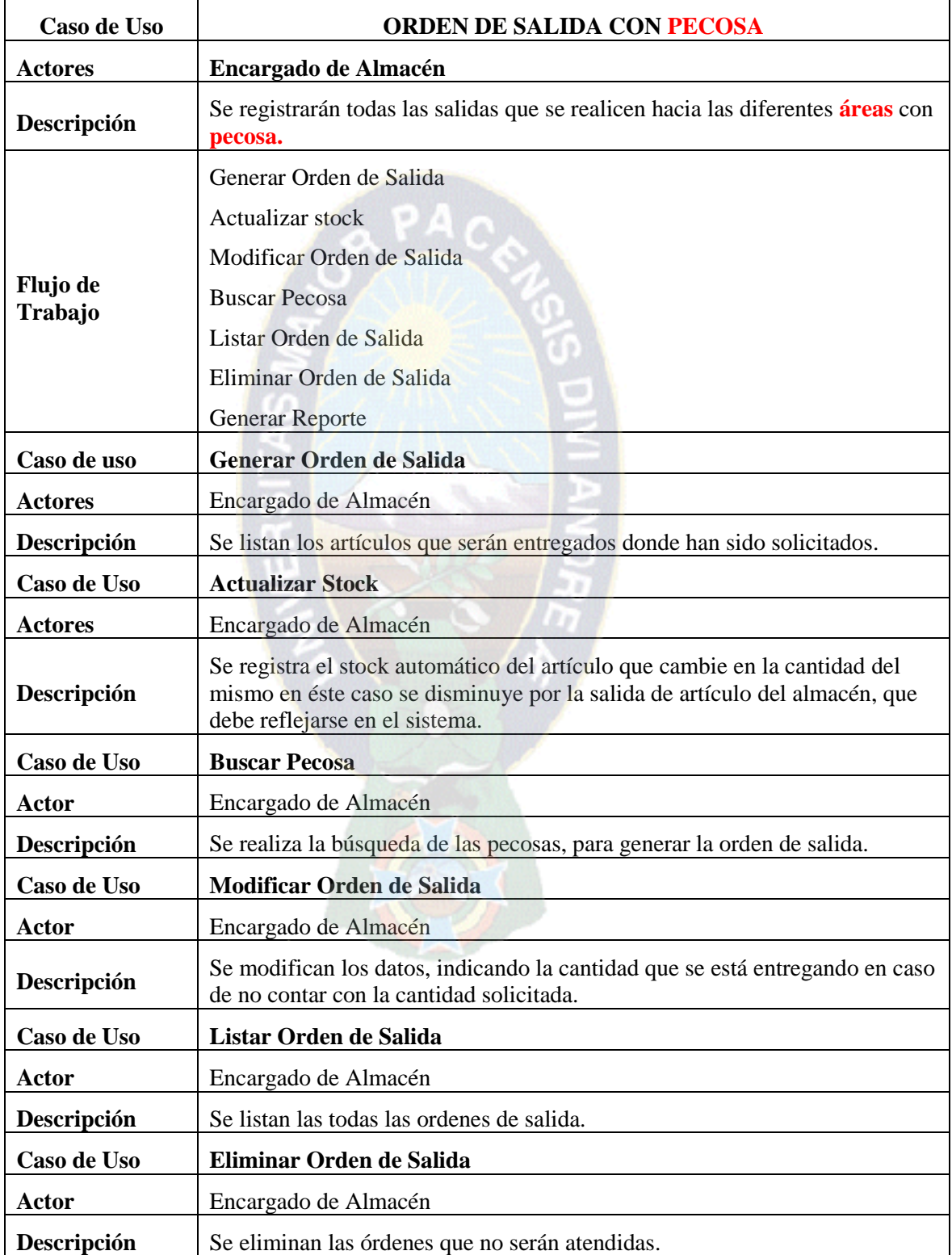

# **Tabla 3.15 Caso de Uso Orden de Salida con Pecosa**

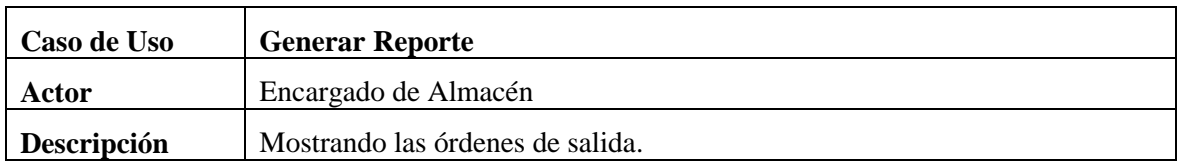

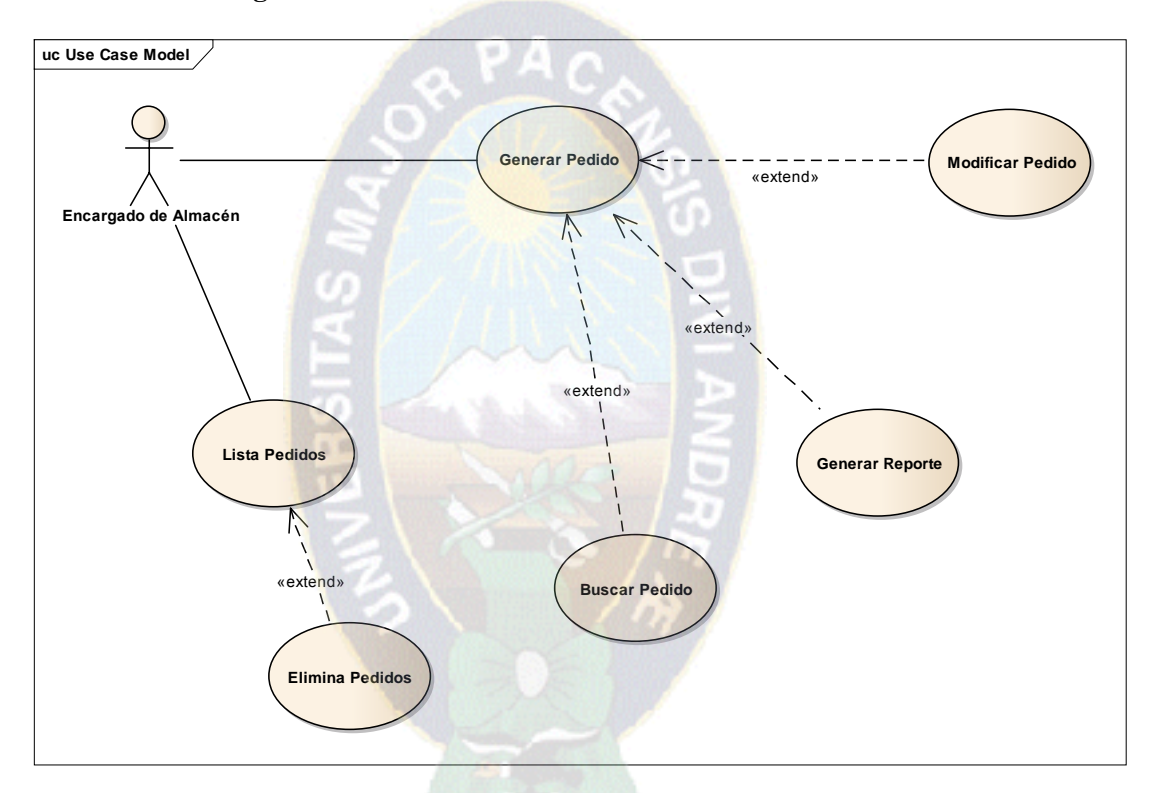

**Figura 3.35 Modelo de Casos de Uso Pedido de Almacén**

**Tabla 3.16 Caso de Uso Pedido de Almacén**

| Caso de Uso                | <b>PEDIDO DE ALMACENES</b>                                             |
|----------------------------|------------------------------------------------------------------------|
| <b>Actores</b>             | Encargado de Almacén Secundario                                        |
| Descripción                | Se genera el pedido de los almacenes secundarios al almacén principal. |
| <b>Flujo de</b><br>Trabajo | Generar Pedido                                                         |
|                            | Modificar Pedido                                                       |
|                            | Buscar Pedido                                                          |
|                            | Generar Reporte                                                        |
|                            | Lista de Pedidos                                                       |
|                            | Eliminar Pedido                                                        |

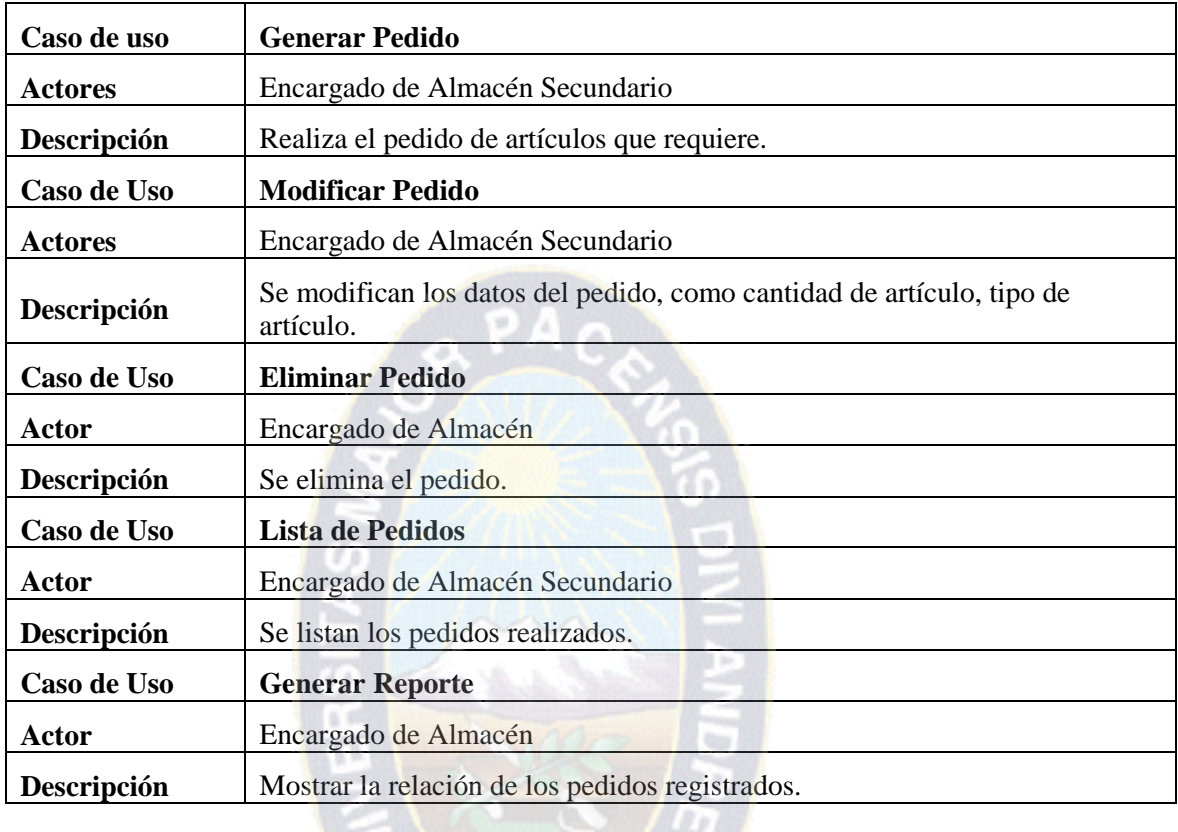

# **Figura 3.36 Modelo de Casos de Uso Registro de Proveedores**

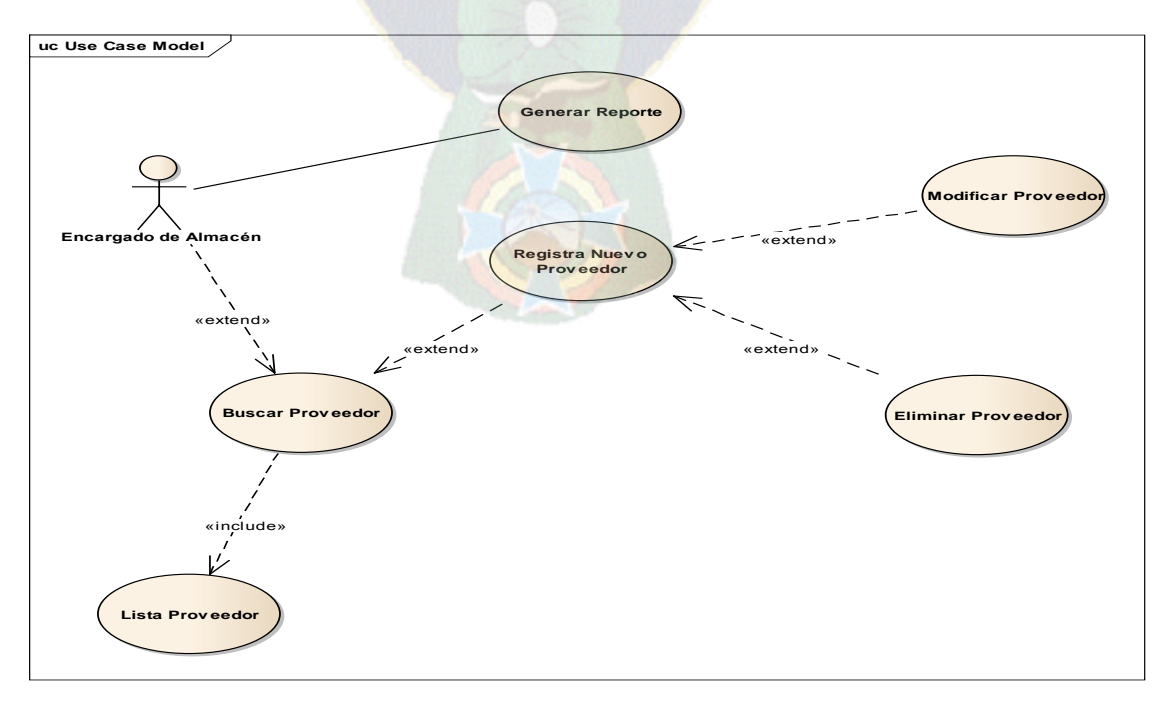

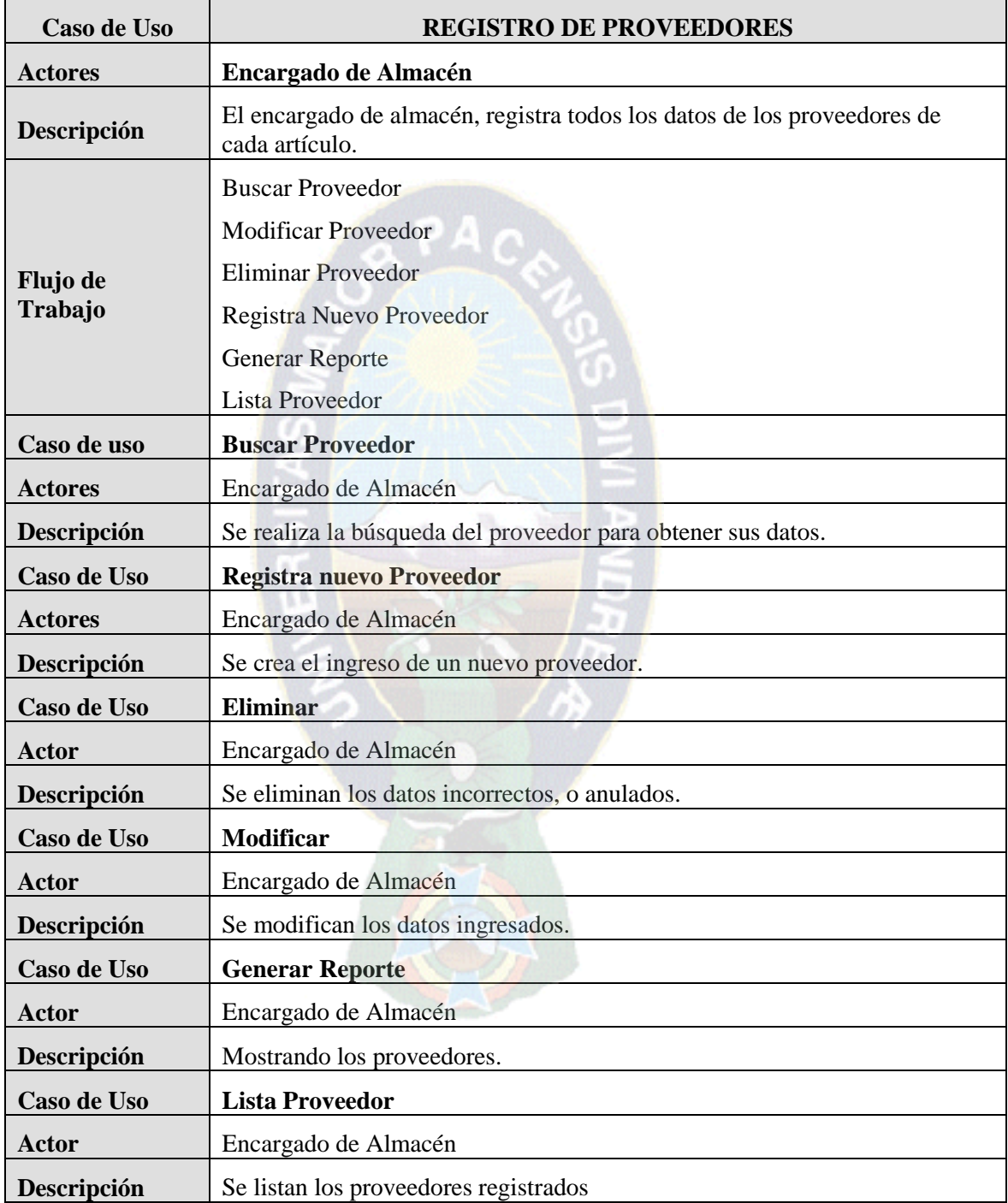

# **Tabla 3.17 Caso de Uso Registro de Proveedores**

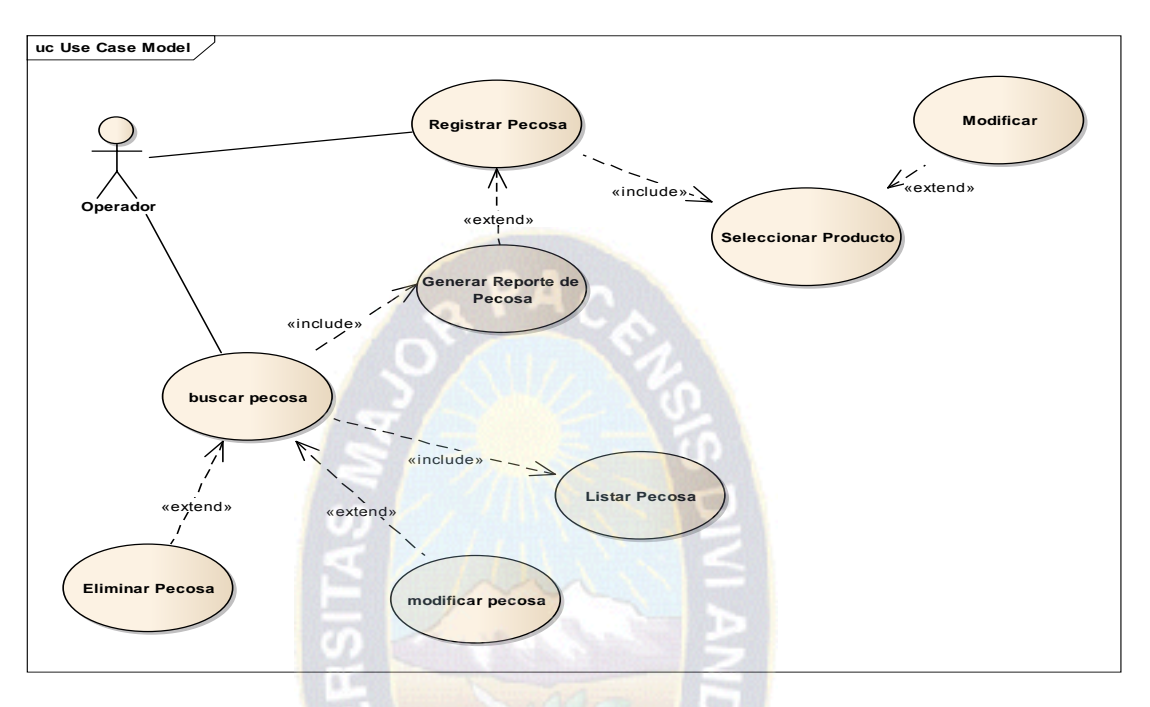

**Figura 3.37 Modelo de Casos de Uso Registra Pecosa**

**Tabla 3.18 Caso de Uso Registra Pecosa**

| Caso de Uso         | <b>REGISTRA PECOSA</b>                                 |
|---------------------|--------------------------------------------------------|
| <b>Actores</b>      | <b>Operador</b>                                        |
| Descripción         | Se registrarán las pecosas de cada área hacia almacén. |
| Flujo de<br>Trabajo | Registrar Pecosa                                       |
|                     | Seleccionar Articulo                                   |
|                     | Modificar                                              |
|                     | <b>Buscar Pecosa</b>                                   |
|                     | <b>Eliminar Pecosa</b>                                 |
|                     | <b>Modificar Pecosa</b>                                |
|                     | Listar Pecosa                                          |
|                     | Generar Reporte de Pecosa                              |
| Caso de uso         | <b>Registrar Pecosa</b>                                |
| <b>Actores</b>      | Operador                                               |
| Descripción         | Se registran todas las pecosas                         |
| Caso de Uso         | <b>Seleccionar Articulo</b>                            |
| <b>Actores</b>      | Operador                                               |

| Descripción | Selecciona el artículo que va a solicitar.                                 |
|-------------|----------------------------------------------------------------------------|
| Caso de Uso | <b>Modificar</b>                                                           |
| Actor       | Operador                                                                   |
| Descripción | Se modifican los datos del artículo.                                       |
| Caso de Uso | <b>Buscar Pecosa</b>                                                       |
| Actor       | Operador                                                                   |
| Descripción | Se buscan las pecosas registradas.                                         |
| Caso de Uso | <b>Eliminar Pecosa</b>                                                     |
| Actor       | Operador                                                                   |
| Descripción | Se eliminan las pecosas que no serán enviadas al almacén para su atención. |
| Caso de Uso | <b>Listar Pecosa</b>                                                       |
| Actor       | Operador                                                                   |
| Descripción | Se listas las pecosas registradas.                                         |
| Caso de Uso | <b>Generar Reporte</b>                                                     |
| Actor       | Encargado de Almacén                                                       |
| Descripción | Imprimir Pecosas.                                                          |

**Figura 3.38 Modelo de Casos de Uso Orden de Salida Manual**

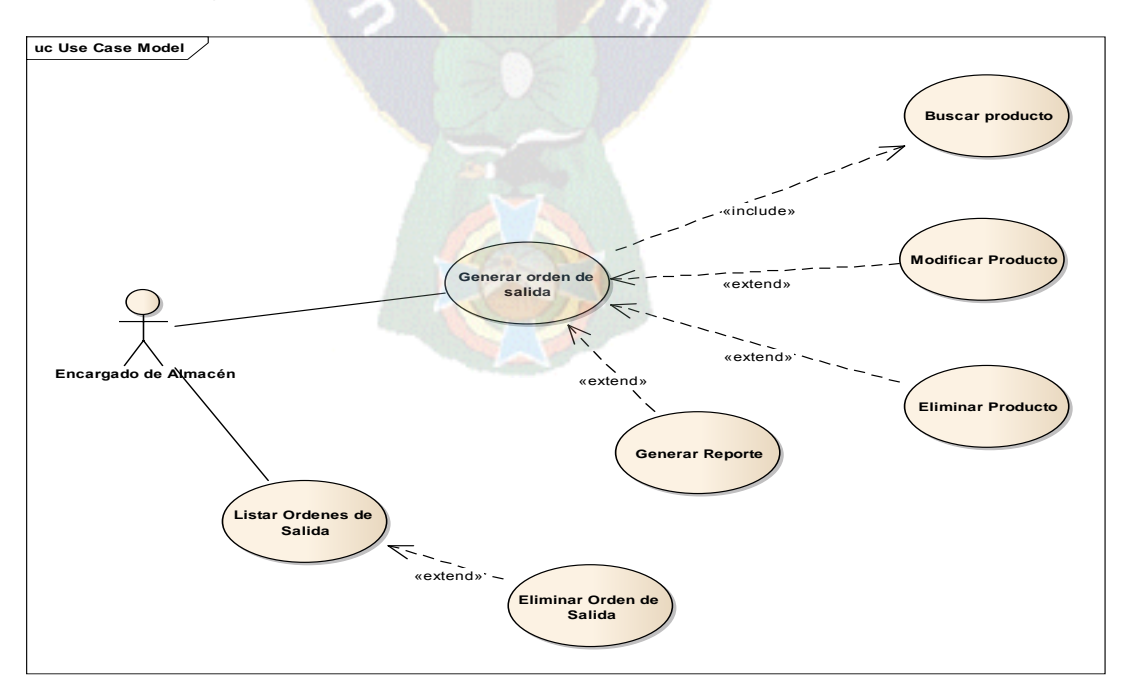

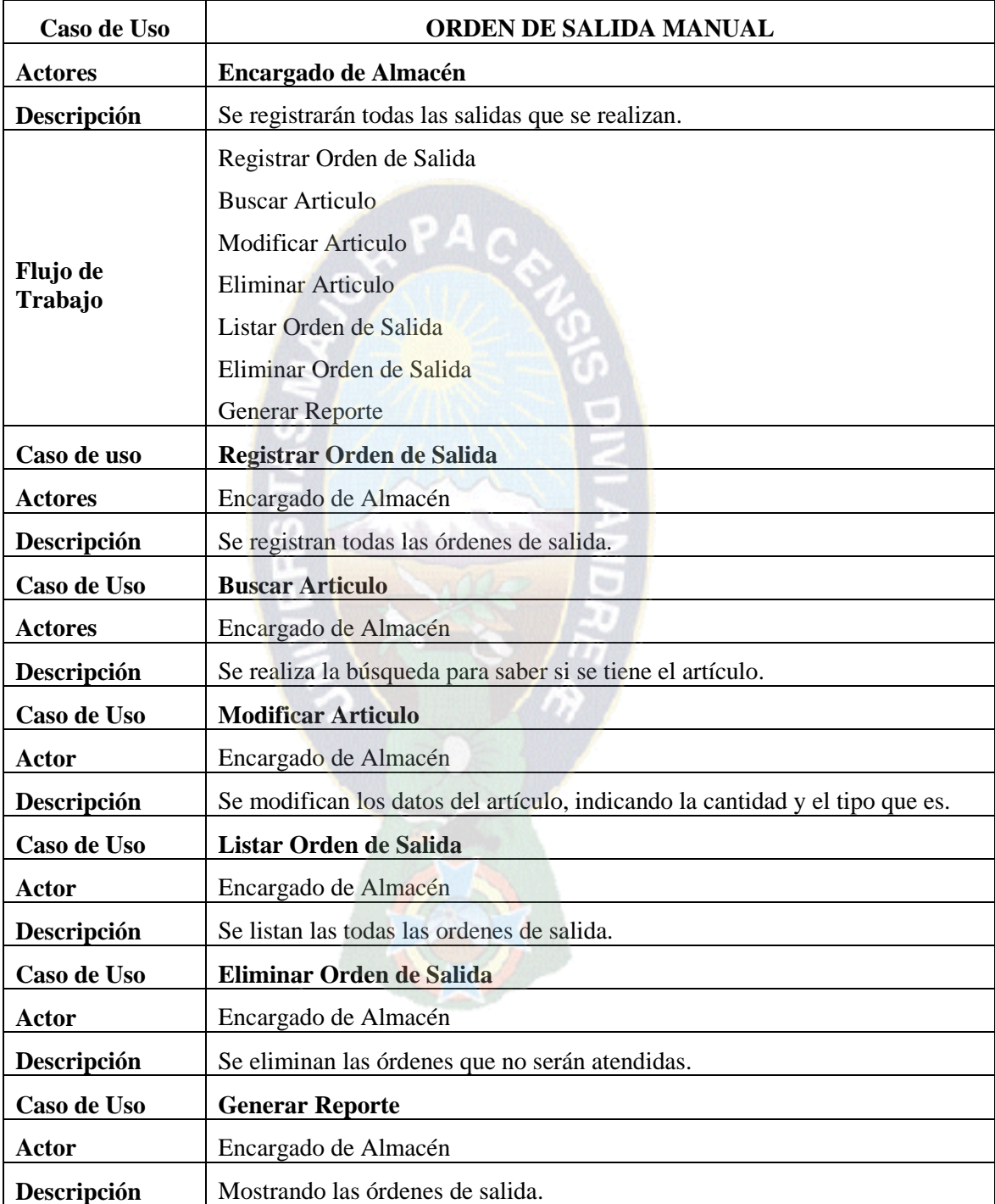

# **Tabla 3.19 Caso de Uso Salida Manual**

## **DIAGRAMAS DE SECUENCIA**

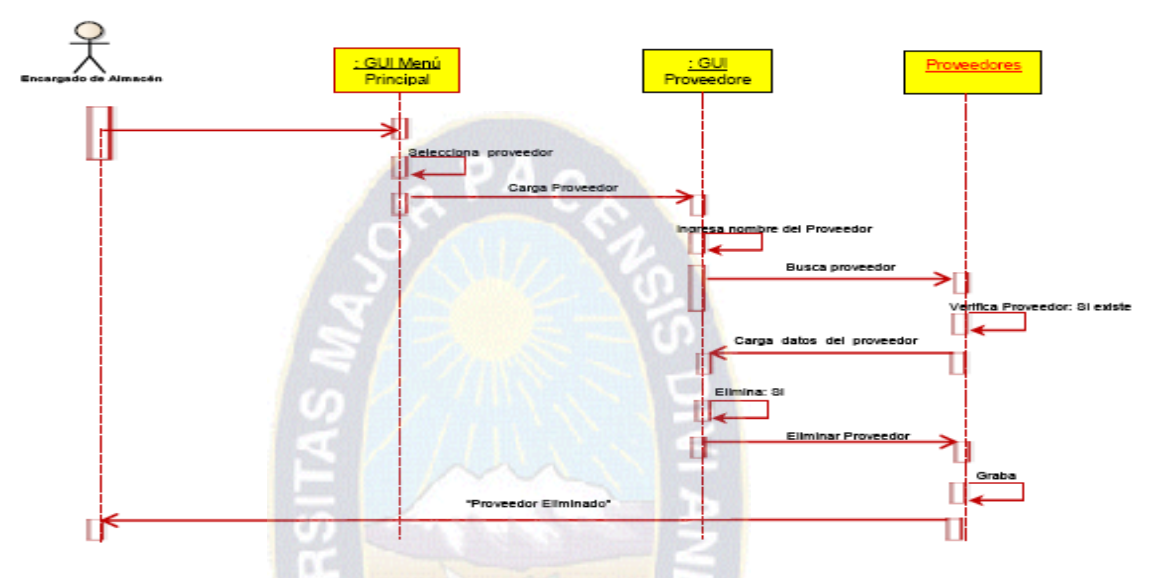

**Figura 3.39 Diagrama de Secuencia de Modifica Proveedores**

**Figura 3.40 Diagrama de Secuencia de Elimina Proveedores**

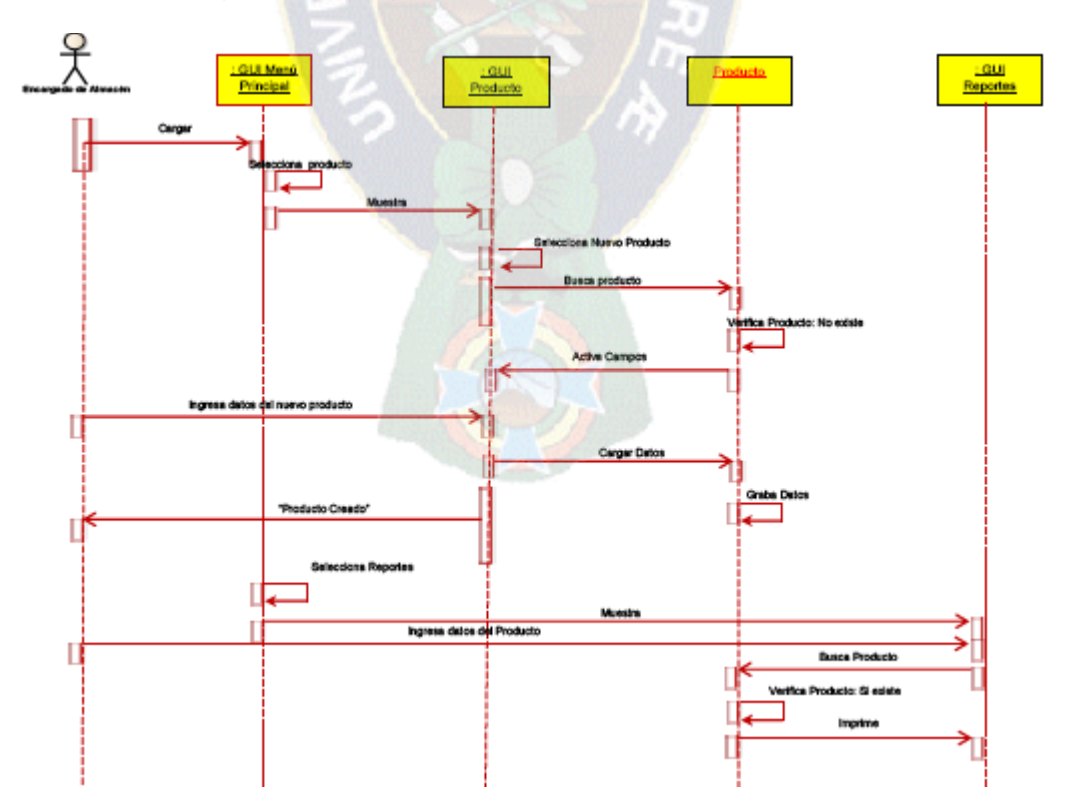

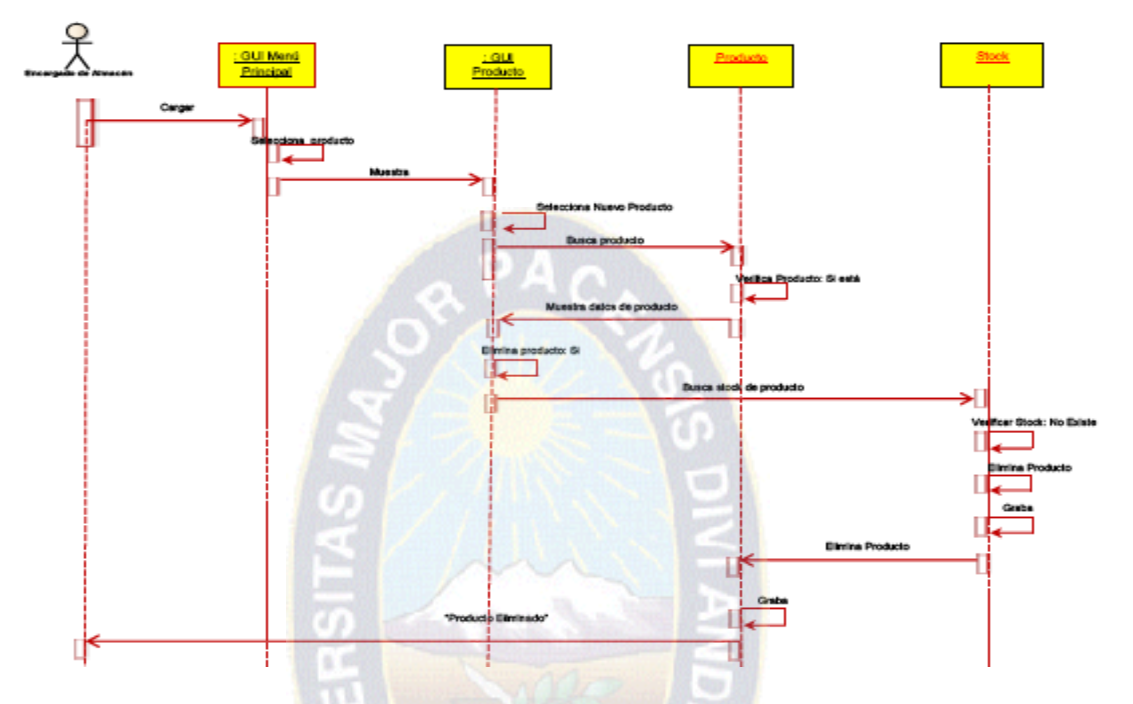

**Figura 3.41 Diagrama de Secuencia de Modifica Artículos**

**Figura 3.42 Diagrama de Secuencia de Elimina Articulo**

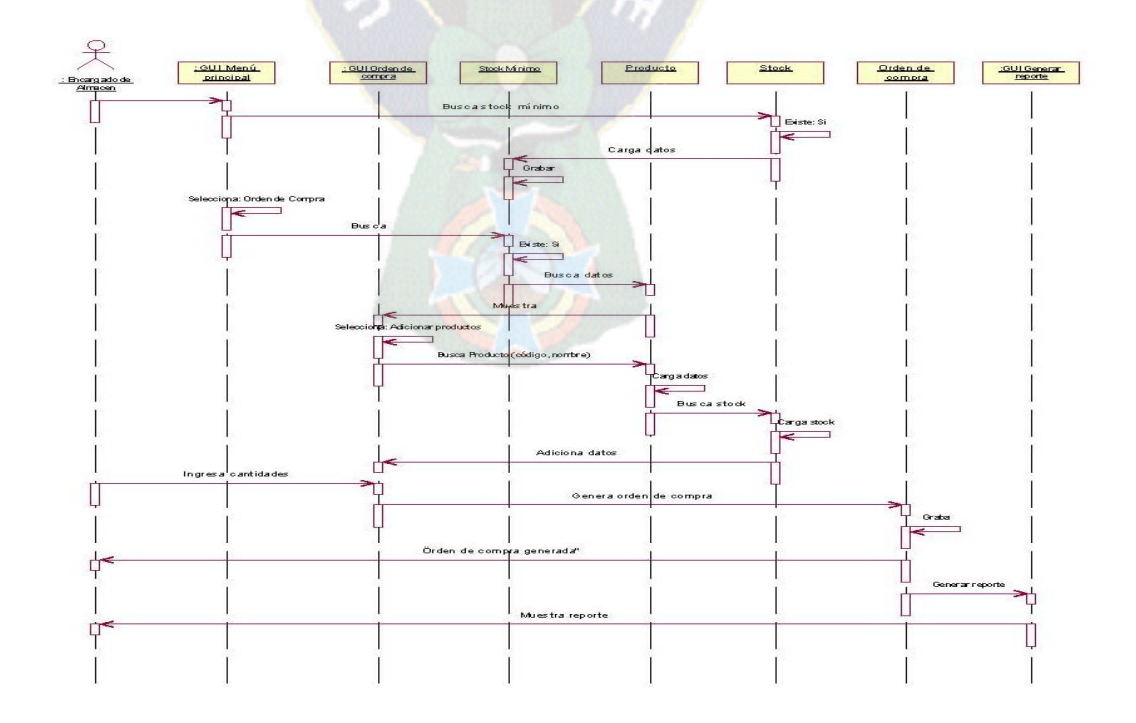

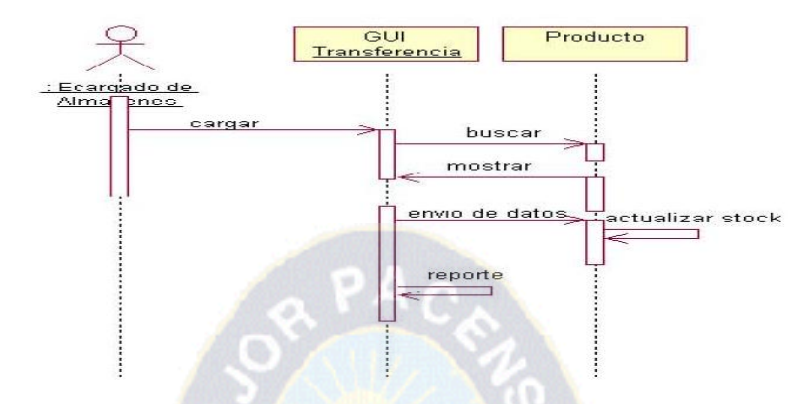

**Figura 3.43 Diagrama de Secuencia entrada a secundarios**

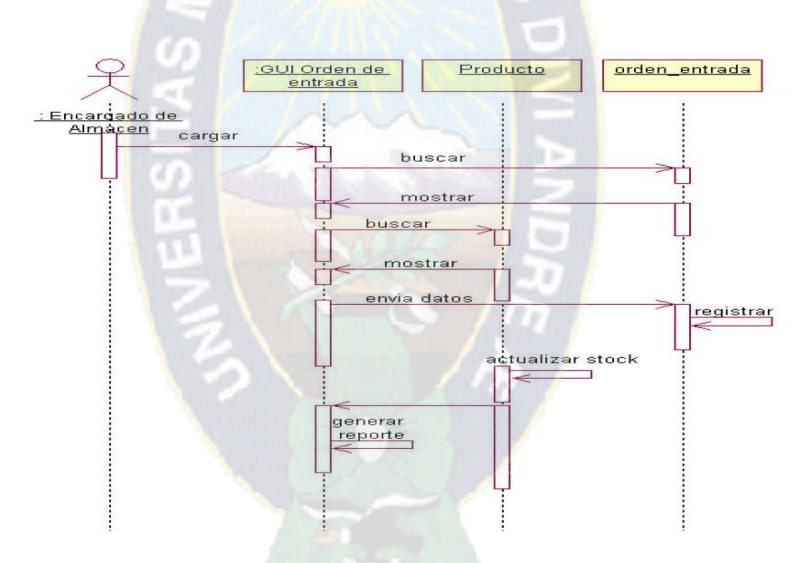

**Figura 3.44 Diagrama de Secuencia orden de entrada**

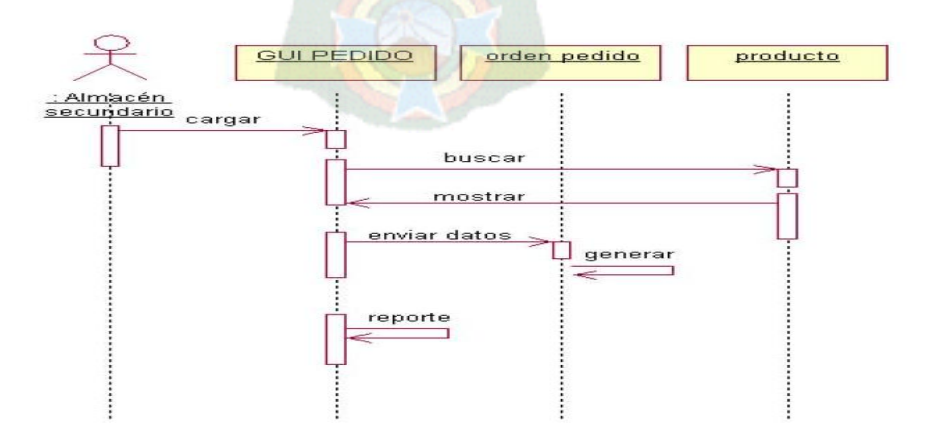

**Figura 3.45 Diagrama de Secuencia pedido de almacenes**

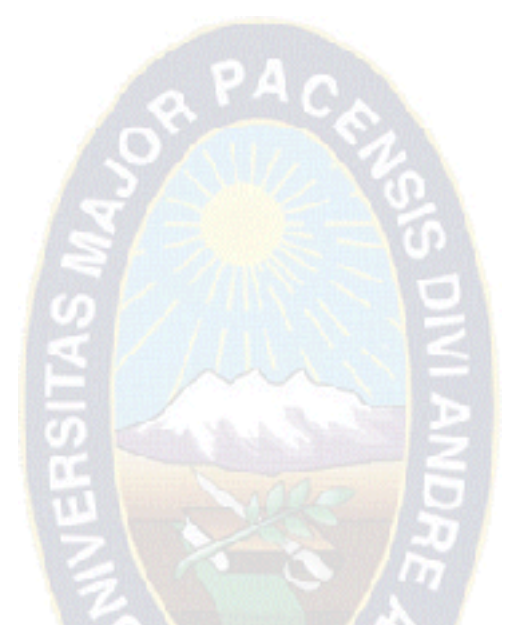

# **DOCUMENTACIÓN**